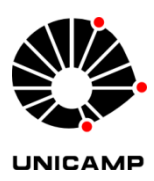

Tiago de Moraes Barbosa

# METODOLOGIA GENERALIZADA PARA ANÁLISE EM REGIME PERMANENTE DE SISTEMA DE DISTRIBUIÇÃO DE ENERGIA ELÉTRICA

**CAMPINAS 2014** 

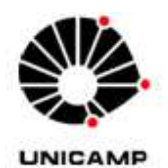

# UNIVERSIDADE ESTADUAL DE CAMPINAS FACULDADE DE ENGENHARIA ELÉTRICA E COMPUTAÇÃO

Tiago de Moraes Barbosa

# METODOLOGIA GENERALIZADA PARA ANÁLISE EM REGIME PERMANENTE DE SISTEMA DE DISTRIBUIÇÃO DE ENERGIA ELÉTRICA

Orientador: Prof. Dr. Walmir de Freitas Filho

Dissertação de Mestrado apresentada ao Programa de Pós-Graduação em Engenharia Elétrica da Faculdade de Engenharia Elétrica e Computação da Universidade Estadual de Campinas, para obtenção do título de Mestre em Engenharia Elétrica, na área de concentração: Energia Elétrica.

Este exemplar corresponde à versão final da dissertação defendida pelo aluno Tiago de Moraes Barbosa e orientada pelo professor Dr. Walmir de Freitas Filho.

**CAMPINAS** 2014

Ficha catalográfica Universidade Estadual de Campinas Biblioteca da Área de Engenharia e Arquitetura Rose Meire da Silva - CRB 8/5974

Barbosa, Tiago de Moraes, 1988-**B234m** Metodologia generalizada para análise em regime permanente de sistema de distribuição de energia elétrica / Tiago de Moraes Barbosa. - Campinas, SP : [s.n.], 2014. Orientador: Walmir de Freitas Filho. Dissertacão (mestrado) - Universidade Estadual de Campinas, Faculdade de Engenharia Elétrica e de Computação. 1. Sistemas de energia elétrica - Distribuição. 2. Fluxo de carga elétrica. 3. Análise harmônica. 4. Curtos-circuitos. I. Freitas Filho, Walmir de, 1971-. II. Universidade Estadual de Campinas. Faculdade de Engenharia Elétrica e de

### Informações para Biblioteca Digital

Computação. III. Título.

Título em outro idioma: Generalized methodology for steady state analysis of distribution power system Palavras-chave em inglês: Electric power systems **Harmonic Analysis Short circuits** Area de concentração: Energia Elétrica Titulação: Mestre em Engenharia Elétrica Banca examinadora: Walmir de Freitas Filho [Orientador] Carlos Frederico Meschini Almeida Luiz Carlos Pereira da Silva Data de defesa: 20-01-2014 Programa de Pós-Graduação: Engenharia Elétrica

### **COMISSÃO JULGADORA - TESE DE MESTRADO**

 $\mathcal{H}_1$  .

 $\mathcal{L}(\mathcal{L})$  . The set of  $\mathcal{L}(\mathcal{L})$ 

 $\sim 10^7$ 

 $\sim$ 

Candidato: Tiago de Moraes Barbosa

Data da Defesa: 20 de janeiro de 2014

Título da Tese: "Metodologia Generalizada para Análise em Regime Permanente de Sistema de Distribuição de Energia Elétrica"

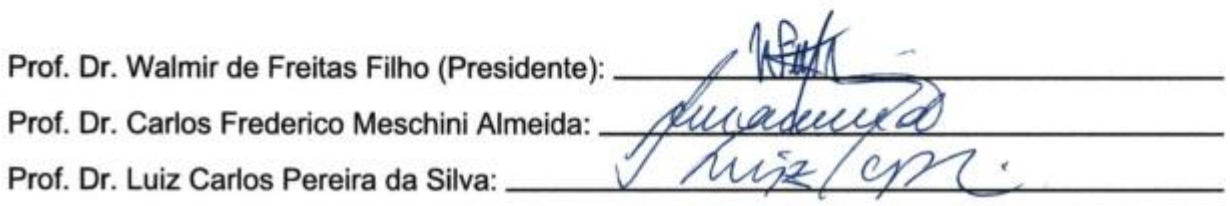

#### **RESUMO**

Visando manter a qualidade da energia elétrica entregue aos consumidores e atender os critérios de operação impostos pelos órgãos reguladores dos sistemas elétricos, necessita-se realizar análises técnicas em sistemas de distribuição de energia. Os principais estudos realizados são os de cálculo de fluxo de potência, cálculo de curto-circuito e também análises da distorção harmônica. Um problema encontrado atualmente é que apesar de muitos métodos serem desenvolvidos com o objetivo de auxiliar na realização destes estudos, geralmente cada método é dedicado a um tipo de análise, ou seja, não há uma integração entre as diversas ferramentas de análise de rede, o que acaba dificultando o trabalho do engenheiro da concessionária. Com o objetivo de integrar as principais análises do setor de distribuição em uma única ferramenta, neste trabalho foi implementada uma metodologia generalizada com capacidade para encontrar a solução para problemas de sistemas multifásicos, unificando os cálculos de fluxo de potência na frequência fundamental, fluxo de potência em frequências harmônicas e curto-circuito. Neste contexto, entre as vantagens do programa desenvolvido destacam-se: (a) unificação das principais ferramentas de estudos em sistemas de distribuição – fluxo de potência, curto-circuito e fluxo de potência harmônico; (b) modelagem multifásica – essa modelagem permite representar explicitamente o neutro e diferentes características de aterramento (por exemplo, sistemas multiaterrados); (c) robustez – o método de solução utilizado é o Newton-Raphson; (d) flexibilidade – cada componente da rede é modelado por ramo, permitindo maior flexibilidade na representação de diferentes conexões dos equipamentos; (e) o algoritmo foi implementado utilizando-se linguagem de programação Python. Este trabalho apresenta detalhes da formulação utilizada e a validação do algoritmo pela comparação dos resultados obtidos com os resultados de programas de análise de sistemas de potência bastante conhecidos.

**Palavras-chave**: Curto-circuito, fluxo de potência, fluxo de potência harmônico, metodologia generalizada, sistema de distribuição de energia elétrica.

### *ABSTRACT*

Technical analyses applied to distribution systems are needed in order to guarantee the quality in electric energy delivered to the customers and to meet the regulatory requirements. The main studies performed with these purposes are power flow, short-circuit and harmonic power flow analyses. A current problem is that, although many methods have been developed to assist these studies, generally each method is dedicated to one type of study. In other words, there is no integration between the several tools of network analysis, making the work of utility engineer a difficult task. In order to integrate the main distribution system analyses into a single tool, in this work, it was implemented a generalized method with the capability of finding the solution for multiphase system problems, allowing the power flow calculation in fundamental and harmonic frequencies as well as short-circuit analyses. In this context, the main advantages of the developed program are: (a) unification of the main tools applied to distribution systems studies – fundamental and harmonic frequencies power flow and short-circuit studies; (b) multiphase modeling – the models allows to represent multiple phases, neutral and different grounding topologies (for instance, multigrounded); (c) robustness – the solution method is Newton-Raphson; (d) flexibility – each network component is modeled as a branch, resulting in a higher flexibility in representation of different equipment connections; (e) the algorithm was implemented using Python programming language. This work presents details of the method formulation and the algorithm validation by the comparison of the obtained results with the results from well-known power system analyses software.

**Keywords**: Distribution power system, generalized methodology, harmonic power flow, power flow, short circuit.

## **SUMÁRIO**

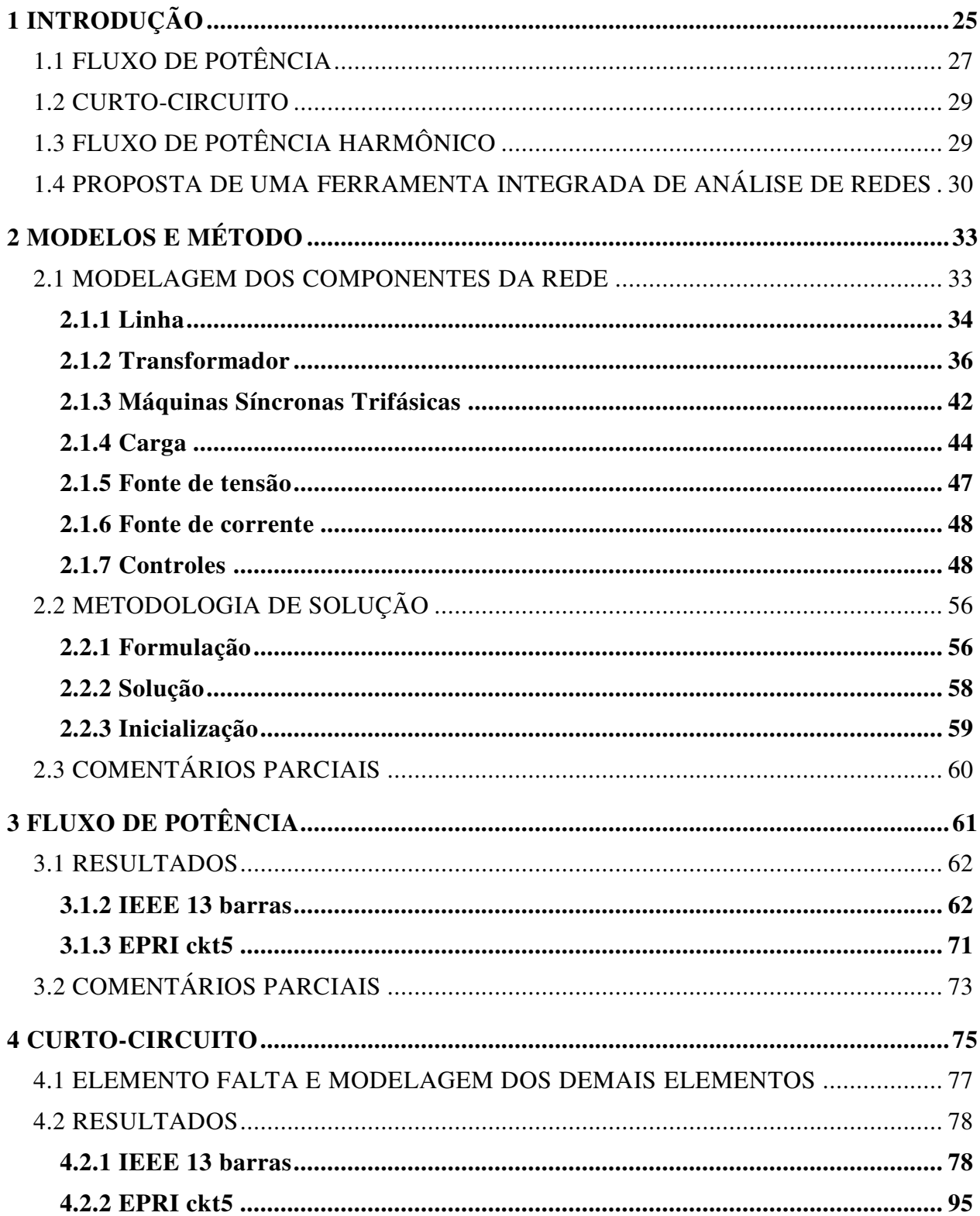

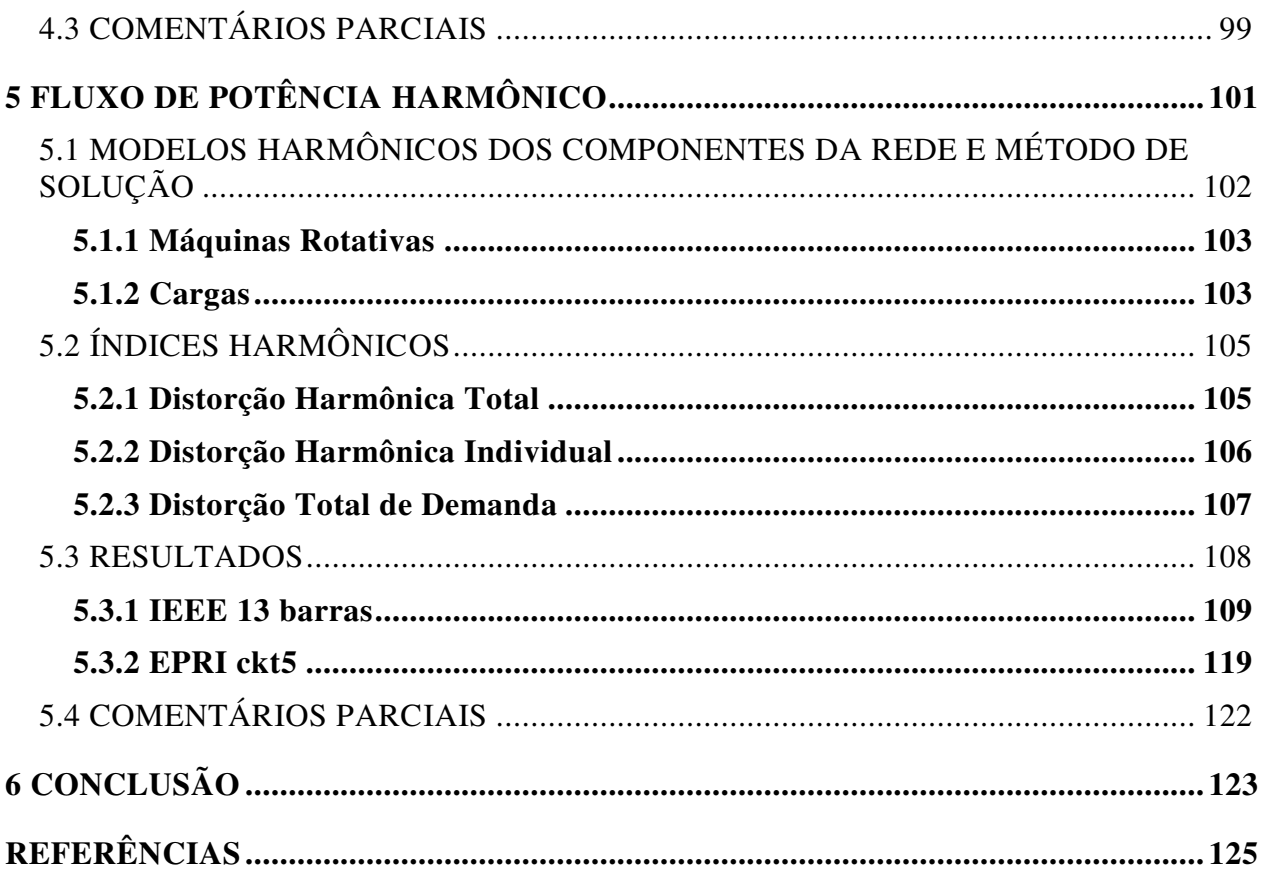

"*There is something within me that might be illusion as it is often case with young delighted people, but if I would be fortunate to achieve some of my ideals, it would be on the behalf of the whole of humanity.*"

(Nikola Tesla)

#### **AGRADECIMENTOS**

Primeiramente gostaria de agradecer ao professor Walmir, não somente pela orientação, mas por todos os conselhos e oportunidades oferecidos desde o momento em que me aceitou como orientado, colaborando tanto em minha formação profissional, quanto pessoal.

Gostaria de agradecer a minha família pela enorme paciência e compreensão que tiveram no decorrer do mestrado e também por acreditarem em mim e me darem apoio para que eu conseguisse concluir mais essa etapa.

Agradeço a todos os amigos e professores do Departamento de Sistemas de Energia Elétrica que de alguma forma contribuíram para a realização deste trabalho. Agradeço em especial a Fernanda pela ajuda na escrita da dissertação e ao Ricardo pela grande contribuição no desenvolvimento do algoritmo.

Também agradeço aos demais amigos que mesmo não estando presente no dia a dia, são de extrema importância em minha vida, me motivando em diversos momentos e ajudando diretamente ou indiretamente para a conclusão deste trabalho.

Agradeço a todos profissionais que contribuíram para minha formação, em especial ao professor Geraldo Peres Caixeta e ao engenheiro Fábio Cassucci Gaino que me incentivaram a fazer o mestrado e me deram apoio no início do processo.

Finalmente agradeço ao CNPq e à CAPES pelo apoio financeiro a Unicamp e pela infraestrutura oferecida.

### **LISTA DE FIGURAS**

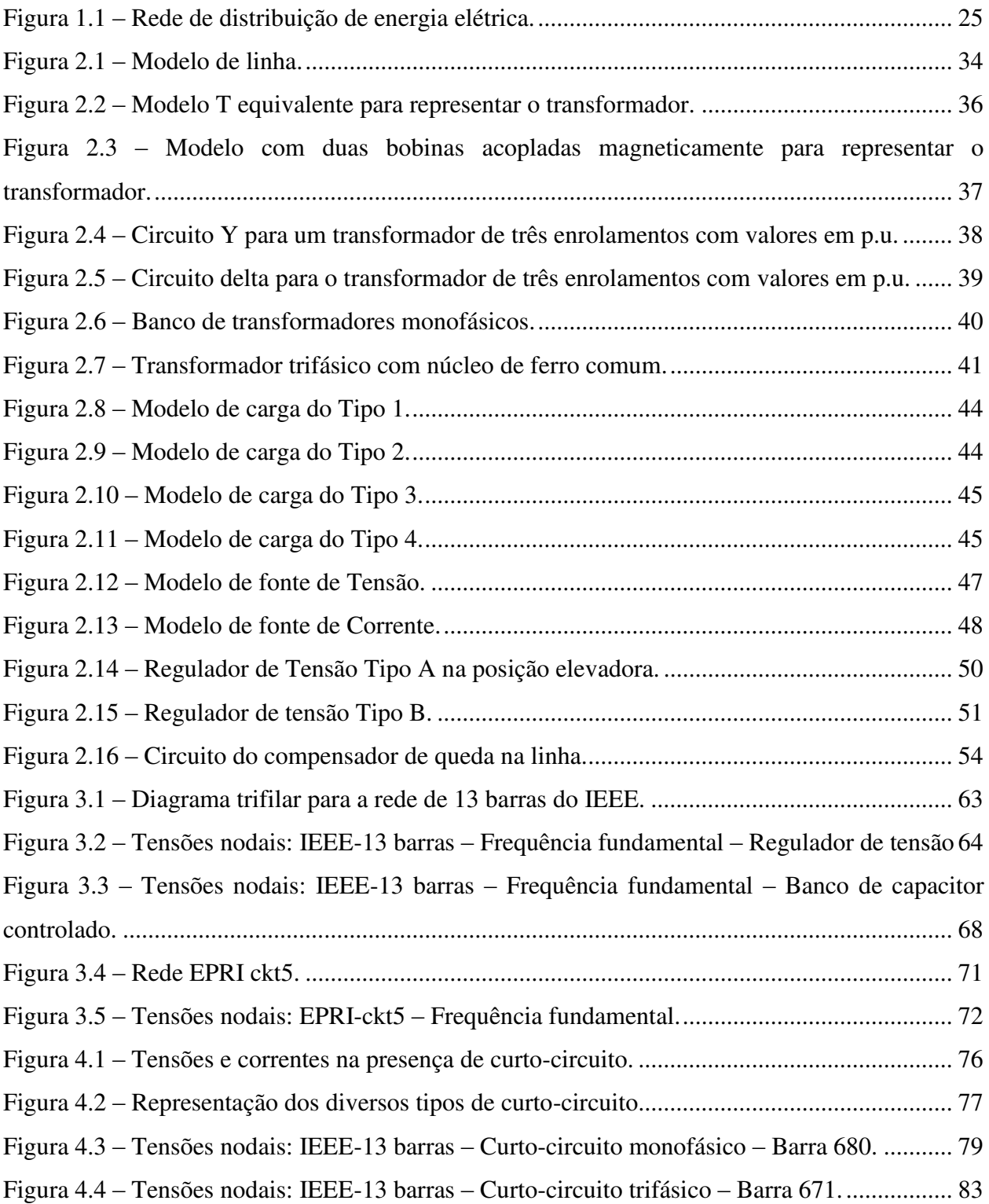

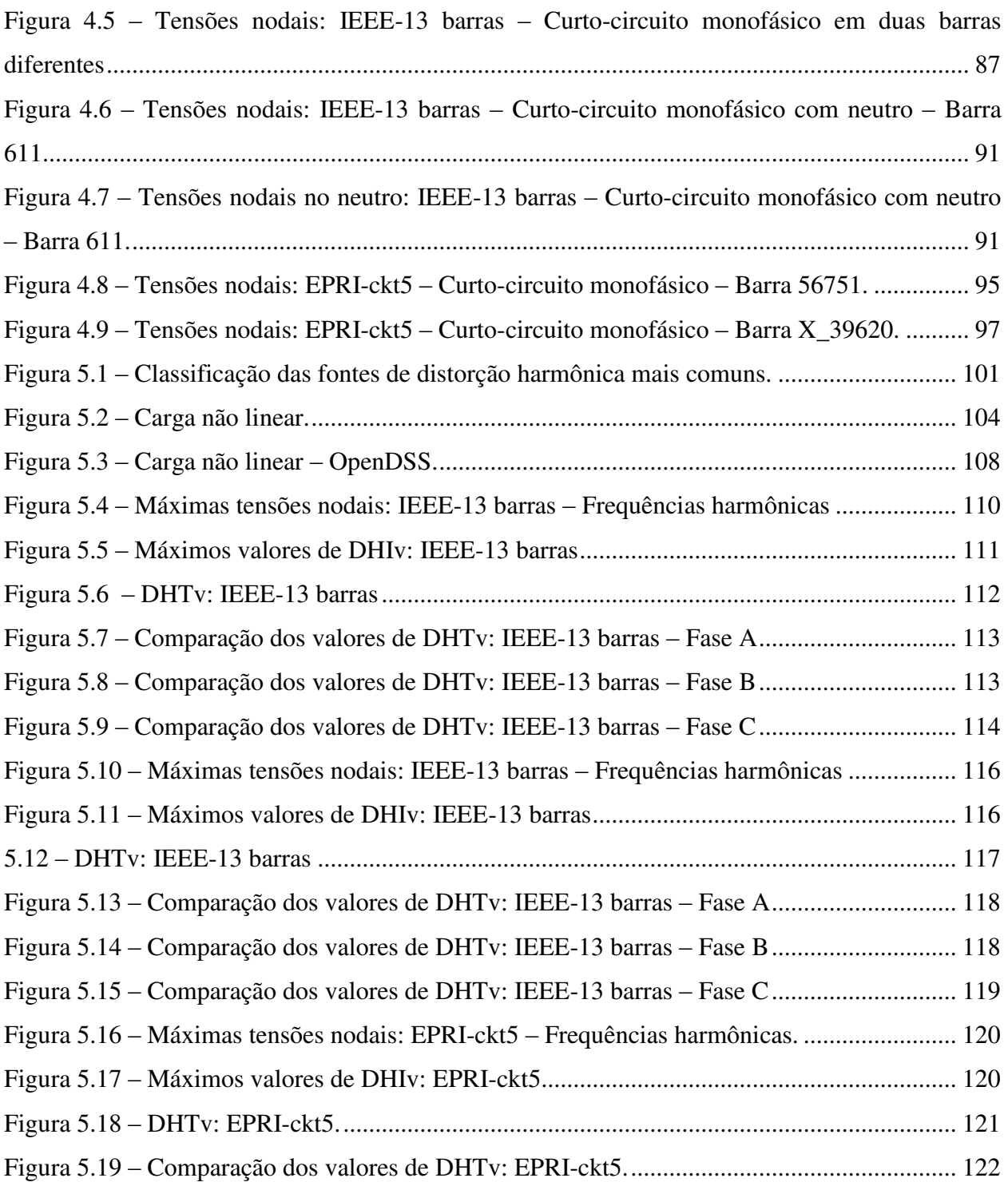

### **LISTA DE TABELAS**

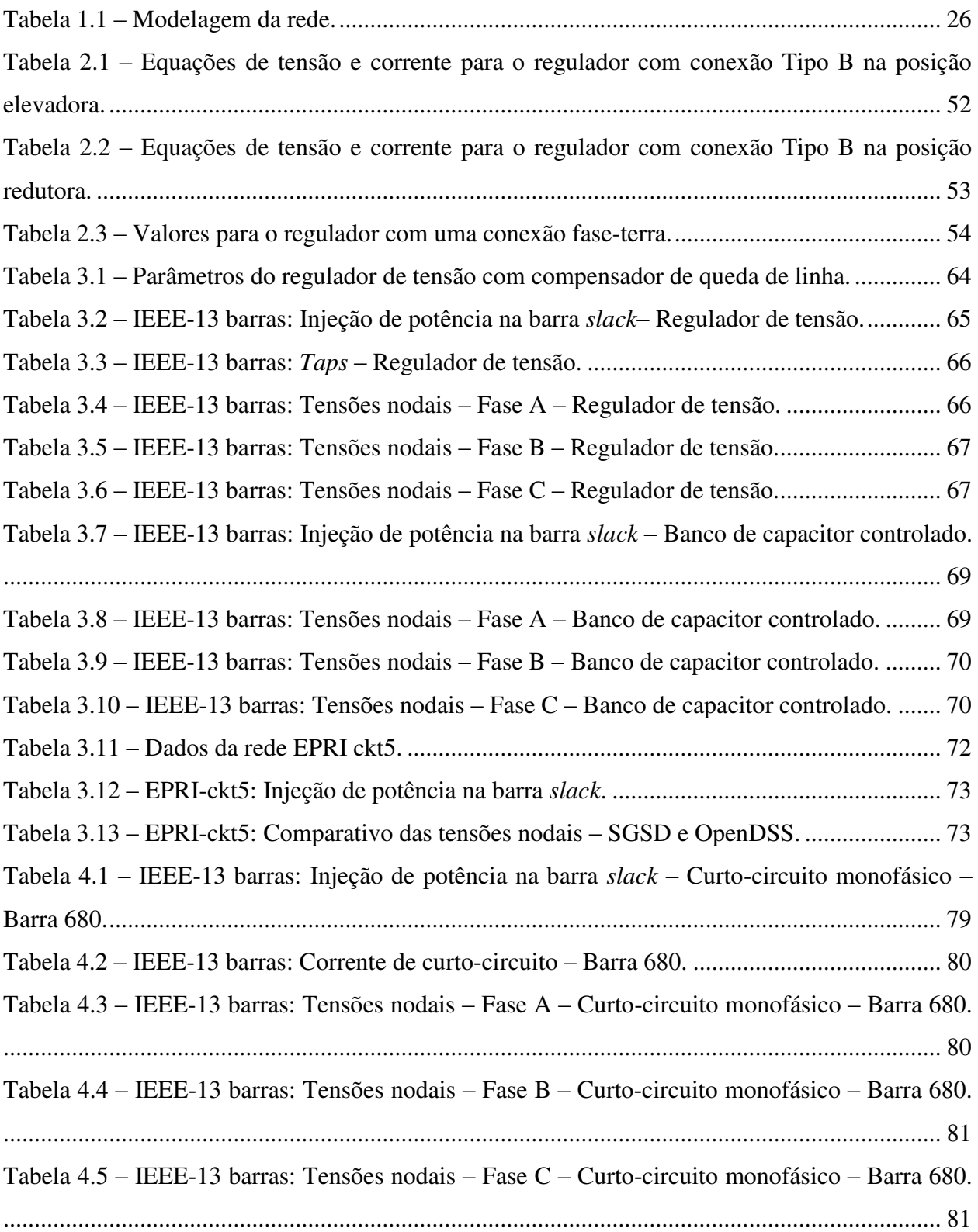

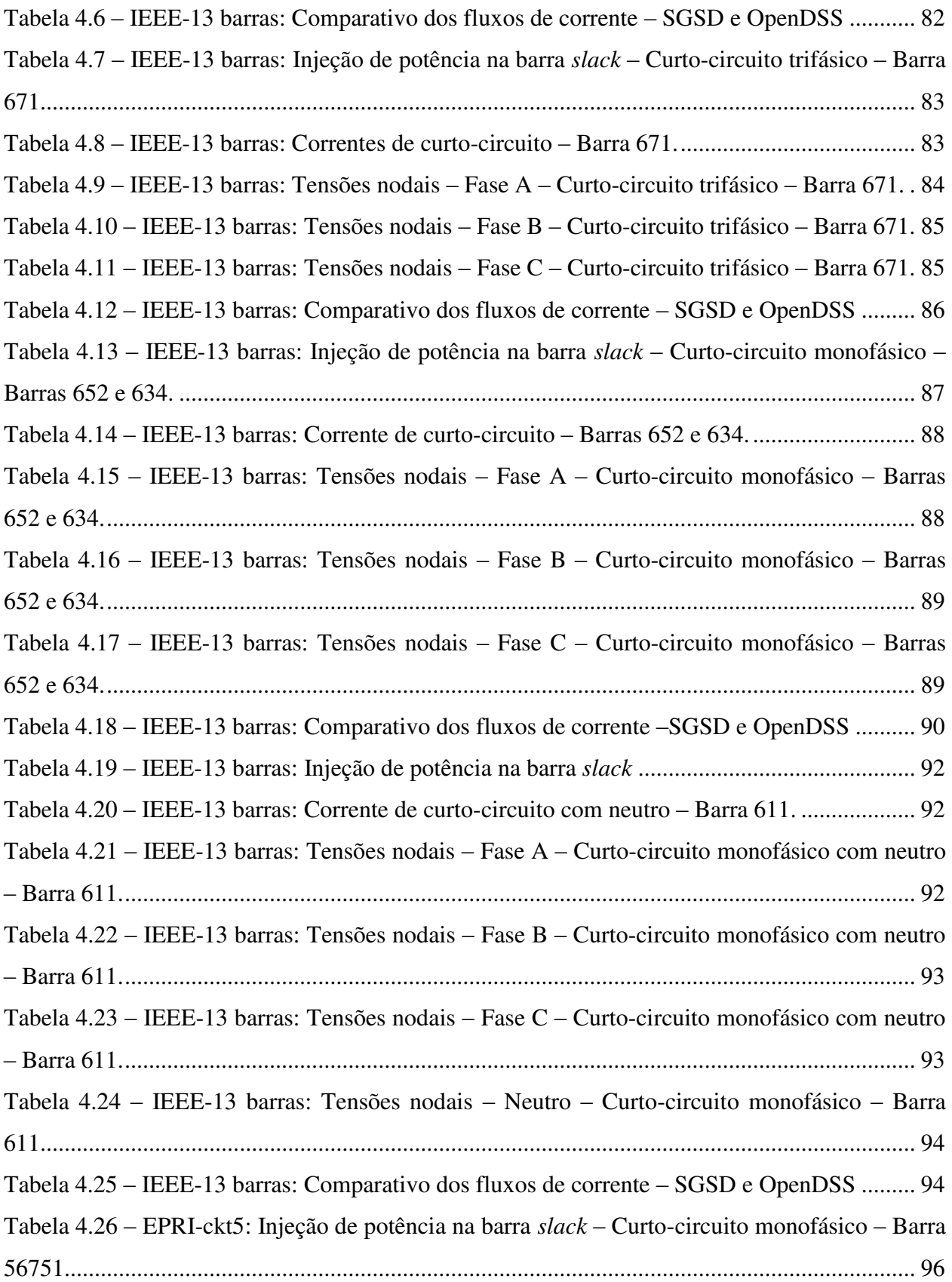

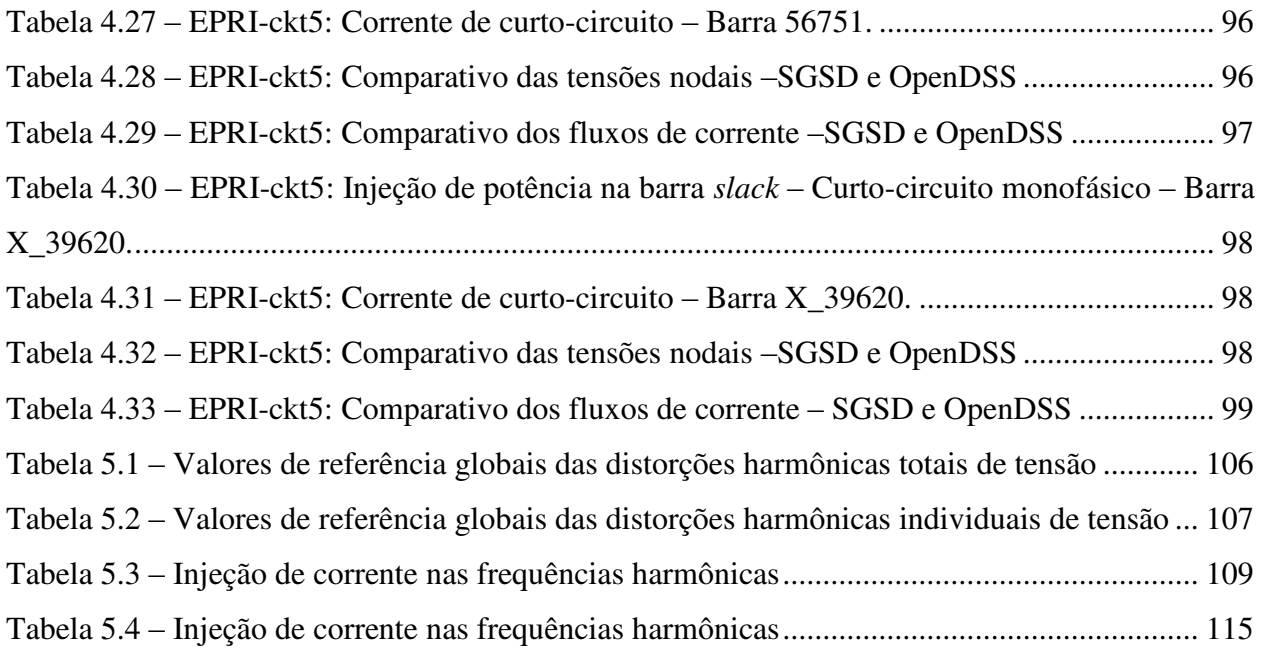

### **ABREVIATURAS**

- ANEEL Agência Nacional de Energia Elétrica
- PRODIST Procedimentos de Distribuição de Energia Elétrica no Sistema Elétrico Nacional
- CIM *Common Information Model*
- SGSD Simulador Generalizado de Sistemas de Distribuição
- OpenDSS *Open Distribution System Simulator*
- DHT Distorção Harmônica Total
- DHI Distorção Harmônica Individual
- DTD Distorção Total de Demanda

# <span id="page-24-0"></span>**1 INTRODUÇÃO**

Os sistemas de distribuição de energia elétrica, representado de forma simplificada pelo esquema da [Figura 1.1,](#page-24-1) têm passado por transformações que visam torná-los mais eficiente, automatizando vários processos através da integração de novas tecnologias. A evolução tecnológica dos equipamentos deve ser acompanhada pela evolução das metodologias de análise computacional, pois mesmo com o aperfeiçoamento dos componentes que se encontram instalados ao longo das redes, existe uma notável necessidade de realização de estudos de planejamento e operação. A realização desses estudos visa garantir que o sistema opere de acordo com normas que, no caso do Brasil, são especificadas pelo órgão regulador do setor, a Agência Nacional de Energia Elétrica (ANEEL). A estipulação dessas normas, que podem ser encontradas nos Procedimentos de Distribuição de Energia Elétrica no Sistema Elétrico Nacional (PRODIST) [\[1\]](#page-124-1), objetiva manter a confiabilidade e a qualidade da energia elétrica.

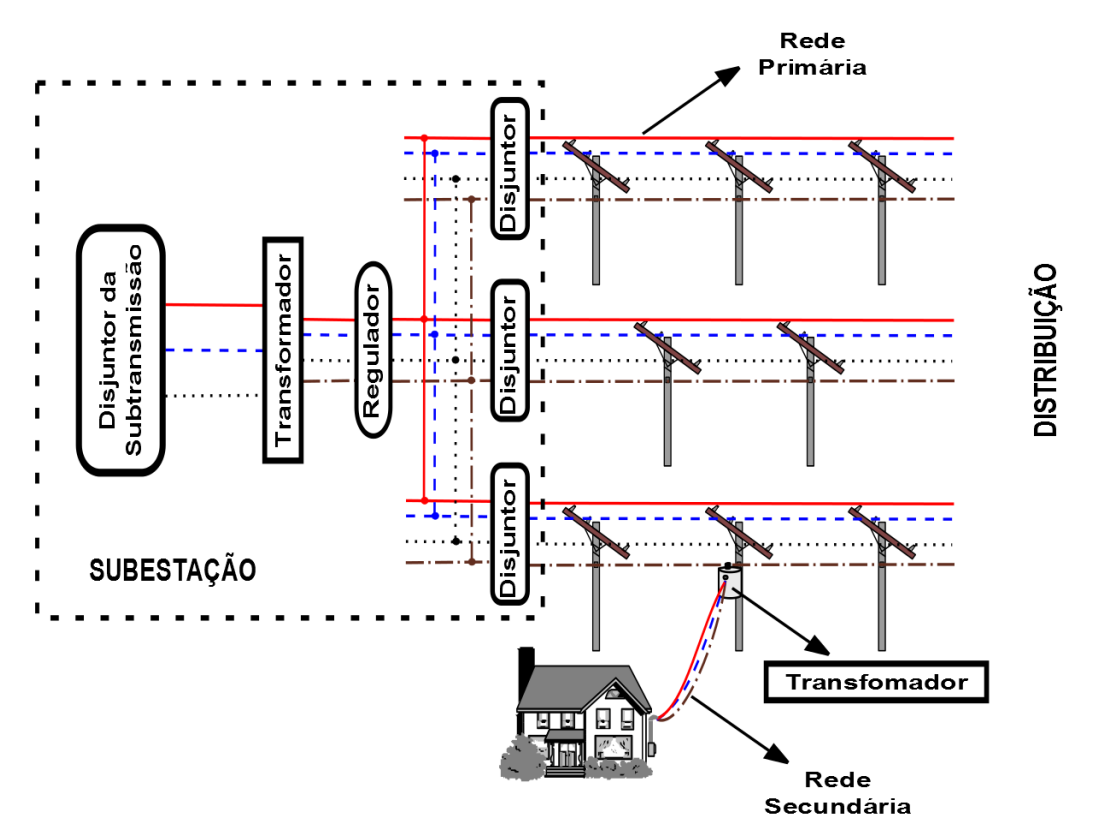

<span id="page-24-1"></span>Figura 1.1 – Rede de distribuição de energia elétrica.

Para a realização de estudos nos sistemas de energia elétrica, é necessário modelar os componentes da rede. Tradicionalmente, os modelos de cada componente desses sistemas são agrupados em matrizes de representação da rede (impedância ou admitância) de acordo com as formulações apresentadas na [Tabela 1.1](#page-25-0) [\[2\].](#page-124-2)

<span id="page-25-0"></span>

| Representação | Formulação                                                                                                    |                                                                                                    |
|---------------|----------------------------------------------------------------------------------------------------|----------------------------------------------------------------------------------------------------|
|               | Impedância                                                                                                    | Admitância                                                                                                    |
| Barra         | $\left[\mathbf{V}_{\text{barra}}\right] = \left[\mathbf{Z}_{\text{barra}}\right]\left[\mathbf{I}_{\text{barra}}\right]$ | $\begin{bmatrix} \mathbf{I}_{\text{barra}} \end{bmatrix} = \begin{bmatrix} \mathbf{Y}_{\text{barra}} \end{bmatrix} \mathbf{V}_{\text{barra}} \end{bmatrix}$ |
| Laço          | $\left[\mathbf{V}_{\text{laco}}\right] = \left[\mathbf{Z}_{\text{laco}}\right]\mathbf{I}_{\text{laco}}$                 | $\begin{bmatrix} \mathbf{I}_{\text{la} \phi} \end{bmatrix} = \begin{bmatrix} \mathbf{Y}_{\text{la} \phi} \end{bmatrix} \mathbf{V}_{\text{la} \phi}$         |

Tabela 1.1 – Modelagem da rede.

Uma vez que o sistema é modelado, utiliza-se um método de solução para encontrar os valores necessários para a realização de determinado estudo neste sistema. Ao longo dos anos, diversos modelos e métodos de solução foram propostos para a análise de redes. Ressalta-se que com a evolução dos computadores, o esforço computacional exigido pelos métodos de solução diminuiu e também surgiu a possibilidade de se elaborar modelos cada vez mais precisos.

Os estudos mais comumente realizados em sistemas de energia elétrica são os de cálculo de fluxo de potência, cálculo de curto-circuito e análises harmônicas. Por muito tempo as análises harmônicas foram voltadas à identificação de grandes consumidores causadores de distorções harmônicas (tipicamente conectados aos sistemas de transmissão ou subtransmissão). Esses consumidores podem ser representados por indústrias e grandes centros comerciais que possuam cargas não lineares como, por exemplo, fornos a arco, inversores de frequência, etc. Portanto, as causas eram *concentradas*. Recentemente, observa-se a proliferação de cargas não lineares ao longo de toda a rede, sendo que, muitas vezes, essas cargas estão associadas aos próprios consumidores residenciais (conectados aos sistemas de distribuição). Neste contexto, as causas das distorções harmônicas deixaram de ser concentradas e passaram a ser *distribuídas*, evidenciando a necessidade de análises harmônicas ao longo de toda a rede [\[3\].](#page-124-3)

A seguir, as principais técnicas empregadas para modelagem e solução desses problemas são apresentadas.

### <span id="page-26-0"></span>1.1 FLUXO DE POTÊNCIA

Para uma determinada condição de operação do sistema (carga e geração), a realização do cálculo do fluxo de potência permite obter, entre outras variáveis de interesse, o estado da rede e a distribuição dos fluxos em regime permanente. As formulações mais comuns para a solução do problema de cálculo de fluxo de potência são apresentadas a seguir.

- **Gauss / Gauss-Seidel –** Para obter a solução da rede com base na modelagem apresentada na [Tabela 1.1](#page-25-0) que utiliza a matriz admitância barra (**Y**barra) e injeção de corrente, pode-se aplicar o método de Gauss ou Gauss-Seidel, que soluciona o problema baseado no método da eliminação de Gauss. Devido sua simplicidade, o método de Gauss-Seidel, e outras derivações do método de Gauss, como, por exemplo, **Z**barra Gauss, são bastante utilizados no meio acadêmico, principalmente em estudos voltados para sistemas de distribuição [\[2\],](#page-124-2) [\[4\].](#page-124-4) Uma de suas vantagens é a baixa sensibilidade à inicialização, porém sua convergência não é tão rápida quanto à de outros métodos, e o aumento do tamanho da rede resulta no crescimento do número de iterações. Deste modo, várias técnicas foram desenvolvidas para melhorar a convergência do método de Gauss [\[5\],](#page-124-5) [\[6\].](#page-124-6)
- **Newton –** Outro método tradicionalmente empregado na solução de fluxo de potência é o método Newton-Raphson (ou simplesmente Newton). A formulação típica baseia-se na representação da rede pela matriz admitância barra (**Y**barra) e equações de injeção de potências. Na equação [\(1.1\)](#page-26-1) é apresentada a modelagem do problema.

<span id="page-26-1"></span>
$$
\begin{bmatrix} [\Delta P] \\ [\Delta Q] \end{bmatrix} = \begin{bmatrix} [\mathbf{H}] & [\mathbf{N}] \\ [\mathbf{M}] & [\mathbf{L}] \end{bmatrix} \begin{bmatrix} \Delta \theta \\ [\Delta V] \end{bmatrix}
$$
(1.1)

onde:

**[ΔP]** representa o vetor de *mismatches* de injeção de potência ativa em cada barra do sistema;

**[ΔQ]** representa o vetor de *mismatches* de injeção de potência reativa em cada barra do sistema;

**[Δθ]** representa a variação do ângulo de tensão entre duas iterações consecutivas; **[ΔV]** representa a variação da magnitude de tensão entre duas iterações consecutivas;

$$
\begin{bmatrix} \mathbf{H} \end{bmatrix} = \begin{bmatrix} \frac{\partial(\mathbf{P})}{\partial \theta} \end{bmatrix}, \ \begin{bmatrix} \mathbf{N} \end{bmatrix} = \begin{bmatrix} \frac{\partial(\mathbf{P})}{\partial \mathbf{V}} \end{bmatrix}, \ \begin{bmatrix} \mathbf{M} \end{bmatrix} = \begin{bmatrix} \frac{\partial(\mathbf{Q})}{\partial \theta} \end{bmatrix} \begin{bmatrix} \mathbf{c} \end{bmatrix} = \begin{bmatrix} \frac{\partial(\mathbf{Q})}{\partial \mathbf{V}} \end{bmatrix}.
$$

O método de Newton e suas derivações foram e provavelmente ainda são os mais utilizados para a realização do cálculo de fluxo de potência, tanto no meio acadêmico, quanto nas indústrias e concessionárias, pois se trata de um método robusto, que pode ser aplicado em estudos de redes de pequeno e grande porte, tanto da transmissão como da distribuição [\[7\],](#page-124-7) [\[8\].](#page-124-8) Uma desvantagem do método de Newton está associada à significativa sensibilidade aos valores utilizados na inicialização. Há alguns anos, este método apresentava uma desvantagem com relação ao tempo de processamento e ao espaço de memória utilizado para armazenamento da matriz Jacobiana, porém, com o avanço dos computadores esses problemas praticamente tornaram-se obsoletos.

 **Varredura –** Uma formulação não matricial dedicada à solução de sistemas radiais ou fracamente malhados foi proposta em [\[9\].](#page-124-9) Esta solução iterativa é conhecida como Varredura Inversa-Direta (*Backward-Forward Sweep*), ou simplesmente Varredura. Este nome está associado à maneira pela qual o estado da rede é obtido. O processo inicia-se pela divisão do sistema em camadas. Em seguida, calcula-se a corrente injetada em cada nó e realiza-se uma varredura inversa (da última à primeira camada) para obter a corrente em cada ramo pela soma das correntes injetadas nos nós finais. Posteriormente, realiza-se a etapa de varredura direta (da primeira à última camada), em que a tensão em cada nó do sistema é calculada a partir da tensão da barra de referência (*slack*) e as quedas de tensão nos ramos. Por último, analisam-se os critérios de convergência para verificar se o processo iterativo pode ser finalizado ou devemse repetir as etapas de varredura do sistema. Também foram desenvolvidos métodos de varredura baseados na injeção de potência [\[10\].](#page-125-0) Entre as principais vantagens deste método destacam-se a simplicidade e baixo esforço computacional [\[11\].](#page-125-1) Contudo, seu desempenho é prejudicado pelo aumento da quantidade de malhas no sistema. Outra desvantagem consiste no tratamento de barras em que a potência ativa e o módulo da tensão são especificados (barras PV), que exige um processo iterativo adicional.

### <span id="page-28-0"></span>1.2 CURTO-CIRCUITO

Os sistemas de potência estão sujeitos a situações adversas que podem provocar distúrbios na condição normal de operação ou defeitos nos componentes do sistema. O tipo de defeito mais comum e mais severo é o curto-circuito, que pode decorrer da falha no isolamento entre o condutor de uma fase e a terra ou entre fases [\[12\].](#page-125-2) Portanto, o programa de cálculo de curtocircuito é uma ferramenta de grande importância tanto no planejamento quanto na operação dos sistemas elétricos de potência visto que o conhecimento dos valores das correntes de curtocircuito pode ser aplicado, por exemplo, no dimensionamento e ajuste dos equipamentos de proteção e na escolha do tipo de aterramento de um sistema elétrico. Tradicionalmente, a análise de curtos-circuitos em sistemas de energia elétrica baseia-se no uso da teoria de componentes simétricas, uma ferramenta matemática que permite transformar as grandezas de fase em três componentes desacopladas: componentes de sequência zero, positiva e negativa. Contudo, informações sobre o desequilíbrio topológico da rede são perdidas no processo de transformação da impedância em componentes de fase para componentes simétricas. Os sistemas de distribuição de energia tipicamente possuem topologia desequilibrada devido à falta de transposição das linhas e às ramificações monofásicas ou bifásicas dos alimentadores. Esses fatores resultam em desequilíbrios que muitas vezes reduzem a precisão dos métodos baseados em componentes simétricas [\[13\],](#page-125-3) [\[14\].](#page-125-4) Por conseguinte, as ferramentas de análise de rede vêm sendo aprimoradas para que também possam ser eficazmente empregadas em sistemas de distribuição e o programa de cálculo de curto-circuito por fase passou a ser explorado como uma alternativa para a obtenção de cálculos mais precisos, aplicados a sistemas de distribuição. Tanto na solução baseada em componentes de sequência quanto na baseada em componentes de fase, utiliza-se um processo não iterativo, em que a rede é modelada por uma matriz impedância de barra (**Z**barra) e a única injeção de corrente no sistema refere-se à corrente de falta [\[2\].](#page-124-2)

### <span id="page-28-1"></span>1.3 FLUXO DE POTÊNCIA HARMÔNICO

Distorções harmônicas é um dos problemas de qualidade de energia mais significativos enfrentados atualmente. Este problema resulta na distorção de formas de onda de tensão e corrente, provocando consequências diversas nos equipamentos conectados aos sistemas elétricos. Um dos maiores problemas causados pelas distorções harmônicas é a ressonância harmônica, que amplia os efeitos das distorções, podendo danificar os equipamentos ou causar o mau funcionamento. Para combater este problema, necessita-se realizar análises harmônicas para descobrir os níveis de distorção e/ou suas principais causas. Existem muitos métodos para obter a solução do problema de análises harmônicas, tanto voltados para o domínio do tempo [\[15\],](#page-125-5) [\[16\],](#page-125-6) quanto para o domínio da frequência [\[17\],](#page-125-7) [\[18\].](#page-125-8) Um dos métodos aplicados no domínio da frequência é o fluxo de potência harmônico [\[19\],](#page-125-9) [\[20\].](#page-125-10) A formulação do problema de cálculo de fluxo de potência em frequências harmônicas é análoga à formulação utilizada para a solução na frequência fundamental, contudo calcula-se o estado da rede e outros valores desejados para cada frequência que se deseja estudar.

### <span id="page-29-0"></span>1.4 PROPOSTA DE UMA FERRAMENTA INTEGRADA DE ANÁLISE DE REDES

Muitos métodos computacionais foram desenvolvidos com o objetivo de auxiliar a realização dos estudos discutidos acima. No entanto, tipicamente cada método é dedicado a um tipo de análise, ou seja, não há uma integração entre as diversas ferramentas de análise de rede. A falta de integração dessas ferramentas dificulta o trabalho do engenheiro da concessionária, não apenas pelo fato de ser necessário realizar os estudos em programas separados, mas também porque, em muitos casos, cada um utiliza uma base de dados diferente. Esse problema é semelhante ao que ocorre no processo de integração de um determinado software ao sistema de duas empresas, pois embora algumas normas tenham sido criadas com o objetivo de padronizar o formato de dados dos sistemas elétricos de potência, como, por exemplo, as normas IEC 61970-301 e IEC 61968-11, que propõem o uso do CIM (em inglês, *Common Information Model*) [\[21\],](#page-126-0) a maioria das empresas e programas existentes não utiliza um formato comum de banco de dados. Com o objetivo de integrar as principais análises do setor de distribuição em uma única ferramenta, desenvolveu-se um programa generalizado: o Simulador Generalizado de Sistemas de Distribuição (SGSD). O SGSD foi baseado no método proposto em [\[22\]](#page-126-1) que consiste em uma ferramenta de cálculo de fluxo de potência harmônico multifásico.

Destacam-se as seguintes características da metodologia implementada nesta dissertação:

- Unificação das principais ferramentas de estudos em sistemas de distribuição o SGSD integra soluções para análises de fluxo de potência, curto-circuito e fluxo de potência harmônico em uma única ferramenta;
- Modelagem multifásica essa modelagem permite representar o neutro e diferentes características de aterramento (por exemplo, sistemas multiaterrados);
- Robustez o método de solução utilizado é o Newton-Raphson;
- Flexibilidade cada componente da rede é modelado por ramo, sendo que todos elementos com algum tipo de restrição foram formulados com base em fluxos de corrente entre os nós que se encontram conectados. Mais detalhes sobre os tipos de restrição considerados serão apresentados no Capítulo [2;](#page-32-0)
- Linguagem de programação Python [\[23\],](#page-126-2) [\[24\]](#page-126-3)  o algoritmo implementado utiliza programação orientada a objeto, visando maior eficiência, confiabilidade e também aumentar a flexibilidade com relação a futuras manutenções do programa ou implementação de novos modelos.

A ferramenta apresentada neste trabalho possui importância no contexto atual do setor de distribuição de energia elétrica, em que as redes estão se tornando mais inteligentes e diversas tecnologias inovadoras têm sido integradas com o objetivo de melhorar o desempenho desses sistemas e garantir a interoperabilidade entre os diversos componentes que fazem parte do sistema de energia elétrica. O uso da ferramenta SGSD auxilia vários estudos, dentre os quais é possível citar a avaliação da distorção harmônica, projetos de filtros, análises das perdas e das interferências causadas devido à presença de harmônicos na rede, análises dos fluxos de potência em cada fase da rede e em diferentes frequências, avaliação do desequilíbrio entre as fases com o objetivo de buscar a melhor distribuição das cargas, análise de todos os tipos de curto-circuito, alocação de equipamentos, entre outros estudos.

Além dos modelos implementados com base em [\[22\],](#page-126-1) também foram desenvolvidos os seguintes modelos de controle: regulador de tensão e banco de capacitores com controle de tensão e potência reativa. Para a validação dos modelos e do programa desenvolvidos, utilizou-se o *Open Distribution System Simulator* (OpenDSS) [\[25\]](#page-126-4) para as análises de fluxo de potência, curto-circuito e fluxo de potência harmônico, sendo que para as análises harmônicas de redes pequenas, também foi utilizado o *SimPowerSystems*, no domínio do tempo [\[26\].](#page-126-5)

Este trabalho foi organizado conforme segue:

- O Capítulo 2 apresenta detalhes sobre a modelagem dos componentes da rede e o método utilizado no programa desenvolvido.
- O Capítulo 3 trata da validação do algoritmo de fluxo de potência na frequência fundamental pela comparação dos valores obtidos pelo SGSD e os obtidos pelo OpenDSS.
- O Capítulo 4 apresenta a validação da ferramenta relacionada ao cálculo de curto-circuito e a discussão de possíveis aplicações.
- O Capítulo 5 apresenta o fluxo de potência harmônico e os resultados de validação utilizando o SGSD, o OpenDSS e o SimPowerSystems.
- O Capítulo 6 apresenta a conclusão do trabalho e alguns possíveis trabalhos futuros.

## <span id="page-32-0"></span>**2 MODELOS E MÉTODO**

Este capítulo apresenta os modelos e o método utilizados no SGSD. É importante ressaltar que todos os estudos incluídos no programa são estáticos, o que indica que a rede é representada por um conjunto de equações algébricas. O método utilizado no SGSD baseia-se em uma metodologia para cálculo de fluxo de potência harmônico multifásico [\[22\],](#page-126-1) que soluciona o problema de fluxo de potência para a frequência fundamental e para as frequências harmônicas, considerando o desequilíbrio da rede e a presença de elementos não lineares. A partir dessa técnica, o objetivo foi tornar o programa mais generalizado, podendo ser aplicado tanto para a solução de problemas de fluxo de potência (nas frequências fundamental e harmônicas), como também para análises de curto-circuito. Foram ainda incluídos modelos de equipamentos utilizados no controle de tensão ou potência reativa: regulador de tensão e banco de capacitores. A seguir é apresentada a modelagem dos principais componentes do sistema de distribuição.

### <span id="page-32-1"></span>2.1 MODELAGEM DOS COMPONENTES DA REDE

<u>.</u>

A modelagem utilizada no SGSD é dedicada a sistemas multifásicos e o equacionamento de cada componente do sistema é realizado por ramo. Essas características oferecem maior flexibilidade na representação da conexão dos componentes ao sistema elétrico [\[22\],](#page-126-1) resultando em ganhos significativos para o usuário, pois, uma fonte ou uma carga não necessariamente precisa estar conectada entre fase e terra, já que o SGSD permite representar qualquer tipo de conexão. Adicionalmente, o equacionamento utilizado possibilita modelar diferentes tipos de aterramento facilitando, por exemplo, estudos de curto-circuito mais completos e análises da tensão de passo nos sistemas.

Dado que o equacionamento do método é baseado na representação do sistema por nós, antes de iniciar a apresentação da modelagem utilizada, é necessário ressaltar a diferença entre modelar o sistema por barras e modelar o sistema por nós. As análises tradicionais consideram o sistema equilibrado<sup>1</sup>, permitindo utilizar um equivalente monofásico. Nesses casos, a distinção

<sup>&</sup>lt;sup>1</sup> Esse tipo de análise é bastante eficaz para estudos de sistemas de transmissão, pois as linhas são trifásicas, transpostas e o carregamento é equilibrado entre as fases.

entre nós e barras não é necessária, pois cada barra possui apenas um nó e a matriz admitância tem dimensão *NB*x*NB* ou *NN*x*NN*, sendo *NB* e *NN* o número de barras e nós do sistema, respectivamente. Contudo, na modelagem multifásica, uma barra pode ter mais de um nó e consequentemente o número de barras passa a ser diferente do número de nós. Assim, a matriz de representação da rede deve ser uma matriz nodal (*NN*x*NN*). A seguir, a modelagem dos componentes é apresentada.

### <span id="page-33-0"></span>**2.1.1 Linha**

A modelagem das linhas é de grande importância, principalmente ao se considerar que o programa desenvolvido também pode ser utilizado para análises harmônicas e as linhas representam os caminhos para a propagação das distorções harmônicas ao longo do sistema elétrico, pois são responsáveis por conectar os vários equipamentos diferentes existentes na rede.

• Modelo para linhas curtas

Para a maioria dos estudos da distribuição, pode-se utilizar a representação de linhas curtas utilizando o modelo pi equivalente (MPE) mostrado na [Figura 2.1.](#page-33-1) Este modelo é adequado para representar a linha operando tanto na frequência fundamental quanto em frequências harmônicas de pequena ordem [\[27\],](#page-126-6) [\[28\]](#page-126-7). Ressalta-se que quanto maior o valor da frequência, menor o comprimento da linha que pode ser modelada por um único pi equivalente.

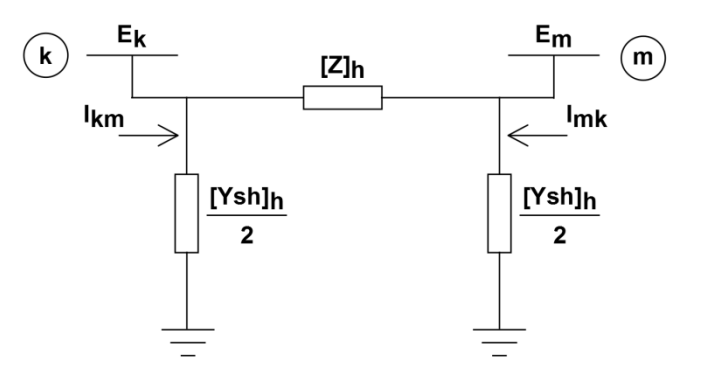

<span id="page-33-1"></span>Figura 2.1 – Modelo de linha.

Para o modelo apresentado na [Figura 2.1,](#page-33-1) considerando um sistema com *n* condutores, as matrizes impedância série **[Z]** e admitância *shunt* **[Ysh]** da linha para uma determinada frequência de ordem *h* são representadas por:

$$
\begin{bmatrix} \mathbf{Z} \end{bmatrix}_{h} = \begin{bmatrix} \mathbf{R} \end{bmatrix}_{h} + j \begin{bmatrix} \mathbf{X} \end{bmatrix}_{h} = \begin{bmatrix} r_{11}^{aa} & r_{12}^{ab} & \cdots & r_{1j}^{an} \\ r_{21}^{ba} & r_{22}^{bb} & \cdots & r_{2j}^{bn} \\ \cdots & \cdots & \cdots & \vdots \\ r_{i1}^{na} & r_{i2}^{nb} & \cdots & r_{ij}^{nn} \end{bmatrix}_{h} + j \begin{bmatrix} x_{11}^{aa} & x_{12}^{ab} & \cdots & x_{1j}^{an} \\ x_{21}^{ba} & x_{22}^{bb} & \cdots & x_{2j}^{bn} \\ \cdots & \cdots & \cdots & \vdots \\ x_{i1}^{na} & r_{i2}^{nb} & \cdots & r_{ij}^{nn} \end{bmatrix}_{h}
$$
 (2.1)

$$
\begin{bmatrix} \mathbf{Ysh} \end{bmatrix}_{h} = j \begin{bmatrix} \mathbf{Bsh} \end{bmatrix}_{h} = j \begin{bmatrix} b_{11}^{aa} & b_{12}^{ab} & \cdots & b_{1j}^{an} \\ b_{21}^{ba} & b_{22}^{bb} & \cdots & b_{2j}^{bn} \\ \cdots & \cdots & \cdots & \vdots \\ b_{i1}^{na} & b_{i2}^{nb} & \cdots & b_{ij}^{nn} \end{bmatrix}_{h}
$$
 (2.2)

$$
\begin{bmatrix}\n[\mathbf{I}_{\mathbf{k}}]_h \\
[\mathbf{I}_{\mathbf{m}}]_h\n\end{bmatrix} = \begin{bmatrix}\n[\mathbf{Z}]_h^{-1} + [\mathbf{Ysh}]_h/2 & -[\mathbf{Z}]_h^{-1} \\
-[ \mathbf{Z}]_h^{-1} & [\mathbf{Z}]_h^{-1} + [\mathbf{Ysh}]_h/2 \end{bmatrix} \begin{bmatrix}\n[\mathbf{V}_{\mathbf{k}}]_h \\
[\mathbf{V}_{\mathbf{m}}]_h\n\end{bmatrix}
$$
\n(2.3)

### • Modelo para linhas longas

Para linhas que não são consideradas curtas (maiores que 80 km) ou para frequências harmônicas de ordem alta, são necessários mais de um modelo pi conectados em série para representá-las. Para essas situações, é possível usar um modelo pi equivalente derivado da solução das equações diferenciais lineares de segunda ordem que descrevem a propagação de ondas em linhas de transmissão. Formulando a solução matricialmente e adequando ao modelo pi, obtêmse as equações [\(2.4\)](#page-34-0) e [\(2.5\)](#page-34-1) [\[27\].](#page-126-6)

<span id="page-34-1"></span><span id="page-34-0"></span>
$$
\left[\mathbf{Z}\right]_{h\text{MPE}} = l\left[\mathbf{Z}'\right]_h \left[\mathbf{M}\right]_h \left[\frac{\sinh(\gamma_h l)}{\gamma_h l}\right] \left[\mathbf{M}\right]_h^{-1} \tag{2.4}
$$

$$
\left[\mathbf{Ysh}\right]_{h_{\text{MPE}}} = l\left[\mathbf{M}\right]_h \left[\frac{\tanh(\gamma_h l)}{\gamma_h l}\right] \left[\mathbf{M}\right]_h^{-1} \left[\mathbf{Y}\right]_h \tag{2.5}
$$

onde:

*l* é o comprimento da linha;

*h* é a frequência analisada;

 $\gamma_h$  = ([Z']<sub>*h*</sub>[Y']<sub>*h*</sub>)<sup>1</sup>/<sub>2</sub> é a constante de propagação da onda na frequência *h*;  $[\mathbf{Z}]_h = [\mathbf{R}] + j2\pi f_h[\mathbf{L}]$  é a matriz impedância série por unidade de comprimento na frequência *h*;

 $[\mathbf{Y}^{\cdot}]_h = [\mathbf{G}] + j2\pi f_h[\mathbf{C}]$  é a matriz admitância shunt por unidade de comprimento na frequência *h*;  $\left[\mathbf{Z}\right]_{h \text{MPE}}$  é a matriz impedância série do modelo pi equivalente (MPE) na frequência *h*;  $[\text{Ysh}]_{h_{\text{MPE}}}$  é a matriz admitância *shunt* do modelo pi equivalente (MPE) na frequência *h* ; **<sup>M</sup>** *<sup>h</sup>* é a matriz normalizada dos autovetores de *γ* na frequência *h*, que é utilizada pelo fato de não existir uma forma direta para se calcular seno hiperbólico ou tangente hiperbólica de uma matriz.

### <span id="page-35-0"></span>**2.1.2 Transformador**

No SGSD, mais de um modelo pode ser empregado na representação de um transformador. Mais detalhes sobre cada modelo implementado são apresentados a seguir.

Modelo pi equivalente ou RLC série

Um transformador pode ser representado por um ramo RL série (um resistor em série com uma indutância), modelado com o mesmo modelo pi utilizado para modelar a linha ou com um ramo RLC série. Em ambos os casos, desprezam-se as capacitâncias. Nessa representação, o valor da impedância utilizada é obtido no ensaio de curto-circuito do transformador.

• Modelo T

Com o objetivo de representar a reatância de magnetização assume-se que a impedância de curto-circuito é dividida em duas partes iguais, obtendo-se o modelo T equivalente da [Figura](#page-35-1)  [2.2,](#page-35-1) em que *R1=R2 e X1=X2* [\[29\].](#page-126-8) No caso em que os valores das resistências e reatâncias são dados separadamente, pode ocorrer de serem diferentes, então basta utilizá-los em suas respectivas posições na construção das matrizes.

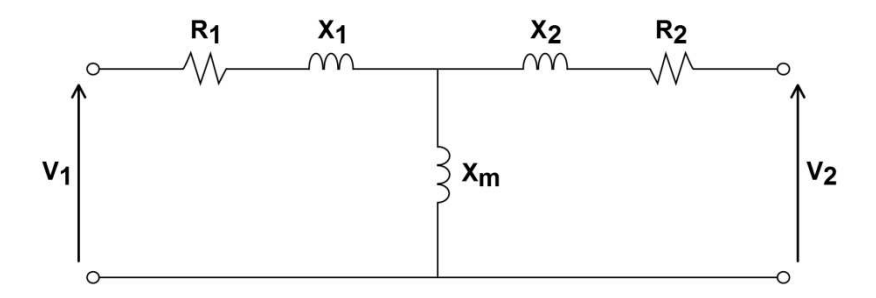

<span id="page-35-1"></span>Figura 2.2 – Modelo T equivalente para representar o transformador.
As matrizes representando a resistência **[R]** e a reatância indutiva **[XL]** do transformador podem ser obtidas da seguinte forma:

$$
\begin{bmatrix} \mathbf{R} \end{bmatrix} = \frac{1}{S_{\text{nominal}}} \begin{bmatrix} \frac{R_{\text{pu}}}{2} V_1^2 & 0 \\ 0 & \frac{R_{\text{pu}}}{2} V_2^2 \end{bmatrix}
$$
 (2.6)

$$
\begin{bmatrix} \mathbf{X}_{\mathbf{L}} \end{bmatrix} = \frac{1}{S_{\text{nominal}}} \begin{bmatrix} X_s V_1^2 & X_m V_1 V_2 \\ X_m V_1 V_2 & X_s V_2^2 \end{bmatrix}
$$
 (2.7)

onde:

$$
X_s = \frac{X_{pu}}{2} + X_{mpu},
$$

*Rpu* é a resistência de curto-circuito em p.u.;

*Xpu* é a reatância de curto-circuito em p.u.;

*Xmpu* é a reatância de magnetização em p.u.;

*S*nominal é a potência aparente nominal em volt-ampere (VA);

*V1* e *V2* são as tensões nominais dos enrolamentos primário e secundário em volt (V), respectivamente.

## Modelo acoplamento magnético

Na maioria dos casos, a reatância de magnetização é muito maior que a reatância de curto-circuito, o que pode fazer com que a matriz de representação do modelo T seja singular, impossibilitando a solução do problema. Para esses casos, pode-se utilizar o modelo da [Figura 2.3.](#page-36-0) Neste modelo não há problemas de condicionamento das matrizes pois o ramo de magnetização é desprezado (devido ao elevado valor da reatância de magnetização) [\[29\].](#page-126-0)

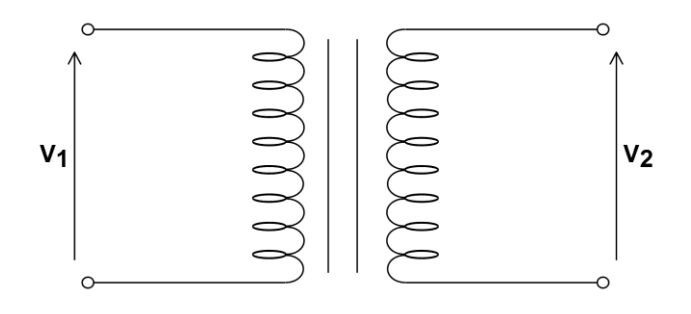

<span id="page-36-0"></span>Figura 2.3 – Modelo com duas bobinas acopladas magneticamente para representar o transformador.

Para este modelo, as matrizes **[R]** e **[XL] -1** são:

$$
\begin{bmatrix} \mathbf{R} \end{bmatrix} = \frac{1}{S_{\text{nominal}}} \begin{bmatrix} \frac{R_{pu}}{2} V_1^2 & 0\\ 0 & \frac{R_{pu}}{2} V_2^2 \end{bmatrix} \tag{2.8}
$$

$$
\left[\mathbf{X}_{\mathbf{L}}\right]^{-1} = \frac{S_{\text{nominal}}}{X_{\text{pu}}} \begin{bmatrix} \frac{1}{V_1^2} & -\frac{1}{V_1 V_2} \\ -\frac{1}{V_1 V_2} & \frac{1}{V_2^2} \end{bmatrix} \tag{2.9}
$$

#### Modelo acoplamento magnético para transformadores de três enrolamentos

Com esta metodologia é possível modelar transformadores de dois enrolamentos conforme demonstrado acima, como também transformadores de três enrolamentos. Na representação de transformadores de três enrolamentos, torna-se mais complicado separar os valores de **[R]** e **[XL]**, portanto, as resistências passam a ser ignoradas. O circuito em estrela (Y) da [Figura 2.4](#page-37-0)  pode ser utilizado para representar o transformador de três enrolamentos.

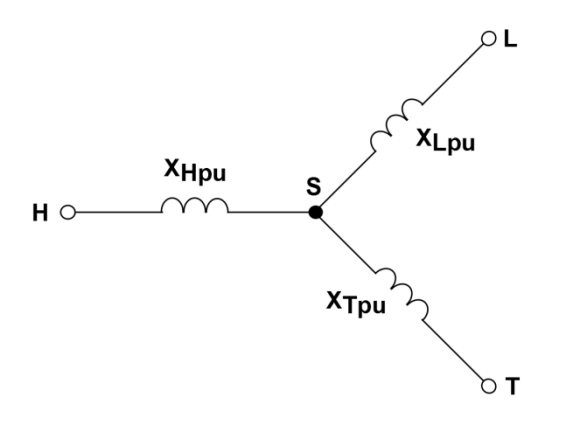

Figura 2.4 – Circuito Y para um transformador de três enrolamentos com valores em p.u.

<span id="page-37-0"></span>Os valores das impedâncias do enrolamento de alta tensão,  $X_{Hpu}$ , de baixa tensão,  $X_{Lpu}$ , e do enrolamento terciário, X<sub>Tpu</sub>, são obtidos a partir das equações abaixo.

<span id="page-37-1"></span>
$$
X_{Hpu} = \frac{1}{2} \left( \frac{X_{HIpu}}{S_{HL}} + \frac{X_{HTpu}}{S_{HT}} - \frac{X_{LTpu}}{S_{LT}} \right) S_{base}
$$
 (2.10)

$$
X_{Lpu} = \frac{1}{2} \left( \frac{X_{LTpu}}{S_{LT}} + \frac{X_{HIpu}}{S_{HL}} - \frac{X_{HTpu}}{S_{HT}} \right) S_{base}
$$
 (2.11)

<span id="page-38-0"></span>
$$
X_{Tpu} = \frac{1}{2} \left( \frac{X_{HTpu}}{S_{HT}} + \frac{X_{LTpu}}{S_{LTL}} - \frac{X_{HLpu}}{S_{HL}} \right) S_{base}
$$
 (2.12)

onde:

*XHLpu*, *XHTpu* e *XLTpu* são os valores de impedância de curto-circuito entre os enrolamentos de alta e baixa tensão, alta tensão e terciário, e baixa tensão e terciário, respectivamente;

*SHL, SHT* e *SLT* são os valores das potências nominais entre os enrolamentos de alta e baixa tensão, alta tensão e terciário, e baixa tensão e terciário, respectivamente;

*S*base é a potência de base do sistema (com a mesma unidade das potências nominais *SHL*, *SHT* e *SLT*) [\[29\].](#page-126-0)

A partir dos valores obtidos nas equações [\(2.10\)](#page-37-1)[-\(2.12\),](#page-38-0) aplica-se a conversão de impedâncias estrela-delta, obtendo-se o circuito da [Figura 2.5.](#page-38-1)

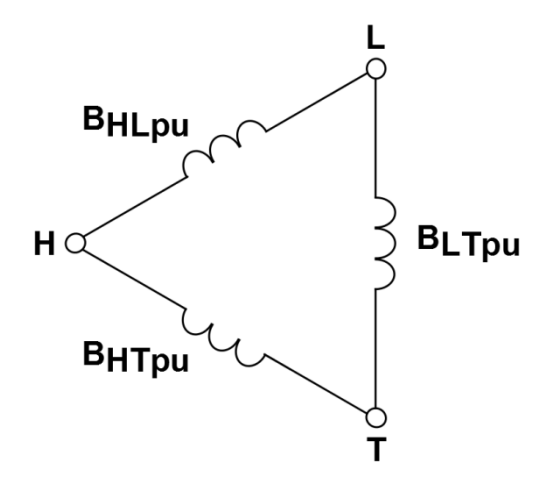

Figura 2.5 – Circuito delta para o transformador de três enrolamentos com valores em p.u.

<span id="page-38-1"></span>As susceptâncias da [Figura 2.5](#page-38-1) são calculadas utilizando-se as equações abaixo:

$$
B_{H1\nu} = \frac{X_{T\nu}}{X^2} \tag{2.13}
$$

$$
B_{HTpu} = \frac{X_{Lpu}}{X^2} \tag{2.14}
$$

$$
B_{LTpu} = \frac{X_{Hpu}}{X^2} \tag{2.15}
$$

onde:

 $X^2 = X$  Hpu  $X$  Lpu  $+ X$  Lpu  $X$  Tpu  $+ X$  Hpu  $X$  Tpu

Com isso, obtém-se a matriz **[XLpu] -1** (em p.u.) apresentada a seguir:

$$
\begin{bmatrix} \mathbf{X}_{\text{Lpu}} \end{bmatrix}^{-1} = \begin{bmatrix} B_{HIpu} + B_{HIpu} & -B_{HIpu} & -B_{HIpu} \\ -B_{HIpu} & B_{HIpu} + B_{LTpu} & -B_{LTpu} \\ -B_{HIpu} & -B_{LTpu} & B_{HIpu} + B_{LTpu} \end{bmatrix}
$$
(2.16)

Para obter a matriz **[XL] -1** em ohms (Ω), é necessário realizar as seguintes operações:

- 1. Multiplicar todos os valores pela raiz quadrada de *S*nominal;
- 2. Dividir os valores da primeira linha e da primeira coluna por *VH*;
- 3. Dividir os valores da segunda linha e da segunda coluna por *VL*;
- 4. Dividir os valores da terceira linha e da terceira coluna por *VT*.
- Modelo acoplamento magnético para transformadores trifásicos

Os modelos de transformadores apresentados podem ser aplicados para se representar transformadores monofásicos e trifásicos. Os transformadores trifásicos podem ser construídos a partir de três transformadores monofásicos conectados entre si formando um banco, como exposto na [Figura 2.6,](#page-39-0) ou conforme apresentado na [Figura 2.7,](#page-40-0) na qual o transformador trifásico é enrolado em um núcleo comum, o que faz com que cada enrolamento esteja acoplado magneticamente com os demais enrolamentos.

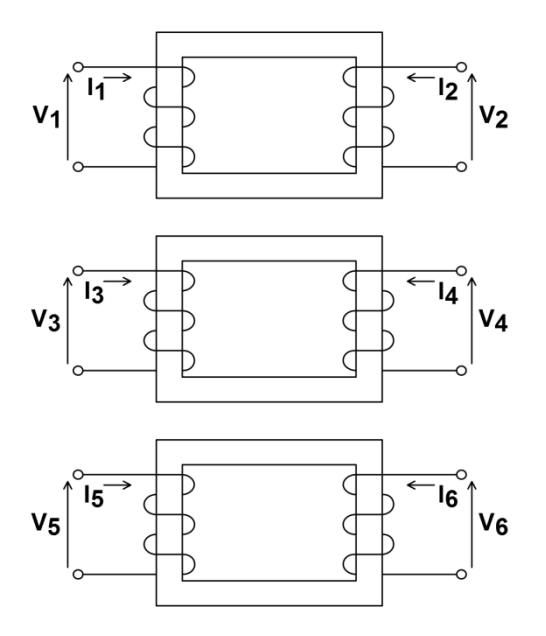

<span id="page-39-0"></span>Figura 2.6 – Banco de transformadores monofásicos.

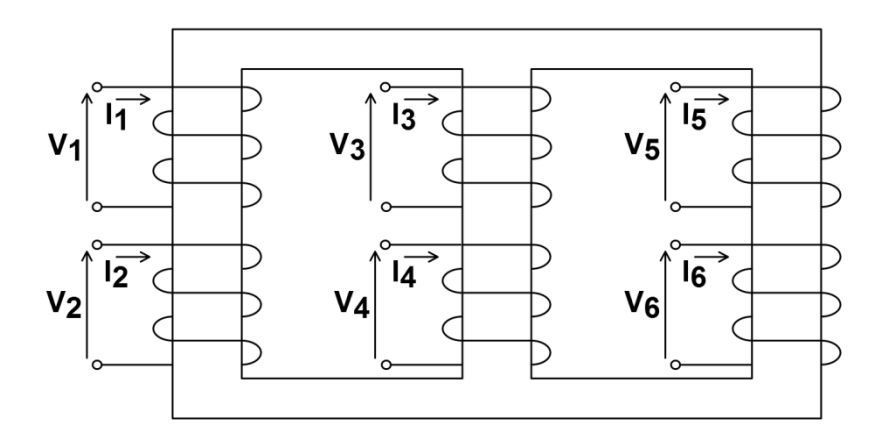

Figura 2.7 – Transformador trifásico com núcleo de ferro comum.

<span id="page-40-0"></span>A equação [\(2.17\)](#page-40-1) representa a modelagem de transformadores trifásicos utilizando a matriz admitância primitiva do transformador [\[27\].](#page-126-1) Para o caso do transformador com núcleo de ferro comum, essa equação é utilizada assumindo-se que os fluxos são distribuídos simetricamente entre todos os enrolamentos.

<span id="page-40-1"></span>
$$
\begin{bmatrix}\nI_1 \\
I_2 \\
I_3 \\
I_4 \\
I_5 \\
I_6\n\end{bmatrix} =\n\begin{bmatrix}\ny_p & y_{m'} & y_{m'} & -y_m & y_{m''} & y_{m''} \\
y_m & y_p & y_{m'} & y_{m''} & -y_m & y_{m''} \\
y_m & y_m & y_p & y_{m''} & y_{m''} & -y_m \\
-y_m & y_{m''} & y_m & y_s & y_{m''} & y_m \\
y_{m''} & -y_m & y_{m''} & y_s & y_{m''} & y_s \\
y_{m''} & -y_m & y_{m''} & y_m & y_s & y_{m''} \\
y_{m''} & y_{m''} & -y_m & y_{m''} & y_m & y_s\n\end{bmatrix}\n\begin{bmatrix}\nV_1 \\
V_2 \\
V_3 \\
V_4 \\
V_5 \\
V_6\n\end{bmatrix}
$$
\n(2.17)

onde:

*y<sup>p</sup>* é a admitância própria do enrolamento primário;

*ys* é a admitância própria do enrolamento secundário;

*ym'* é a admitância mútua entre os enrolamentos primários;

*ym''* é a admitância mútua entre os enrolamentos primário e secundário;

*ym'''* é a admitância mútua entre os enrolamentos secundários.

A partir da equação [\(2.17\),](#page-40-1) adota-se:

$$
\begin{bmatrix} \mathbf{Y}_{\mathbf{P}} \end{bmatrix} = \begin{bmatrix} y_p & y_{m'} & y_{m'} \\ y_{m'} & y_p & y_{m'} \\ y_{m'} & y_{m'} & y_p \end{bmatrix} \tag{2.18}
$$

$$
\begin{bmatrix} \mathbf{Y}_{\mathbf{S}} \end{bmatrix} = \begin{bmatrix} y_s & y_{m^{\prime\prime\prime}} & y_{m^{\prime\prime\prime}} \\ y_{m^{\prime\prime\prime}} & y_s & y_{m^{\prime\prime\prime}} \\ y_{m^{\prime\prime\prime}} & y_{m^{\prime\prime\prime}} & y_s \end{bmatrix} \tag{2.19}
$$

$$
\begin{bmatrix} \mathbf{Y_M} \end{bmatrix} = \begin{bmatrix} -y_m & y_{m'} & y_{m''} \\ y_{m''} & -y_m & y_{m''} \\ y_{m''} & y_{m''} & -y_m \end{bmatrix}
$$
 (2.20)

$$
\begin{bmatrix} \mathbf{I}_{\mathbf{k}} \end{bmatrix} = \begin{bmatrix} I_1, & I_1, & I_3 \end{bmatrix}^T \tag{2.21}
$$

$$
\begin{bmatrix} \mathbf{I_m} \end{bmatrix} = \begin{bmatrix} I_4, & I_5, & I_6 \end{bmatrix}^T \tag{2.22}
$$

$$
\begin{bmatrix} \mathbf{V}_{\mathbf{k}} \end{bmatrix} = \begin{bmatrix} V_1, & V_2, & V_3 \end{bmatrix}^T
$$
 (2.23)

$$
\begin{bmatrix} \mathbf{V_m} \end{bmatrix} = \begin{bmatrix} V_4, & V_5, & V_6 \end{bmatrix}^T
$$
 (2.24)

Com isso, o transformador pode ser representado através da equação [\(2.25\).](#page-41-0)

<span id="page-41-0"></span>
$$
\begin{bmatrix} [\mathbf{I}_{k}] \\ [\mathbf{I}_{m}] \end{bmatrix} = \begin{bmatrix} [\mathbf{Y}_{P}] & [\mathbf{Y}_{M}] \\ [\mathbf{Y}_{M}] & [\mathbf{Y}_{S}] \end{bmatrix} \begin{bmatrix} [\mathbf{V}_{k}] \\ [\mathbf{V}_{m}] \end{bmatrix}
$$
\n(2.25)

## **2.1.3 Máquinas Síncronas Trifásicas**

O comportamento da máquina síncrona pode ser representado em componentes de fase pela equação [\(2.26\)](#page-41-1) [\[22\]:](#page-126-2)

<span id="page-41-1"></span>
$$
\begin{bmatrix} \mathbf{I}_{\mathbf{k}\mathbf{n}} \end{bmatrix} = \begin{bmatrix} \mathbf{Y}_{\mathbf{g}} \end{bmatrix} \begin{bmatrix} \mathbf{V}_{\mathbf{k}} \end{bmatrix} - \begin{bmatrix} \mathbf{V}_{\mathbf{m}} \end{bmatrix} - \begin{bmatrix} \mathbf{E} \end{bmatrix} \tag{2.26}
$$

onde:

$$
\begin{aligned}\n\left[\mathbf{I}_{\mathbf{km}}\right] &= \begin{bmatrix} I_{km-a} & I_{km-b} & I_{km-c} \end{bmatrix}^T; \\
\left[\mathbf{V}_{\mathbf{k}}\right] &= \begin{bmatrix} V_{k-a} & V_{k-b} & V_{k-c} \end{bmatrix}^T; \\
\left[\mathbf{V}_{\mathbf{m}}\right] &= \begin{bmatrix} V_{m-a} & V_{m-b} & V_{m-c} \end{bmatrix}^T; \\
\left[\mathbf{E}\right] &= \begin{bmatrix} E_p & a^2 E_p & a E_p \end{bmatrix}^T; \\
a &= e^{-j2\pi/3};\n\end{aligned}
$$

*Ep* é a tensão interna da máquina;

**[Yg]** é a matriz admitância nodal da máquina em grandezas de fase. Esta é uma matriz simétrica com mútuas iguais a  $(Y_0 - Y_n)/3$  e próprias iguais a  $(Y_0 + 2Y_n)/3$ .

A tensão interna da máquina (*Ep*) é desconhecida e deve ser ajustada para satisfazer as restrições de fluxo de potência para a tensão terminal e potência de saída, como segue:

(a) Máquina *Slack*. Neste caso, as grandezas, ou restrições, especificadas são a magnitude e o ângulo da tensão de sequência positiva nos terminais da máquina, que é modelada conforme a equação [\(2.27\):](#page-42-0)

$$
[\mathbf{T}][\mathbf{V}_{\mathbf{k}}] - [\mathbf{V}_{\mathbf{m}}] = V_{\text{especificalo}} \tag{2.27}
$$

onde:

<span id="page-42-0"></span>
$$
[\mathbf{T}] = (1/3)[1 \quad a \quad a^2]
$$

Máquinas com estas restrições correspondem aos nós *slack* nos estudos de fluxo de potência convencional. Sob condições de desequilíbrio, as tensões de sequência negativa e zero serão diferentes de zero, porque a rede considera as máquinas como admitâncias *Y<sup>n</sup>* e *Y<sup>0</sup>* nas representações de sequência negativa e zero.

(b) Máquina *PV*. As grandezas especificadas são a potência ativa trifásica e a magnitude de tensão de sequência positiva nos terminais da máquina, que é modelada conforme as equações [abaixo:](#page-45-0)

$$
\text{real}\left\{-\left[\mathbf{I}_{\mathbf{km}}\right]^H \left(\left[\mathbf{V}_{\mathbf{k}}\right] - \left[\mathbf{V}_{\mathbf{m}}\right]\right)\right\} = P_{\text{especificalo}}\tag{2.28}
$$

$$
\left\| \mathbf{T} \right\| \left( \mathbf{V}_{\mathbf{k}} \right) - \left[ \mathbf{V}_{\mathbf{m}} \right] \right\| = V_{\text{especificado}} \tag{2.29}
$$

onde:

o sobrescrito *H* refere-se ao conjugado transposto.

(c) Máquina *PQ*. As grandezas especificadas são potência ativa e reativa trifásica, e a máquina é representada pela equação [\(2.30\).](#page-42-1)

$$
-[\mathbf{I}_{\mathbf{km}}]^H([\mathbf{V}_{\mathbf{k}}] - [\mathbf{V}_{\mathbf{m}}]) = (P + jQ)_{\text{expectification}}
$$
\n(2.30)

As restrições para qualquer tipo de máquina podem ser generalizadas como [\(2.31\):](#page-42-2)

<span id="page-42-2"></span><span id="page-42-1"></span>
$$
G([\mathbf{I}_{\mathbf{km}}],[\mathbf{V}_{\mathbf{k}}],[\mathbf{V}_{\mathbf{m}}]) = F_{\text{especificado}}
$$
 (2.31)

## **2.1.4 Carga**

Em sistemas de energia elétrica, o termo "cargas" refere-se a inúmeros tipos de equipamentos, por exemplo, chuveiros, fornos a arco, computadores, motores, etc. Portanto, devido a essa enorme variedade, a modelagem das cargas é complexa. No SGSD foram implementados quatro modelos diferentes de carga [\[22\],](#page-126-2) conforme exposto a seguir.

Modelo de carga do Tipo 1

Carga do tipo impedância constante, em que a matriz impedância **[Z]** ou admitância **[Y]** é conhecida.

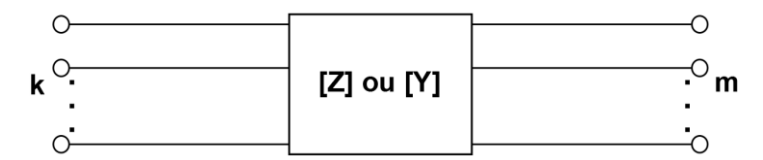

Figura 2.8 – Modelo de carga do Tipo 1.

## Modelo de carga do Tipo 2

Carga do tipo potência constante, representada pela [Figura 2.9,](#page-43-0) em que as potências ativa e reativa entre os nós *k* e *m* são especificadas (formulação monofásica).

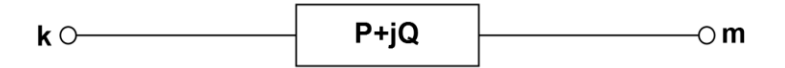

<span id="page-43-1"></span>Figura 2.9 – Modelo de carga do Tipo 2.

<span id="page-43-0"></span>Essa carga é equacionada conforme [\(2.32\).](#page-43-1)

$$
I_{km}^*(V_k - V_m) = (P + jQ)_{\text{specificalo}}\tag{2.32}
$$

onde:

o símbolo \* indica operador conjugado complexo.

A carga do Tipo 2 corresponde à representação tradicional da carga *PQ*, porém é definida como um ramo entre 2 nós quaisquer, ao invés de um dos nós ser aterrado, como nos programas de fluxo de potência tradicionais.

Modelo de carga do Tipo 3

As cargas do Tipo 3 são multifásicas e equilibradas, representadas pela [Figura 2.10.](#page-44-0)

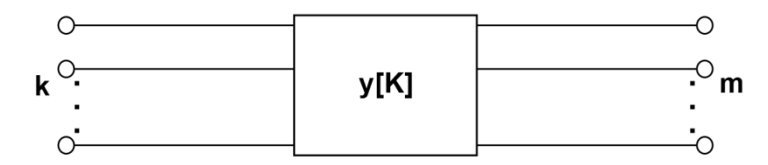

Figura 2.10 – Modelo de carga do Tipo 3.

<span id="page-44-0"></span>Neste modelo, as impedâncias de sequência positiva e negativa são iguais e a razão entre a impedância de sequência positiva e zero é conhecida. O total de potência ativa e reativa é especificado, mas as impedâncias de sequência positiva e zero não são conhecidas. A potência total é dividida igualmente entre as fases. As equações para este tipo de carga em grandezas de fase podem ser expressas como:

<span id="page-44-1"></span>
$$
\begin{bmatrix} \mathbf{I_{km}} \end{bmatrix} = y \begin{bmatrix} \mathbf{K} \end{bmatrix} \begin{bmatrix} \mathbf{V_k} \end{bmatrix} - \begin{bmatrix} \mathbf{V_m} \end{bmatrix} \tag{2.33}
$$

$$
\left[\mathbf{I}_{\mathbf{km}}\right]^H \left(\left[\mathbf{V}_{\mathbf{k}}\right] - \left[\mathbf{V}_{\mathbf{m}}\right]\right) = \left(P + jQ\right)_{\text{expectification}}\tag{2.34}
$$

onde:

*y* é uma admitância desconhecida, que deve ser ajustada para se atender a equação [\(2.34\);](#page-44-1)

**[K]** é uma matriz *n*x*n* simétrica constante, em que *n* é a quantidade de fases. Essa matriz é construída com base na razão *r* entre as impedâncias de sequência positiva e zero (valor conhecido). A diagonal principal da matriz é unitária e todos os demais elementos são preenchidos com o valor de *r*.

• Modelo de carga do Tipo 4

As cargas do Tipo 4, representadas pela [Figura 2.11,](#page-44-2) referem-se a máquinas rotativas, com impedâncias de sequência positiva e negativa diferentes, como é o caso do motor de indução.

<span id="page-44-2"></span>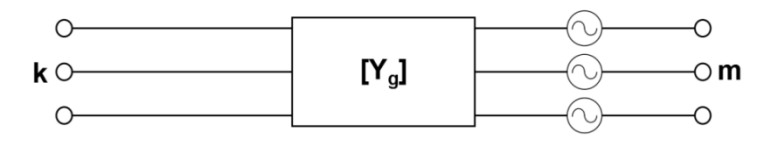

Figura 2.11 – Modelo de carga do Tipo 4.

Para este modelo é assumido que as admitâncias de sequência negativa e zero, *Y<sup>n</sup>* e *Y0*, respectivamente, são conhecidas. A admitância de sequência positiva, *Yp*, não é conhecida e é determinada pelo consumo de potência ativa e reativa trifásica. Em componentes simétricas, este tipo de carga pode ser representado como:

$$
I_{km-p} = Y_p (V_{k-p} - V_{m-p})
$$
\n(2.35)

$$
I_{km-n} = Y_n (V_{k-n} - V_{m-n})
$$
\n(2.36)

$$
I_{km-0} = Y_0 (V_{k-0} - V_{m-0})
$$
\n(2.37)

Como *Yp* é desconhecido, é preferível modelar a carga como uma fonte de tensão *E<sup>p</sup>* (representando a tensão interna) em série com a impedância de sequência negativa *Yn*. Assim, *E<sup>p</sup>* torna-se a variável desconhecida.

<span id="page-45-0"></span>
$$
I_{km-p} = Y_n (V_{k-p} - V_{m-p} - E_p)
$$
\n(2.38)

Transformando as equações para o domínio de fase e incluindo as restrições de fluxo de potência, este modelo passa a ser definido como:

<span id="page-45-1"></span>
$$
\begin{bmatrix} \mathbf{I}_{\mathbf{k}\mathbf{n}} \end{bmatrix} = \begin{bmatrix} \mathbf{Y}_{\mathbf{g}} \end{bmatrix} \begin{bmatrix} \mathbf{V}_{\mathbf{k}} \end{bmatrix} - \begin{bmatrix} \mathbf{V}_{\mathbf{m}} \end{bmatrix} - \begin{bmatrix} \mathbf{E} \end{bmatrix} \tag{2.39}
$$

$$
-[\mathbf{I}_{\mathbf{k}\mathbf{m}}]^H([\mathbf{V}_{\mathbf{k}}] - [\mathbf{V}_{\mathbf{m}}]) = (P + jQ)_{\text{specificalo}} \tag{2.40}
$$

onde:

$$
\begin{aligned} \n\left[\mathbf{E}\right] &= \left[E_p \ a^2 E_p \ a E_p\right]^T; \\
\left[\mathbf{Y_g}\right]_{\text{mútua}} &= \left(\frac{Y_0 - Y_n}{3}\right)^T; \\
\left[\mathbf{Y_g}\right]_{\text{própria}} &= \left(\frac{Y_0 + 2Y_n}{3}\right)^T.\n\end{aligned}
$$

Com a introdução de *Ep*, este tipo de carga passa a ter a mesma estrutura de uma máquina síncrona *PQ*, portanto é possível simplificar considerando este modelo como uma máquina *PQ* com geração negativa, representando o motor de indução.

Considerações gerais para cargas dos tipos 2 a 4 com forte dependência da tensão

Nos casos em que as cargas possuem uma forte dependência da tensão, o modelo de consumo de potência constante pode não ser o mais preciso. Para esses casos, é possível se aplicar as equações:

<span id="page-46-0"></span>
$$
P = P_{\text{especificalo}} \left( \left| V_p \right| / V_{\text{nom}} \right)^{\alpha} \tag{2.41}
$$

<span id="page-46-1"></span>
$$
Q = Q_{\text{especificado}} \left( \left| V_p \right| / V_{\text{nom}} \right)^{\beta} \tag{2.42}
$$

onde:

*α* e *β* são parâmetros característicos da carga;

*Vp* é a tensão de sequência positiva no nó em que a carga está instalada;

*V*nom é a tensão nominal da carga.

Os valores de *P* e *Q* calculados com as equações [\(2.41\)](#page-46-0) e [\(2.42\),](#page-46-1) respectivamente, substituem *P* e *Q* especificados,  $(P+*j*Q)_{\text{esrecificado}}$ , nas equações [\(2.32\),](#page-43-1) [\(2.34\)](#page-44-1) e [\(2.40\).](#page-45-1)

Este modelo de carga exponencial pode representar cargas com características de impedância constante, corrente constante e potência constante através dos ajustes adequados de *α* e *β* como segue:

- Impedância constante com  $\alpha$  e  $\beta$  iguais a 0;
- Corrente constante com  $\alpha \in \beta$  iguais a 1 e
- Potência constante *α* e *β* iguais a 2.

#### **2.1.5 Fonte de tensão**

A fonte de tensão, representada conforme a [Figura 2.12,](#page-46-2) é definida pela diferença entre a tensão em seus terminais (modelagem por ramo), conforme [\(2.43\)](#page-46-3) [\[22\].](#page-126-2)

<span id="page-46-2"></span>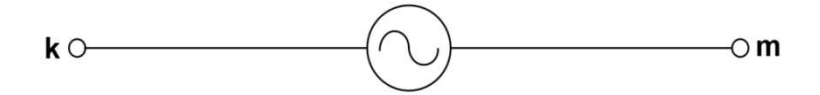

Figura 2.12 – Modelo de fonte de Tensão.

<span id="page-46-3"></span>
$$
V_k - V_m = E_{\text{especificado}} \tag{2.43}
$$

#### **2.1.6 Fonte de corrente**

<span id="page-47-0"></span>A fonte de corrente, representada conforme a [Figura 2.13,](#page-47-0) é definida em função da corrente que sai da barra *k* em direção à barra *m* (corrente no ramo), conforme [\(2.44\)](#page-47-1) e [\(2.45\)](#page-47-2) [\[22\].](#page-126-2)

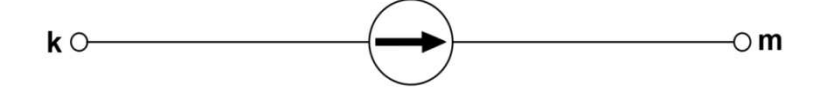

Figura 2.13 – Modelo de fonte de Corrente.

<span id="page-47-2"></span><span id="page-47-1"></span>
$$
I_m = I_{\text{especificado}} \tag{2.44}
$$

$$
I_k = -I_{\text{especificado}} \tag{2.45}
$$

### **2.1.7 Controles**

Os dispositivos de controle representam importantes componentes do sistema de distribuição de energia elétrica. Neste trabalho foram implementados os seguintes equipamentos de controle:

- Regulador de Tensão: Este dispositivo é utilizado para regular a magnitude de tensão em um determinado local da rede, visando respeitar critérios operacionais, além de tentar garantir a qualidade da energia que será recebida pelo consumidor final evitando atingir níveis de tensão que possam danificar os equipamentos conectados ao sistema.
- Banco de Capacitores Chaveados: Este dispositivo pode ser utilizado para controlar tanto a tensão, quanto a potência reativa em um determinado ponto da rede, visando contribuir para um melhor desempenho na distribuição de energia.

No SGSD, todos os controles são verificados ao término de cada iteração, ou seja, se ao final de uma determinada iteração, alguma variável controlada estiver fora dos limites especificados, são realizadas as modificações necessárias com o objetivo de fazer com que a rede atenda as condições exigidas. Mais detalhes sobre a modelagem desses dois dispositivos de controle são apresentados a seguir.

#### 2.1.7.1 Regulador de Tensão

A regulação de tensão possui grande importância no sistema de distribuição, pois considerando o fato que as cargas em todos os alimentadores variam constantemente, é necessário um mecanismo para o controle de tensão, de forma a mantê-la em um nível aceitável no ponto onde está conectado o usuário final.

Neste trabalho, o modelo do regulador foi baseado em [\[30\],](#page-126-3) que consiste em um autotransformador com *tap* variável. A posição do *tap* é determinada por um circuito de controle (compensador de queda na linha). Reguladores de passo convencionais possuem uma chave de reversão que permite uma variação de ±10% no valor da magnitude de tensão, distribuída em um total de 32 passos, sendo que cada passo equivale a 5/8% ou 0,75 V para uma base de 120 V [\[30\],](#page-126-3) [\[31\].](#page-126-4)

Os reguladores de passo possuem dois tipos de conexão: Tipo A e Tipo B. Ambas as conexões permite que o regulador opere tanto como redutor quanto como elevador. Os parâmetros do circuito de controle do regulador de passo são: tensão regulada (*Vreg*), largura de banda, tempo de atraso e compensador de queda na linha.

#### **Regulador de Tensão de Passo Monofásico**

Devido ao fato dos valores de impedância série e admitância *shunt* do regulador de tensão de passo serem muito pequenos, eles serão desconsiderados no circuito equivalente que será apresentado. Na [Figura 2.14,](#page-49-0) é apresentado o regulador de tensão de passo com conexão Tipo A em sua posição elevadora. Para este caso, o circuito primário do sistema é conectado diretamente ao enrolamento *shunt* do regulador. O enrolamento série é conectado ao enrolamento *shunt* que por sua vez é conectado ao circuito regulado através dos *taps*.

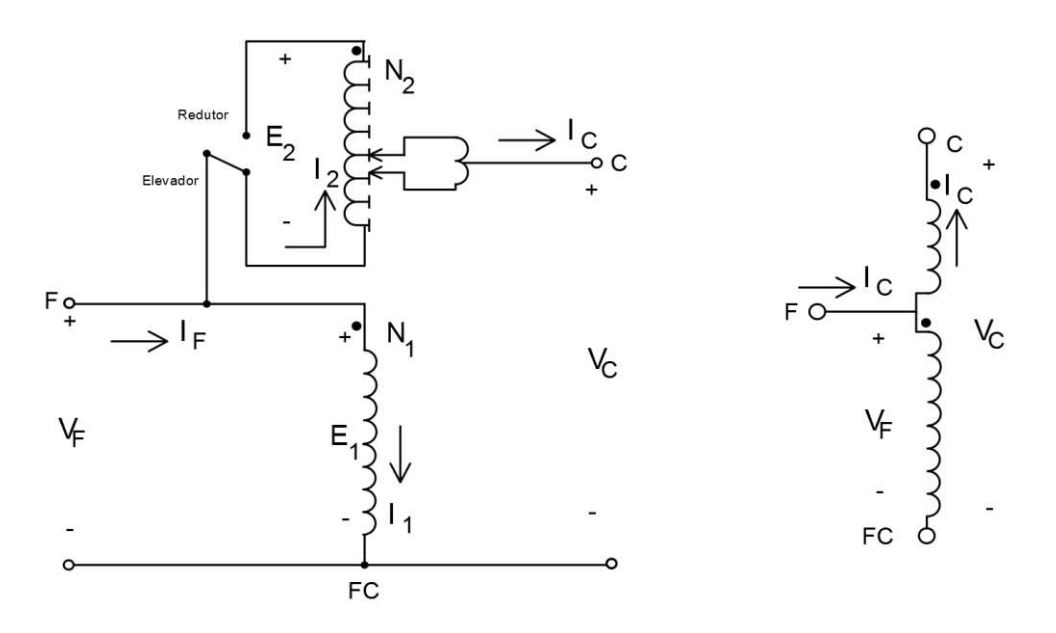

Figura 2.14 – Regulador de Tensão Tipo A na posição elevadora.

<span id="page-49-0"></span>Para o caso em que a conexão do Tipo A está na posição redutora, a chave é conectada ao terminal "Redutor", o que faz com que o sentido dos fluxos de correntes seja invertido nos enrolamentos série e *shunt*.

A conexão do Tipo B, mostrada na [Figura 2.15,](#page-50-0) é a mais comumente empregada e, por este motivo, foi escolhida para ser implementada no algoritmo do SGSD. Para a conexão do Tipo B, na posição elevadora, o circuito primário do sistema é conectado por meio de *taps* ao enrolamento série do regulador. O enrolamento série se conecta ao enrolamento *shunt* e este último, ao circuito regulado.

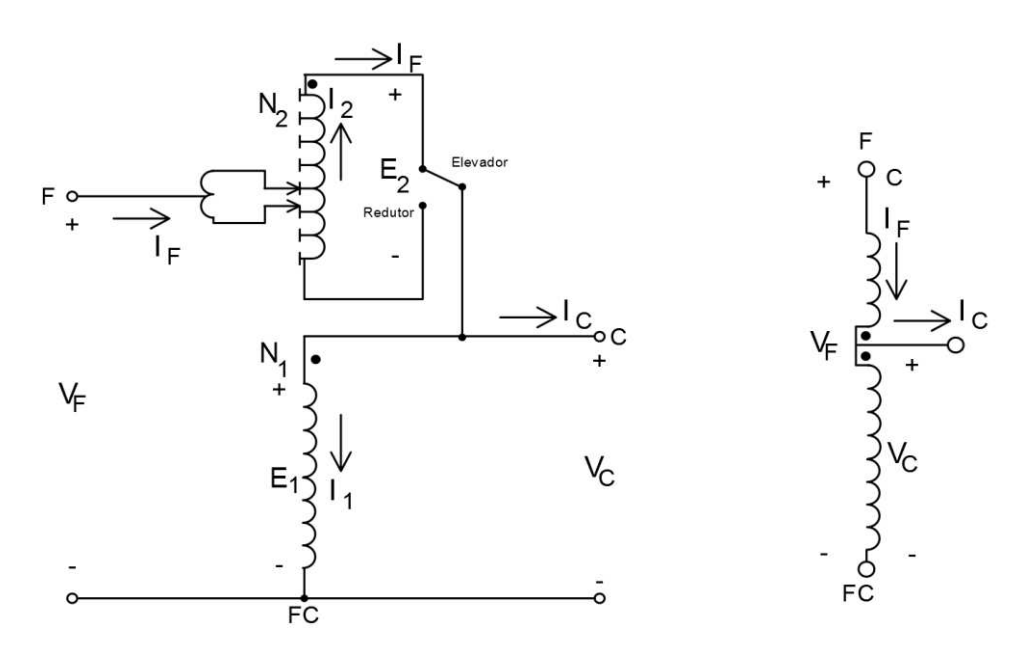

(a) Regulador de tensão Tipo B na posição elevadora.

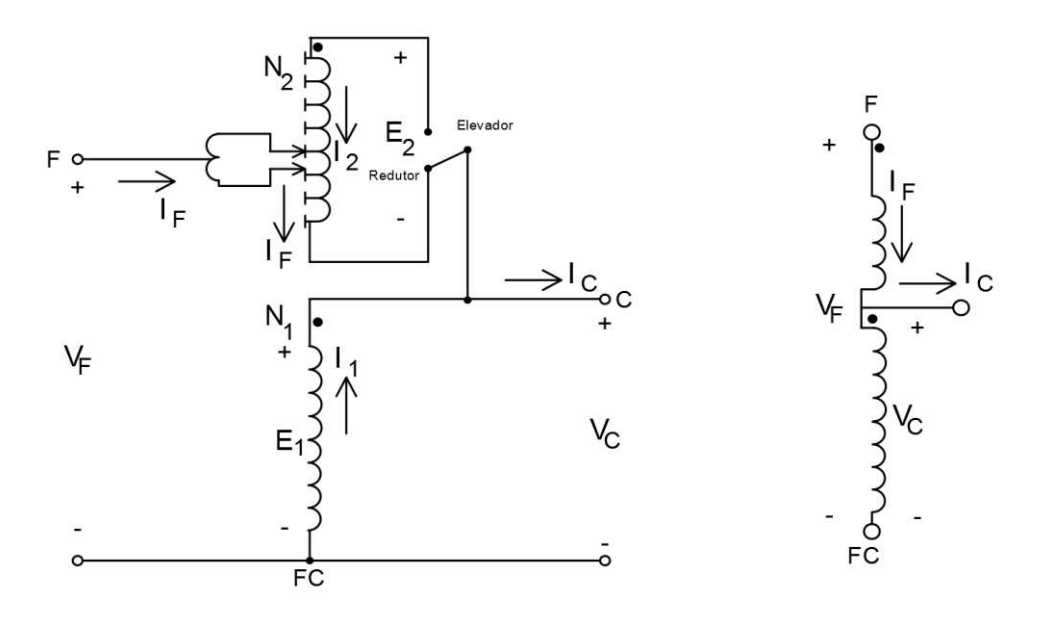

(b) Regulador de tensão Tipo B na posição redutora.

Figura 2.15 – Regulador de tensão Tipo B.

<span id="page-50-0"></span>A seguir são apresentadas as equações para a representação do regulador de tensão Tipo B na posição elevadora [\(Figura 2.15](#page-50-0) (a)). Das equações abaixo, as equações [\(2.51\)](#page-51-0) e [\(2.52\)](#page-51-1) são suficientes para a modelagem deste regulador.

| Equações de Tensão                                 | <b>Equações de Corrente</b>                       |        |
|----------------------------------------------------|---------------------------------------------------|--------|
| $\frac{E_1}{E_2} = \frac{E_2}{E_1}$<br>$N_1$ $N_2$ | $N_1I_1 = N_2I_2$                                 | (2.46) |
| $V_F = E_1 - E_2$                                  | $I_C = I_F - I_1$                                 | (2.47) |
| $V_C = E_1$                                        | $I_2 = I_F$                                       | (2.48) |
| $E_2 = \frac{N_2}{N_1} E_1 = \frac{N_2}{N_1} V_C$  | $I_1 = \frac{N_2}{N_1} I_2 = \frac{N_2}{N_1} I_F$ | (2.49) |
| $V_F = \left(1 - \frac{N_2}{N_1}\right) V_C$       | $I_C = \left(1 - \frac{N_2}{N_1}\right)I_F$       | (2.50) |
| $V_F = a_R V_C$                                    | $I_C = a_R I_F$                                   | (2.51) |
| $a_R = 1 - \frac{N_2}{N_1}$                        | N <sub>1</sub>                                    | (2.52) |

Tabela 2.1 – Equações de tensão e corrente para o regulador com conexão Tipo B na posição elevadora.

<span id="page-51-1"></span><span id="page-51-0"></span>As equações para a representação do regulador de tensão Tipo B na posição redutora [\(Figura 2.15](#page-50-0) (b)) são dadas na [Tabela 2.2.](#page-52-0) Dessas equações, [\(2.58\)](#page-52-1) e [\(2.59\)](#page-52-2) são suficientes para a modelagem deste regulador.

<span id="page-52-0"></span>

| Equações de Tensão                                | <b>Equações de Corrente</b>                       |        |
|---------------------------------------------------|---------------------------------------------------|--------|
| $E_1 - E_2$<br>$N_1$ $N_2$                        | $N_1I_1 = N_2I_2$                                 | (2.53) |
| $V_F = E_1 + E_2$                                 | $I_C = I_F + I_1$                                 | (2.54) |
| $V_c = E_1$                                       | $I_2 = I_F$                                       | (2.55) |
| $E_2 = \frac{N_2}{N_1} E_1 = \frac{N_2}{N_1} V_C$ | $I_1 = \frac{N_2}{N_1} I_2 = \frac{N_2}{N_1} I_F$ | (2.56) |
| $V_F = \left(1 + \frac{N_2}{N_1}\right) V_C$      | $I_C = \left(1 + \frac{N_2}{N_1}\right)I_F$       | (2.57) |
| $V_F = a_R V_C$                                   | $I_C = a_R I_F$                                   | (2.58) |
| $a_R = 1 + \frac{N_2}{N_1}$                       | $N_1$                                             | (2.59) |

Tabela 2.2 – Equações de tensão e corrente para o regulador com conexão Tipo B na posição redutora.

Ressalta-se que ao se alterar a posição de elevadora para redutora, o sentido das correntes é invertido. É possível observar que a única diferença entre as equações da posição elevadora e da posição redutora é o sinal da razão de espiras (*N2/N1*). As equações [\(2.52\)](#page-51-1) e [\(2.59\)](#page-52-2) podem ser modificadas para se obter o valor de *aR* a partir da posição do *tap*, que é conhecida. Portanto, considerando que cada *tap* equivale a 5/8% ou 0,00625 p.u., a razão de regulação efetiva pode ser dada por:

<span id="page-52-2"></span><span id="page-52-1"></span>
$$
a_R = 1 \pm 0,00625 \, tap \tag{2.60}
$$

em que o sinal positivo é utilizado para a posição redutora e o sinal negativo é utilizado para a posição elevadora.

Na [Figura 2.16,](#page-53-0) pode-se observar um esquema simplificado do circuito do compensador de queda na linha, que possui a finalidade de modelar a queda de tensão na linha de distribuição, do regulador até o ponto determinado para a regulação. Através deste compensador, é realizado o controle para a mudança de *tap* no regulador. Na [Tabela 2.3](#page-53-1) são apresentados os valores considerando o regulador com uma conexão fase-terra.

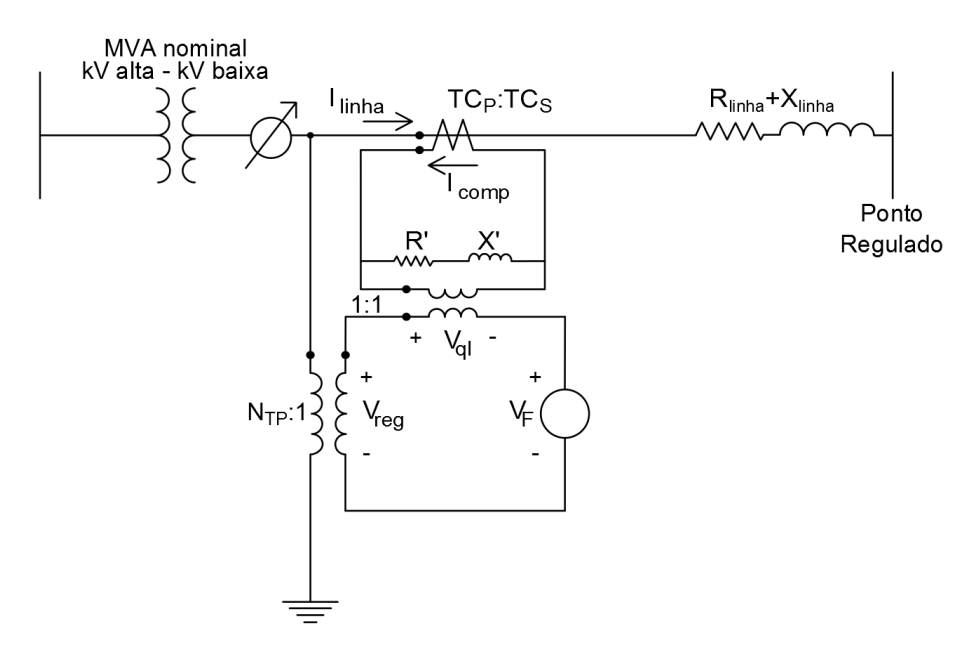

Figura 2.16 – Circuito do compensador de queda na linha.

<span id="page-53-1"></span><span id="page-53-0"></span>

| <b>Base</b> | Circuito da Linha                                            | <b>Circuito do Compensador</b>                                        |  |  |  |
|-------------|--------------------------------------------------------------|-----------------------------------------------------------------------|--|--|--|
| Tensão      | $V_{LN}$                                                     | $V$ $_{LN}$<br>$TC_S$                                                 |  |  |  |
| Corrente    | $TC_P$                                                       | $TC_S$                                                                |  |  |  |
| Impedância  | ${\it LN}$<br>$Z$ base $_{\text{linha}}$<br>$=\frac{1}{TCP}$ | $V{\scriptstyle_{LN}}$<br>$Zbase_{comp} =$<br>$\overline{N_{PT}TC_S}$ |  |  |  |

Tabela 2.3 – Valores para o regulador com uma conexão fase-terra.

Da [Tabela 2.3,](#page-53-1) *VLN* representa a tensão nominal fase-neutro (tensão de fase), *TC<sup>P</sup>* e *TC<sup>S</sup>* são respectivamente os valores nominais dos enrolamentos primário e secundário do transformador de corrente e *NTP* é a razão de transformação do transformador de potencial.

A relação de espiras de um transformador de corrente pode ser dada através de *TCP*:*TCS*, em que *TCP* é a corrente nominal do lado do alimentador.

As equações de [\(2.61\)](#page-54-0) a [\(2.63\)](#page-54-1) estão relacionadas ao compensador de queda de linha apresentado acima. Os parâmetros *R'* e *X'*, cujos valores são dados em volts, representam a impedância equivalente do regulador ao ponto de regulação. Sua calibração é considerada o ajuste mais crítico.

$$
R_{pu} + jX_{pu} = \frac{R_{\text{linha}\Omega} + jX_{\text{linha}\Omega}}{Z \text{base}_{\text{linha}}} = \left(R_{\text{linha}\Omega} + jX_{\text{linha}\Omega}\right) \frac{TC_P}{V_{LN}}
$$
(2.61)

$$
R_{\text{comp2}} + jX_{\text{comp2}} = (R_{pu} + jX_{pu})Z \text{base}_{\text{comp}} = (R_{\text{linha} \Omega} + jX_{\text{linha} \Omega}) \frac{T C_P}{V_{LN}} \frac{V_{LN}}{N_{TP} T C_S} = ...
$$
\n(2.62)

<span id="page-54-1"></span><span id="page-54-0"></span>
$$
\ldots = (R_{\text{linha}\Omega} + jX_{\text{linha}\Omega})\frac{TC_P}{N_{TP}TC_S}\Omega
$$

$$
R' + jX' = (R_{\text{compQ}} + jX_{\text{compQ}})TC_S = (R_{\text{linhaQ}} + jX_{\text{linhaQ}}) \frac{TC_P}{N_{TP}TC_S} TC_S = ...
$$
  

$$
... = (R_{\text{linhaQ}} + jX_{\text{linhaQ}}) \frac{TC_P}{N_{TP}} V
$$
\n(2.63)

#### 2.1.7.2 Banco de Capacitores Chaveados

Banco de capacitores são equipamentos que trazem muitos benefícios para o sistema de distribuição, pois permitem que as perdas e as quedas de tensão sejam reduzidas [\[32\].](#page-126-5) Os capacitores fornecem uma parcela da potência reativa consumida pelos motores e outras cargas com baixo fator de potência, diminuindo a corrente requerida e, por conseguinte, a queda de tensão e as perdas no sistema. Os bancos de capacitores trifásicos podem ser ligados em conexão Y ou em conexão D.

A regulação da tensão ou da potência reativa pode ser realizada a partir de algum tipo de controle. Este sistema de controle monitora e processa a tensão e a corrente no terminal do elemento em que ele está conectado e envia um sinal para o banco de capacitores vinculado a este controle. A partir deste sinal, o *tap* do banco pode alterar sua posição, sendo as possibilidades de cada unidade do banco de capacitores: *ON* (ligado) ou *OFF* (desligado).

Baseados em [\[25\],](#page-126-6) os seguintes controles foram implementados no programa SGSD:

 Tensão: Se a tensão no ponto controlado estiver abaixo do valor especificado, então, o *tap* do capacitor, caso esteja na posição *OFF*, passará para a posição *ON*, fazendo com que a tensão controlada aumente, visando obter um valor dentro dos limites desejados. Caso a

tensão no ponto controlado esteja acima do valor especificado e o *tap* esteja na posição *ON*, ele passará para a posição *OFF*, fazendo com que a tensão seja reduzida.

 Potência Reativa: Para a potência reativa, no caso do valor medido estar acima do especificado, se o banco de capacitor estiver desligado, será conectado (*tap* na posição *ON*), o que fará com os reativos fornecidos pela rede sejam reduzidos, pois uma parte será fornecida pelo banco de capacitores. Se o valor medido for menor que o especificado e o *tap* estiver na posição *ON*, então, o banco será desconectado, aumentando a potência reativa fornecida pela rede.

#### 2.2 METODOLOGIA DE SOLUÇÃO

Tendo-se definidos os principais modelos utilizados no SGSD, a metodologia de solução é apresentada a seguir, dividida em três etapas: formulação, solução e discussão de aspectos importantes relacionados à inicialização.

#### **2.2.1 Formulação**

A formulação do problema é baseada na construção da matriz admitância nodal em coordenadas retangulares, do vetor das tensões nodais e dos vetores que representam as fontes de corrente entre a barra *k* (corrente com sinal positivo) e a barra *m* (corrente com sinal negativo) do sistema. A matriz admitância da rede será composta pela matriz admitância de cada componente que não possui restrições de fluxo de potência. Já os componentes que possuem restrições, como por exemplo, fontes de tensão, cargas dos tipos 2, 3 e 4 (máquinas), devem ser modelados como correntes desconhecidas **[Id]**, ajustadas ao longo do processo iterativo [\[22\].](#page-126-2) Como resultado a equação da rede é dada por:

$$
\begin{bmatrix} \mathbf{Y} \end{bmatrix} + \begin{bmatrix} \mathbf{I}_f \end{bmatrix} + \begin{bmatrix} \mathbf{I}_d \end{bmatrix} = 0 \tag{2.64}
$$

onde:

**[Y]** é a matriz admitância nodal da rede construída a partir das matrizes admitância dos ramos sem considerar as restrições de fluxo de potência;

**[V]** é o vetor das tensões nodais;

**[If]** é o vetor das fontes de corrente conectadas a cada nó;

**[Id]** é o vetor das correntes desconhecidas (associadas com as restrições de fluxo de potência) injetadas em cada nó do sistema.

Agrupando-se todas as equações, o problema de fluxo de potência multifásico pode ser formulado como:

<span id="page-56-1"></span>
$$
\text{Rede: } [\mathbf{f}_1] = [\mathbf{Y}][\mathbf{V}] + [\mathbf{I}_f] + [\mathbf{I}_d] = 0 \tag{2.65}
$$

Fonte de Tensão: 
$$
f_2 = V_k - V_m - E_{\text{especificalo}} = 0
$$
 (2.66)

Carga do Tipo 2: 
$$
f_3 = I_{km}^*(V_k - V_m) - (P + jQ)_{\text{especificalo}} = 0
$$
 (2.67)

Carga do Tipo 4 (Máquina): 
$$
f_4 = G([\mathbf{I}_{km}][\mathbf{V}_{k}][\mathbf{V}_{m}]) - F_{\text{especificalo}} = 0
$$
 (2.68)

Carga do Tipo 3: 
$$
f_5 = [\mathbf{I}_{km}]^H ([\mathbf{V}_k] - [\mathbf{V}_m]) - (P + jQ)_{\text{specificalo}} = 0
$$
 (2.69)

Carga do Tipo 4 (Máquina): 
$$
f_6 = [\mathbf{I}_{km}] - [\mathbf{Y}_g]([\mathbf{V}_k] - [\mathbf{V}_m] - [\mathbf{E}]) = 0
$$
 (2.70)

Carga do Tipo 3: 
$$
f_7 = [\mathbf{I}_{km}] - y[\mathbf{K}][\mathbf{V}_{k}] - [\mathbf{V}_{m}] = 0
$$
 (2.71)

A forma geral dessas equações pode ser escrita como:

<span id="page-56-0"></span>
$$
F([\mathbf{x}]) = 0,\tag{2.72}
$$

onde:

$$
\begin{aligned}\n[\mathbf{x}] &= \begin{bmatrix} V & I_v & I_{C2} & I_M & I_{C3} & E_p & y \end{bmatrix}^T; \\
[\mathbf{F}] &= \begin{bmatrix} f_1 & f_2 & f_3 & f_4 & f_5 & f_6 & f_7 \end{bmatrix}^T; \\
[\mathbf{I_d}] &= \begin{bmatrix} I_v & I_{C2} & I_M & I_{C3} \end{bmatrix}^T;\n\end{aligned}
$$

**[Iv]** é o vetor de correntes das fontes de tensão;

**[IC2]** é o vetor de correntes das cargas monofásicas *PQ*;

**[IM]** é o vetor de correntes das máquinas;

**[IC3]** é o vetor de correntes das cargas estáticas;

**[Ep]** é o vetor das tensões internas das máquinas;

**[y]** é o vetor dos parâmetros de carga estática.

## **2.2.2 Solução**

A equação [\(2.72\)](#page-56-0) é uma equação algébrica não linear que, na formulação proposta, é resolvida pelo método de Newton-Raphson, resultando em um processo de solução iterativo [\[22\].](#page-126-2) Neste método, as equações são baseadas na formulação abaixo:

<span id="page-57-1"></span>
$$
[\mathbf{Y}][\mathbf{V}]=[\mathbf{I}] \tag{2.73}
$$

Com o método de Newton-Raphson, o sistema linearizado é dado pela equação abaixo:

$$
[\mathbf{J}_i][\mathbf{\Delta} \mathbf{x}_i] = -[\mathbf{\Delta} \mathbf{F}(\mathbf{x}_i)],\tag{2.74}
$$

resolvida a cada iteração obtendo-se [**Δxi**]. Assim, a solução do problema é atualizada a cada iteração conforme a equação [\(2.75\),](#page-57-0) até que o critério de convergência seja satisfeito.

<span id="page-57-0"></span>
$$
\left[\mathbf{x}_{i+1}\right] = \left[\mathbf{x}_i\right] + \left[\Delta \mathbf{x}_i\right],\tag{2.75}
$$

onde:

*i* corresponde ao número de iterações;

**[Ji]** corresponde à matriz Jacobiana;

**[∆F(xi)]** corresponde ao vetor de resíduos.

Utilizando-se as equações de [\(2.65\)](#page-56-1) a [\(2.72\),](#page-56-0) a equação [\(2.74\)](#page-57-1) é dada por:

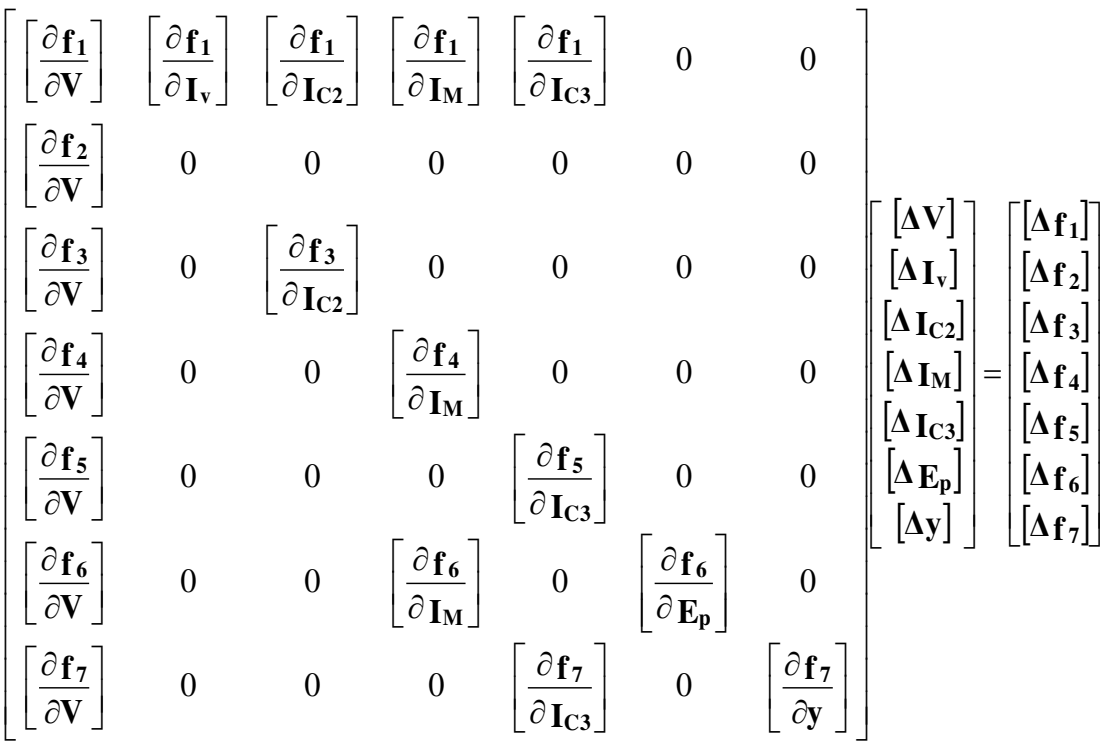

Para as equações apresentadas acima, todos os elementos **[∆x]** e **[∆F]** são subvetores, que, como previamente mencionado, são divididos em partes reais e imaginárias.

#### **2.2.3 Inicialização**

Para estudos de fluxo de potência multifásico, a escolha dos valores utilizados na inicialização **[x0]** não é uma tarefa simples, principalmente se considerar que um sistema real possui desequilíbrio entre as fases que compõem a rede. Devido a este problema e ao fato de que o método de Newton-Raphson é sensível à inicialização, foi proposto um procedimento para obter um valor de inicialização. Este procedimento é realizado antes de iniciar o laço do processo iterativo [\[22\].](#page-126-2)

Nos casos em que não há nenhuma restrição na rede analisada, equações do fluxo de potência tornam-se lineares e a matriz Jacobiana torna-se constante, porém para os casos em que há qualquer restrição relacionada a algum modelo de carga, é necessário aplicar o procedimento de inicialização, com o objetivo de converter todos os elementos que possuem restrição para modelos aproximados representados por admitâncias, fazendo com que as equações do fluxo de potência tornem-se lineares. Com isso, todos os elementos que possuem restrições de potência ativa e reativa constantes (*PQ*) e/ou potência ativa e magnitude de tensão constantes (*PV*) são remodelados, como apresentado abaixo:

- Máquinas com restrições *PQ* e *PV* e máquinas rotativas são representadas por matrizes admitâncias com valores muito pequenos.
- Outras cargas são representadas como admitâncias *y* conhecidas, cujos valores para cargas monofásicas são determinados por:

$$
yV_{\text{nom}}^2 = (P - jQ)_{\text{especificato}}\,,\tag{2.76}
$$

enquanto para cargas trifásicas:

$$
y\big(\!\!\big[\mathbf{T}\big]\!\!\big[\mathbf{K}\big]\!\big[\mathbf{T}\big]^H\big)\!\!V_{\text{nom}}^2 = \big(P - jQ\big)_{\text{especially}},\tag{2.77}
$$

em que *Vnom* é a tensão nominal da carga fornecida pelo usuário.

Então, a partir dessas aproximações, o fluxo de potência torna-se linear. O algoritmo de Newton-Raphson é iniciado com valores iguais a zero e essa estimativa linear é obtida somente na primeira iteração com a finalidade de inicializar a solução.

## 2.3 COMENTÁRIOS PARCIAIS

Neste capítulo foram apresentados os principais modelos empregados para representar os diferentes componentes de rede (tal como: linhas de distribuição, transformadores, máquinas síncronas trifásicas, cargas, fontes de tensão, fontes de corrente e controles) e a metodologia implementados no desenvolvimento do algoritmo do SGSD. Ressalta-se que a implementação de novos modelos a partir da metodologia adotada é simples, tal como pode ser observado na implementação dos modelos de controle (regulador de tensão e banco de capacitores chaveados).

# **3 FLUXO DE POTÊNCIA**

Para garantir a qualidade e eficiência dos sistemas de energia elétrica é necessário atender diversos critérios como, por exemplo, respeitar o carregamento máximo da rede, os limites de tensão máximo e mínimo nos pontos onde as unidades consumidoras encontram-se conectadas e diminuir perdas técnicas e não técnicas. Um estudo frequentemente realizado para análise dos sistemas em regime permanente é o cálculo do fluxo de potência, cujo principal objetivo é determinar o estado da rede (magnitude e ângulo da tensão em todas as barras) e também a distribuição dos fluxos de potência ativa e reativa e os fluxos de corrente em cada ramo [\[33\].](#page-126-7)

Com o objetivo de atender critérios como os que foram citados acima, os resultados obtidos a partir do cálculo de fluxo de potência podem ser empregados tanto na operação do sistema, como, por exemplo, em tomadas de decisões do tipo: (a) mudança de *taps* de transformadores; (b) fechamento ou abertura de chaves; (c) chaveamento de banco de capacitores; etc., como também no planejamento, na etapa de comparação de possíveis alternativas para expansão do sistema, nas análises de alocação de equipamentos, na avaliação do impacto da conexão de novas unidades geradoras, entre outros estudos.

Como apresentado no Capítulo 2, a modelagem utilizada no desenvolvimento do algoritmo do SGSD é multifásica e emprega componentes de fase, o que representa uma vantagem em estudos de sistemas de distribuição, que geralmente apresentam desequilíbrio entre as fases devido a presença de ramos e cargas bifásicos e monofásicos. A partir da metodologia adotada, é possível realizar tanto análises de fluxo de potência convencional (monofásico), caso a rede possua características que dispensem a representação multifásica, como também é possível realizar análises de fluxo de potência multifásico (trifásico), permitindo avaliar cada fase separadamente. Isso é de grande relevância para o sistema de distribuição, considerando o atual aumento na penetração de geração distribuída.

Com a metodologia adotada, também é possível avaliar o desequilíbrio da rede, outro fator que merece elevado grau de atenção pelo fato de estar diretamente atrelado à qualidade de energia. Existem equipamentos, como por exemplo, motores elétricos e algumas cargas não lineares, que são sensíveis ao desequilíbrio entre as fases, podendo acarretar no sobreaquecimento e na redução da eficiência e vida útil de determinados dispositivos. Portanto, ainda que seja impossível eliminar o desequilíbrio existente na rede de distribuição, é importante tentar reduzi-lo.

Outra vantagem do SGSD consiste em permitir análises relacionadas ao condutor neutro e ao aterramento, pois tipicamente os métodos de fluxo de potência trifásico não representam explicitamente o neutro, transferindo o efeito deste para as fases *a*, *b* e *c* através da redução de Kron, fazendo com que seus valores de tensão e corrente de neutro ao longo da rede permaneçam desconhecidos [\[34\].](#page-126-8)

#### 3.1 RESULTADOS

Com o objetivo de validar o algoritmo de fluxo de potência multifásico implementado no SGSD, foram realizados diversos testes, dos quais alguns foram selecionados e são apresentados nesta sessão. Dentre os vários modelos de componentes da rede utilizados para os testes apresentados a seguir, é interessante destacar o uso de modelos de carga de impedância constante, potência constante e corrente constante, banco de transformadores modelados com o modelo T e também com o modelo de acoplamento magnético. Os modelos de controle também são validados e no final deste capítulo são apresentados alguns comentários relacionados aos resultados de cálculo de fluxo de potência.

## **3.1.2 IEEE 13 barras**

Para os primeiros testes, utilizou-se a rede de 13 barras do IEEE, apresentada na [Figura](#page-62-0) [3.1.](#page-62-0) Os dados dessa rede são encontrados em [\[35\],](#page-126-9) sendo que para algumas análises foram feitas modificações nos dados originais. A [Figura 3.1](#page-62-0) mostra que nem todas as barras do sistema são compostas por três fases, além disso, há cargas bifásicas e monofásicas, evidenciando a vantagem da modelagem multifásica do sistema. Também pode ser observado na [Figura 3.1,](#page-62-0) que o ramo entre a barra 671 e 692, representa uma chave. Para este caso, a chave foi modelada com uma impedância de 0,0001 Ω por fase.

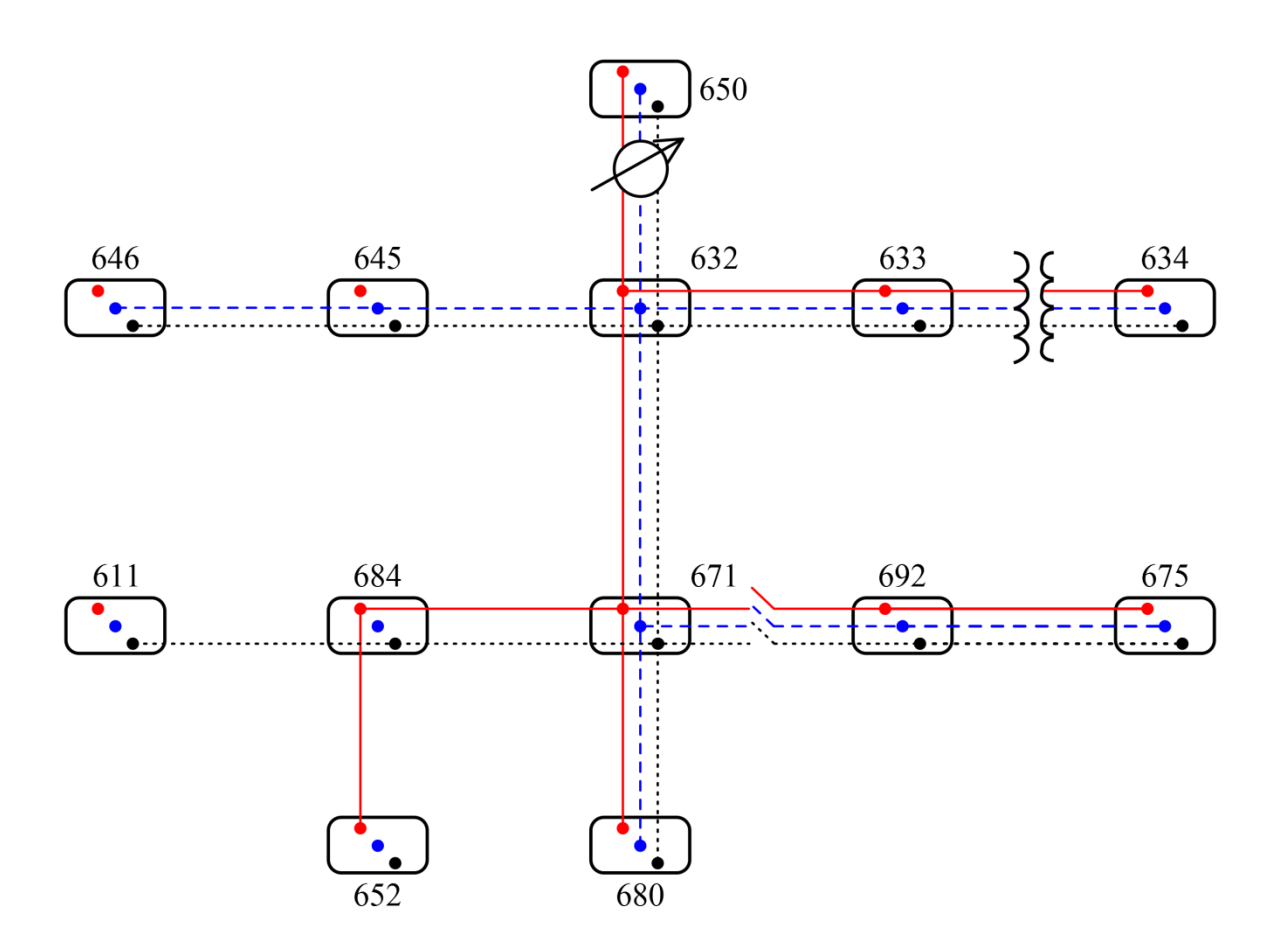

Figura 3.1 – Diagrama trifilar para a rede de 13 barras do IEEE.

<span id="page-62-0"></span>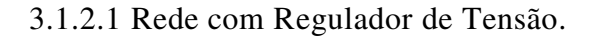

Neste primeiro teste apresentado, o objetivo é validar o modelo do regulador de tensão. Foi utilizado o regulador com compensador de queda na linha e cargas como potência, impedância e corrente constante. São utilizadas as informações originais da rede exemplo IEEE 13 barras, portanto, o regulador foi definido conforme [Tabela 3.1.](#page-63-0) A definição destas variáveis foi apresentada no Capítulo [2,](#page-32-0) na apresentação da modelagem do regulador de tensão.

| <b>A</b> juste         | <b>Valor</b> |
|------------------------|--------------|
| R                      | 3V           |
| X                      | 9 V          |
| $V_{reg}$              | 122 V        |
| Largura de banda $(B)$ | 2V           |
| $N_{PT}$               | 20           |
| $C_{PT}$               | 700 A        |
| $C_{PS}$               | 0,20A        |

<span id="page-63-0"></span>Tabela 3.1 – Parâmetros do regulador de tensão com compensador de queda de linha.

No gráfico da [Figura 3.2](#page-63-1) é mostrado o perfil de tensão dos nós da rede separados por fase. Como já mencionado é possível perceber que existe desequilíbrio entre as fases. O termo *H1* da legenda foi adotado em vista do programa também realizar análises em outras frequências, portanto o termo *H* refere-se a harmônico e o número ao lado do termo *H* refere-se à ordem harmônica. Neste caso, o valor 1 está associado à frequência fundamental.

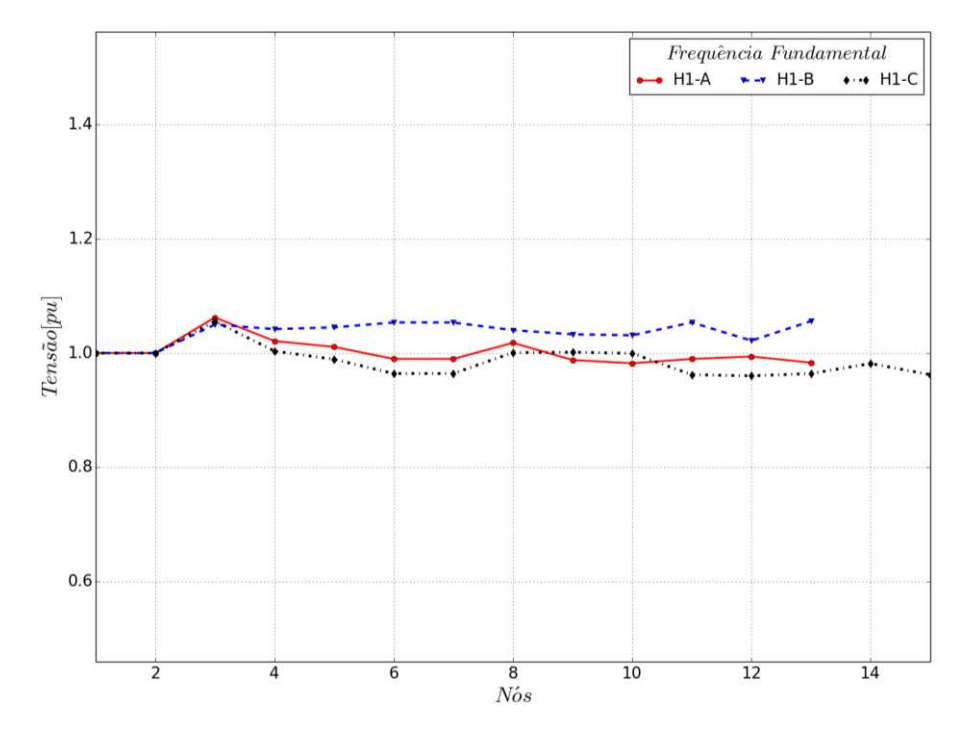

Figura 3.2 – Tensões nodais: IEEE-13 barras – Frequência fundamental – Regulador de tensão

<span id="page-63-1"></span>Na [Tabela 3.2](#page-64-0) são apresentadas as injeções de potência nos nós da barra *slack*. É feito um comparativo com os valores obtidos a partir da execução do mesmo caso realizado com a ferramenta OpenDSS. Como é possível perceber, os valores ficaram muito próximos, sendo que a maior diferença é observada na fase A. Para o cálculo das diferenças percentuais das injeções de potência, foi utilizada a fórmula de erro relativo, que neste caso é representada pela equação [\(3.1\)](#page-64-1) para a potência ativa e pela equação [\(3.2\)](#page-64-2) para potência reativa.

<span id="page-64-1"></span>
$$
\left(\frac{\left|P_{OpenDSS} - P_{SGSD}\right|}{P_{OpenDSS}}\right) \times 100\,,\tag{3.1}
$$

<span id="page-64-2"></span>
$$
\left(\frac{\left|Q_{OpenDSS} - Q_{SGSD}\right|}{Q_{OpenDSS}}\right) \times 100\,. \tag{3.2}
$$

Tabela 3.2 – IEEE-13 barras: Injeção de potência na barra *slack*– Regulador de tensão.

<span id="page-64-0"></span>

| Barra       |      |          | <b>SGSD</b> | <b>OpenDSS</b><br><b>Discrepância</b> |         |            |                             |
|-------------|------|----------|-------------|---------------------------------------|---------|------------|-----------------------------|
| <b>Nome</b> | Fase | $P$ (kW) | $Q$ (kVAr)  | $P$ (kW)                              | (kVAr)  | $(\%$<br>P | $\mathbf{Q}(\mathscr{G}_o)$ |
| sourcebus   | Α    | 1026,840 | 608,770     | 1024,100                              | 612,800 | 0,27       | 0,66                        |
|             | B    | 1244,370 | 418,734     | 1242,200                              | 419,100 | 0,17       | 0,09                        |
|             | ⌒    | 1300,140 | 702,073     | 1300,900                              | 704,800 | 0.06       | 0,39                        |

A seguir, na [Tabela 3.3,](#page-65-0) são exibidas as posições dos *taps* obtidas. Como já mencionado no Capítulo 2, os *taps* são atualizados a cada iteração de acordo com a variável de controle. No caso do regulador de tensão, essa variável de controle é a tensão regulada, que para este exemplo, deveria ser mantida entre 121 V e 123 V ( $V_{reg} \pm (B/2)$ ). Pelos valores obtidos, é possível notar que durante as iterações do fluxo de potência o valor da tensão monitorada ficou abaixo dos limites especificados e devido a isso, foi necessário alterar as posições originais dos *taps*. Os valores positivos indicam que a tensão monitorada ficou abaixo do limite inferior e então os *taps*  foram ajustados para a posição elevadora, com o objetivo de elevar a tensão em cada fase e fazer com que a ela ficasse de acordo com os valores desejados. Essa pequena diferença entre os valores obtidos com o SGSD e o OpenDSS, pode ter ocorrido devido a alguma sensibilidade nos cálculos, ou pelo fato de que o OpenDSS altera o modelo da carga para impedância constante dependendo do valor de tensão da barra em que ela está conectada. O valor padrão utilizado pelo OpenDSS para alterar o modelo da carga para impedância constante é 0,95 p.u.

| Barra       |      | Posição do Tap |                |  |  |  |
|-------------|------|----------------|----------------|--|--|--|
| Vome        | Fase | <b>SGSD</b>    | <b>OpenDSS</b> |  |  |  |
| <b>RG60</b> |      |                |                |  |  |  |
|             |      |                |                |  |  |  |
|             |      |                |                |  |  |  |

Tabela 3.3 – IEEE-13 barras: *Taps* – Regulador de tensão.

<span id="page-65-0"></span>Já na [Tabela 3.4,](#page-65-1) na [Tabela 3.5](#page-66-0) e na [Tabela 3.6](#page-66-1) pode-se observar os valores do perfil de tensão em cada nó das fases A, B e C, respectivamente. Para cada nó, são dados os valores de magnitude e ângulo de tensão, tanto para o teste realizado com o SGSD, quanto para o teste realizado com o OpenDSS. Também são dadas as discrepâncias<sup>2</sup> dos valores das magnitudes e ângulos de tensão em p.u. e a tensão base de cada nó.

<span id="page-65-1"></span>

| <b>Nós</b>  |                | <b>SGSD</b> |                             | <b>OpenDSS</b> |                             | <b>Discrepância</b> |                             | Tensão de        |
|-------------|----------------|-------------|-----------------------------|----------------|-----------------------------|---------------------|-----------------------------|------------------|
| <b>Nome</b> | Número         | V (kV)      | $\hat{A}$ ng. ( $\degree$ ) | V (kV)         | $\hat{A}$ ng. ( $\degree$ ) | $(pu)x10^{-5}$<br>V | $\hat{A}$ ng. ( $\degree$ ) | <b>Base</b> (kV) |
| sourcebus   | 1              | 66,39515    | 30,0                        | 66,39400       | 30,0                        | 1,8                 | 0,0                         | 115,000          |
| 650         | $\overline{2}$ | 2,40164     | 0,0                         | 2,40160        | 0,0                         | 2,4                 | 0,0                         | 4,160            |
| rg60        | 3              | 2,53645     | 0,0                         | 2,53640        | 0,0                         | 7,2                 | 0,0                         | 4,160            |
| 632         | $\overline{4}$ | 2,43865     | $-2,4$                      | 2,43860        | $-2,4$                      | 5,4                 | 0,0                         | 4,160            |
| 670         | 5              | 2,41441     | $-3,3$                      | 2,41430        | $-3,3$                      | 6,1                 | 0,0                         | 4,160            |
| 671         | 6              | 2,36450     | $-5,1$                      | 2,36440        | $-5,1$                      | 3,1                 | 0,0                         | 4,160            |
| 680         | 7              | 2,36450     | $-5,1$                      | 2,36440        | $-5,1$                      | 3,1                 | 0,0                         | 4,160            |
| 633         | 8              | 2,43150     | $-2,4$                      | 2,43140        | $-2,4$                      | 7,5                 | 0,0                         | 4,160            |
| 684         | 9              | 2,35980     | $-5,1$                      | 2,35970        | $-5,1$                      | 2,4                 | 0,0                         | 4,160            |
| 652         | 10             | 2,34648     | $-5,0$                      | 2,34640        | $-5,0$                      | 2,5                 | 0,0                         | 4,160            |
| 692         | 11             | 2,36448     | $-5,1$                      | 2,36440        | $-5,1$                      | 2,2                 | 0,0                         | 4,160            |
| 634         | 12             | 0,27402     | $-3,1$                      | 0,27401        | $-3,1$                      | 2,1                 | 0,0                         | 0,480            |
| 675         | 13             | 2,34968     | $-5,3$                      | 2,34960        | $-5,3$                      | 1,9                 | 0,0                         | 4,160            |

Tabela 3.4 – IEEE-13 barras: Tensões nodais – Fase A – Regulador de tensão.

<u>.</u>

<sup>&</sup>lt;sup>2</sup> Nesta dissertação, discrepância é dada pelo módulo da diferença entre o resultado do SGSD e o do programa utilizado na validação.

<span id="page-66-0"></span>

| <b>Nós</b>  |                | <b>SGSD</b> |                             | <b>OpenDSS</b> |                             | Discrepância              | Tensão de                   |                  |
|-------------|----------------|-------------|-----------------------------|----------------|-----------------------------|---------------------------|-----------------------------|------------------|
| <b>Nome</b> | Número         | V (kV)      | $\hat{A}$ ng. ( $\degree$ ) | V (kV)         | $\hat{A}$ ng. ( $\degree$ ) | $V$ (pu)x10 <sup>-5</sup> | $\hat{A}$ ng. ( $\degree$ ) | <b>Base</b> (kV) |
| sourcebus   | 1              | 66,39599    | $-90,0$                     | 66,39500       | $-90,0$                     | 2,1                       | 0,0                         | 115,000          |
| 650         | $\overline{2}$ | 2,40175     | $-120,0$                    | 2,40170        | $-120,0$                    | 1,7                       | 0,0                         | 4,160            |
| rg60        | 3              | 2,50661     | $-120,0$                    | 2,50660        | $-120,0$                    | 4,9                       | 0,0                         | 4,160            |
| 632         | $\overline{4}$ | 2,48011     | $-121,9$                    | 2,48010        | $-121,9$                    | 1,6                       | 0,0                         | 4,160            |
| 670         | 5              | 2,48581     | $-122,1$                    | 2,48580        | $-122,1$                    | 1,0                       | 0,0                         | 4,160            |
| 671         | 6              | 2,50381     | $-122,6$                    | 2,50380        | $-122,6$                    | 1,8                       | 0,0                         | 4,160            |
| 680         | 7              | 2,50381     | $-122,6$                    | 2,50380        | $-122,6$                    | 1,8                       | 0,0                         | 4,160            |
| 633         | 8              | 2,47525     | $-121,9$                    | 2,47520        | $-121,9$                    | 0,9                       | 0,0                         | 4,160            |
| 645         | 9              | 2,45729     | $-122,0$                    | 2,45720        | $-122,0$                    | 1,1                       | 0,0                         | 4,160            |
| 646         | 10             | 2,45316     | $-122,1$                    | 2,45310        | $-122,1$                    | 0,7                       | 0,0                         | 4,160            |
| 692         | 11             | 2,50381     | $-122,6$                    | 2,50380        | $-122,6$                    | 2,0                       | 0,0                         | 4,160            |
| 634         | 12             | 0,28034     | $-122,4$                    | 0,28034        | $-122,4$                    | 0,1                       | 0,0                         | 0,480            |
| 675         | 13             | 2,50897     | $-122,7$                    | 2,50890        | $-122,7$                    | 2,9                       | 0,0                         | 4,160            |

Tabela 3.5 – IEEE-13 barras: Tensões nodais – Fase B – Regulador de tensão.

Tabela 3.6 – IEEE-13 barras: Tensões nodais – Fase C – Regulador de tensão.

<span id="page-66-1"></span>

| <b>Nós</b>  |                | <b>SGSD</b> |                             | <b>OpenDSS</b> |                             | <b>Discrepância</b>       |                             | Tensão de        |
|-------------|----------------|-------------|-----------------------------|----------------|-----------------------------|---------------------------|-----------------------------|------------------|
| <b>Nome</b> | Número         | V (kV)      | $\hat{A}$ ng. ( $\degree$ ) | V (kV)         | $\hat{A}$ ng. ( $\degree$ ) | $V$ (pu)x10 <sup>-5</sup> | $\hat{A}$ ng. ( $\degree$ ) | <b>Base</b> (kV) |
| sourcebus   | 1              | 66,39402    | 150,0                       | 66,39200       | 150,0                       | 2,1                       | 0,0                         | 115,000          |
| 650         | $\mathbf{2}$   | 2,40167     | 120,0                       | 2,40160        | 120,0                       | 2,6                       | 0,0                         | 4,160            |
| rg60        | 3              | 2,53647     | 120,0                       | 2,53640        | 120,0                       | 2,0                       | 0,0                         | 4,160            |
| 632         | $\overline{4}$ | 2,41901     | 117,8                       | 2,41890        | 117,8                       | 7,3                       | 0,0                         | 4,160            |
| 670         | 5              | 2,38622     | 117,2                       | 2,38620        | 117,2                       | 2,1                       | 0,0                         | 4,160            |
| 671         | 6              | 2,32987     | 116,1                       | 2,32980        | 116,1                       | 2,0                       | 0,0                         | 4,160            |
| 680         | 7              | 2,32987     | 116,1                       | 2,32980        | 116,1                       | 2,0                       | 0,0                         | 4,160            |
| 633         | 8              | 2,41293     | 117,8                       | 2,41290        | 117,8                       | 4,5                       | 0,0                         | 4,160            |
| 645         | 9              | 2,41455     | 117,8                       | 2,41450        | 117,8                       | 1,6                       | 0,0                         | 4,160            |
| 646         | 10             | 2,40965     | 117,9                       | 2,40960        | 117,9                       | 2,2                       | 0,0                         | 4,160            |
| 684         | 11             | 2,32527     | 116,0                       | 2,32520        | 116,0                       | 2,4                       | 0,0                         | 4,160            |
| 611         | 12             | 2,32070     | 115,8                       | 2,32060        | 115,8                       | 2,4                       | 0,0                         | 4,160            |
| 692         | 13             | 2,32985     | 116,1                       | 2,32980        | 116,1                       | 1,3                       | 0,0                         | 4,160            |
| 634         | 14             | 0,27329     | 117,3                       | 0,27328        | 117,3                       | 2,3                       | 0,0                         | 0,480            |
| 675         | 15             | 2,32573     | 116,1                       | 2,32570        | 116,1                       | 1,9                       | 0,0                         | 4,160            |

#### 3.1.2.2 Rede com Banco de Capacitor Controlado

Neste segundo teste o objetivo foi validar o modelo do controle do banco de capacitores. Para este teste foram realizadas algumas alterações na rede de 13 barras do IEEE: o regulador de tensão foi retirado da rede e as cargas foram modeladas como impedância constante. Foram implementadas e validadas duas possibilidades de controle do capacitor: uma controlada por tensão e outra controlada por potência reativa, como é comum em redes de distribuição. A seguir o caso em que o capacitor controla a potência reativa é apresentado. Foram inseridos dois capacitores com controle, um para controlar o reativo na linha 692-675, por meio do capacitor "cap1", conectado à barra 675, e outro para controlar o reativo da linha 684-611, por meio do capacitor "cap2", conectado à barra 611. Após a execução do programa constatou-se que o fluxo de potência reativa na linha 692-675 ficou abaixo do valor mínimo especificado, o que acarretou no desligamento do banco de capacitores conectados à barra 675. No gráfico da [Figura 3.3](#page-67-0) pode-se verificar o perfil de tensão dos nós da rede separados por fase.

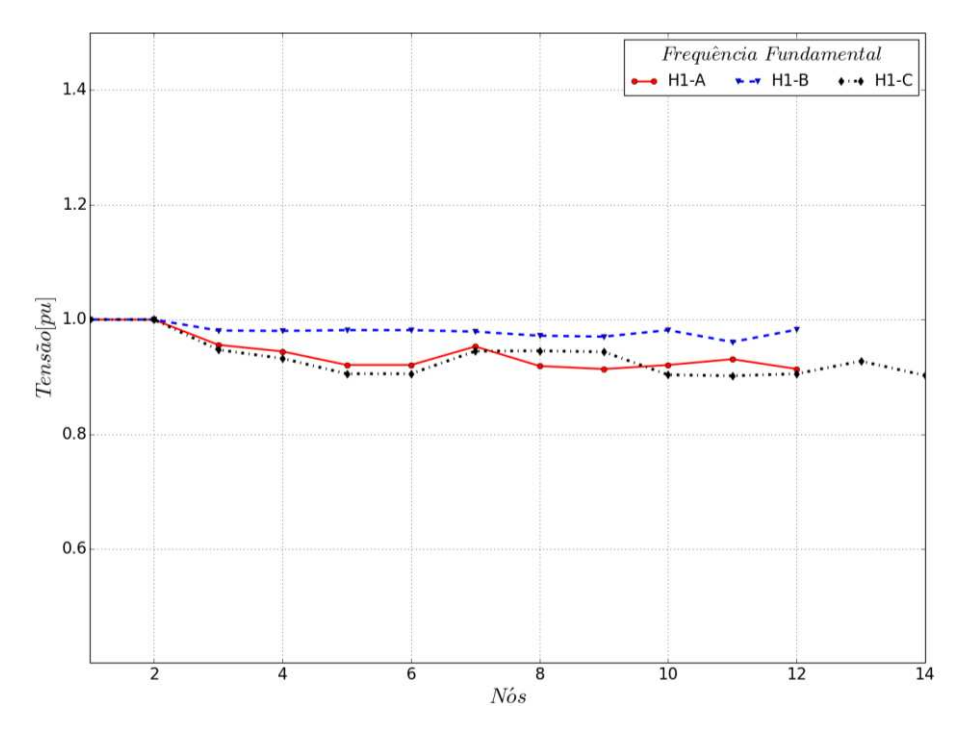

<span id="page-67-0"></span>Figura 3.3 – Tensões nodais: IEEE-13 barras – Frequência fundamental – Banco de capacitor controlado.

A [Tabela 3.7](#page-68-0) traz informações das injeções de potência nos nós da barra *slack*. Assim como para a análise anterior, é realizado um comparativo entre os valores obtidos com o SGSD e

com o OpenDSS. Como é possível perceber, para este caso, os valores também ficaram muito próximos, sendo que a maior diferença é observada na fase C.

<span id="page-68-0"></span>

| Barra       |        | <b>SGSD</b> |            | <b>OpenDSS</b><br><b>Discrepância</b> |            |             |        |
|-------------|--------|-------------|------------|---------------------------------------|------------|-------------|--------|
| <b>Nome</b> | Fase   | $P$ (kW)    | $Q$ (kVAr) | $P$ (kW)                              | $Q$ (kVAr) | $(\%)$<br>D | $(\%)$ |
| sourcebus   | A      | 930,764     | 703,736    | 930,700                               | 703,700    | 0,01        | 0,01   |
|             | B      | 1079,420    | 583,743    | 1079,400                              | 583,700    | 0,00        | 0,01   |
|             | ⌒<br>◡ | 108,980     | 772,439    | 1108,900                              | 772,400    | 0,01        | 0,01   |

Tabela 3.7 – IEEE-13 barras: Injeção de potência na barra *slack* – Banco de capacitor controlado.

As próximas três tabelas [\(Tabela 3.8,](#page-68-1) [Tabela 3.9](#page-69-0) e [Tabela 3.10\)](#page-69-1) apresentam os valores do perfil de tensão em cada nó das fases A, B e C, respectivamente, para o teste com controle de potência reativa pelo banco de capacitores. Novamente pode-se observar que os resultados do SGSD e do OpenDSS estão muito próximos.

<span id="page-68-1"></span>

|             | <b>Nós</b>     |          | <b>SGSD</b>                 |          | <b>OpenDSS</b>              |                           | Discrepância                |                  |  |
|-------------|----------------|----------|-----------------------------|----------|-----------------------------|---------------------------|-----------------------------|------------------|--|
| <b>Nome</b> | Número         | V (kV)   | $\angle$ Ang. ( $\degree$ ) | V (kV)   | $\hat{A}$ ng. ( $\degree$ ) | $V$ (pu)x10 <sup>-5</sup> | $\hat{A}$ ng. ( $\degree$ ) | <b>Base</b> (kV) |  |
| sourcebus   | 1              | 66,39446 | 30,0                        | 66,39300 | 30,0                        | 2,8                       | 0,0                         | 115,000          |  |
| 650         | $\overline{c}$ | 2,40162  | 0,0                         | 2,40160  | 0,0                         | 2,3                       | 0,0                         | 4,160            |  |
| 632         | 3              | 2,29590  | $-2,1$                      | 2,29580  | $-2,1$                      | 2,5                       | 0,0                         | 4,160            |  |
| 670         | $\overline{4}$ | 2,26832  | $-2,9$                      | 2,26830  | $-2,9$                      | 2,6                       | 0,0                         | 4,160            |  |
| 671         | 5              | 2,21157  | $-4,6$                      | 2,21150  | $-4,6$                      | 2,6                       | 0,0                         | 4,160            |  |
| 680         | 6              | 2,21157  | $-4,6$                      | 2,21150  | $-4,6$                      | 2,6                       | 0,0                         | 4,160            |  |
| 633         | 7              | 2,28916  | $-2,2$                      | 2,28910  | $-2,2$                      | 3,1                       | 0,0                         | 4,160            |  |
| 684         | 8              | 2,20717  | $-4,6$                      | 2,20710  | $-4,6$                      | 2,5                       | 0,0                         | 4,160            |  |
| 652         | 9              | 2,19471  | $-4,5$                      | 2,19460  | $-4,5$                      | 2,5                       | 0,0                         | 4,160            |  |
| 692         | 10             | 2,21155  | $-4,6$                      | 2,21150  | $-4,6$                      | 1,8                       | 0,0                         | 4,160            |  |
| 634         | 11             | 0,25798  | $-2,8$                      | 0,25797  | $-2,8$                      | 2,8                       | 0,0                         | 0,480            |  |
| 675         | 12             | 2,19503  | $-4,7$                      | 2,19500  | $-4,7$                      | 1,7                       | 0,0                         | 4,160            |  |

Tabela 3.8 – IEEE-13 barras: Tensões nodais – Fase A – Banco de capacitor controlado.

<span id="page-69-0"></span>

| <b>Nós</b>  |                | <b>SGSD</b> |                             | <b>OpenDSS</b> |                             | Discrepância        |                             | Tensão de        |
|-------------|----------------|-------------|-----------------------------|----------------|-----------------------------|---------------------|-----------------------------|------------------|
| <b>Nome</b> | Número         | V (kV)      | $\hat{A}$ ng. ( $\degree$ ) | V (kV)         | $\hat{A}$ ng. ( $\degree$ ) | $(pu)x10^{-5}$<br>V | $\hat{A}$ ng. ( $\degree$ ) | <b>Base</b> (kV) |
| sourcebus   |                | 66,39512    | $-90,0$                     | 66,39400       | $-90,0$                     | 1,8                 | 0,0                         | 115,000          |
| 650         | $\overline{2}$ | 2,40170     | $-120,0$                    | 2,40160        | $-120,0$                    | 1,7                 | 0,0                         | 4,160            |
| 632         | 3              | 2,35580     | $-121,8$                    | 2,35580        | $-121,8$                    | 1,8                 | 0,0                         | 4,160            |
| 670         | 4              | 2,35431     | $-122,0$                    | 2,35430        | $-122,0$                    | 2,5                 | 0,0                         | 4,160            |
| 671         | 5              | 2,35755     | $-122,4$                    | 2,35750        | $-122,4$                    | 2,5                 | 0,0                         | 4,160            |
| 680         | 6              | 2,35755     | $-122,4$                    | 2,35750        | $-122,4$                    | 2,5                 | 0,0                         | 4,160            |
| 633         | 7              | 2,35116     | $-121,8$                    | 2,35110        | $-121,8$                    | 2,5                 | 0,0                         | 4,160            |
| 645         | 8              | 2,33414     | $-121,9$                    | 2,33410        | $-121,9$                    | 1,9                 | 0,0                         | 4,160            |
| 646         | 9              | 2,33023     | $-122,0$                    | 2,33020        | $-122,0$                    | 2,2                 | 0,0                         | 4,160            |
| 692         | 10             | 2,35754     | $-122,4$                    | 2,35750        | $-122,4$                    | 2,4                 | 0,0                         | 4,160            |
| 634         | 11             | 0,26629     | $-122,3$                    | 0,26628        | $-122,3$                    | 1,7                 | 0,0                         | 0,480            |
| 675         | 12             | 2,35940     | $-122,5$                    | 2,35940        | $-122,5$                    | 1,6                 | 0,0                         | 4,160            |

Tabela 3.9 – IEEE-13 barras: Tensões nodais – Fase B – Banco de capacitor controlado.

Tabela 3.10 – IEEE-13 barras: Tensões nodais – Fase C – Banco de capacitor controlado.

<span id="page-69-1"></span>

| <b>Nós</b>  |                | <b>SGSD</b> |                             | <b>OpenDSS</b> |                             | Discrepância              |                             | Tensão de        |
|-------------|----------------|-------------|-----------------------------|----------------|-----------------------------|---------------------------|-----------------------------|------------------|
| <b>Nome</b> | Número         | V (kV)      | $\hat{A}$ ng. ( $\degree$ ) | V (kV)         | $\hat{A}$ ng. ( $\degree$ ) | $V$ (pu)x10 <sup>-5</sup> | $\hat{A}$ ng. ( $\degree$ ) | <b>Base</b> (kV) |
| sourcebus   | 1              | 66,39356    | 150,0                       | 66,39200       | 150,0                       | 2,4                       | 0,0                         | 115,000          |
| 650         | $\overline{2}$ | 2,40164     | 120,0                       | 2,40160        | 120,0                       | 2,2                       | 0,0                         | 4,160            |
| 632         | 3              | 2,27517     | 118,0                       | 2,27510        | 118,0                       | 2,5                       | 0,0                         | 4,160            |
| 670         | $\overline{4}$ | 2,23887     | 117,4                       | 2,23880        | 117,4                       | 2,3                       | 0,0                         | 4,160            |
| 671         | 5              | 2,17482     | 116,4                       | 2,17480        | 116,4                       | 2,4                       | 0,0                         | 4,160            |
| 680         | 6              | 2,17482     | 116,4                       | 2,17480        | 116,4                       | 2,4                       | 0,0                         | 4,160            |
| 633         | $\overline{7}$ | 2,26947     | 118,0                       | 2,26940        | 118,0                       | 2,2                       | 0,0                         | 4,160            |
| 645         | 8              | 2,27098     | 118,0                       | 2,27090        | 118,0                       | 2,1                       | 0,0                         | 4,160            |
| 646         | 9              | 2,26636     | 118,0                       | 2,26630        | 118,0                       | 2,8                       | 0,0                         | 4,160            |
| 684         | 10             | 2,17052     | 116,3                       | 2,17050        | 116,3                       | 2,3                       | 0,0                         | 4,160            |
| 611         | 11             | 2,16626     | 116,1                       | 2,16620        | 116,1                       | 2,9                       | 0,0                         | 4,160            |
| 692         | 12             | 2,17480     | 116,4                       | 2,17480        | 116,4                       | 1,7                       | 0,0                         | 4,160            |
| 634         | 13             | 0,25704     | 117,5                       | 0,25703        | 117,5                       | 2,1                       | 0,0                         | 0,480            |
| 675         | 14             | 2,16751     | 116,5                       | 2,16750        | 116,5                       | 2,1                       | 0,0                         | 4,160            |

## **3.1.3 EPRI ckt5**

No terceiro e último teste deste capítulo, o objetivo foi testar o módulo de cálculo do fluxo de potência do SGSD para um sistema de grande porte. Para a realização deste teste, foi utilizada a rede ckt5 do EPRI, que pode ser observada na [Figura 3.4.](#page-70-0) Os dados dessa rede são disponibilizados como exemplo com o programa OpenDSS.

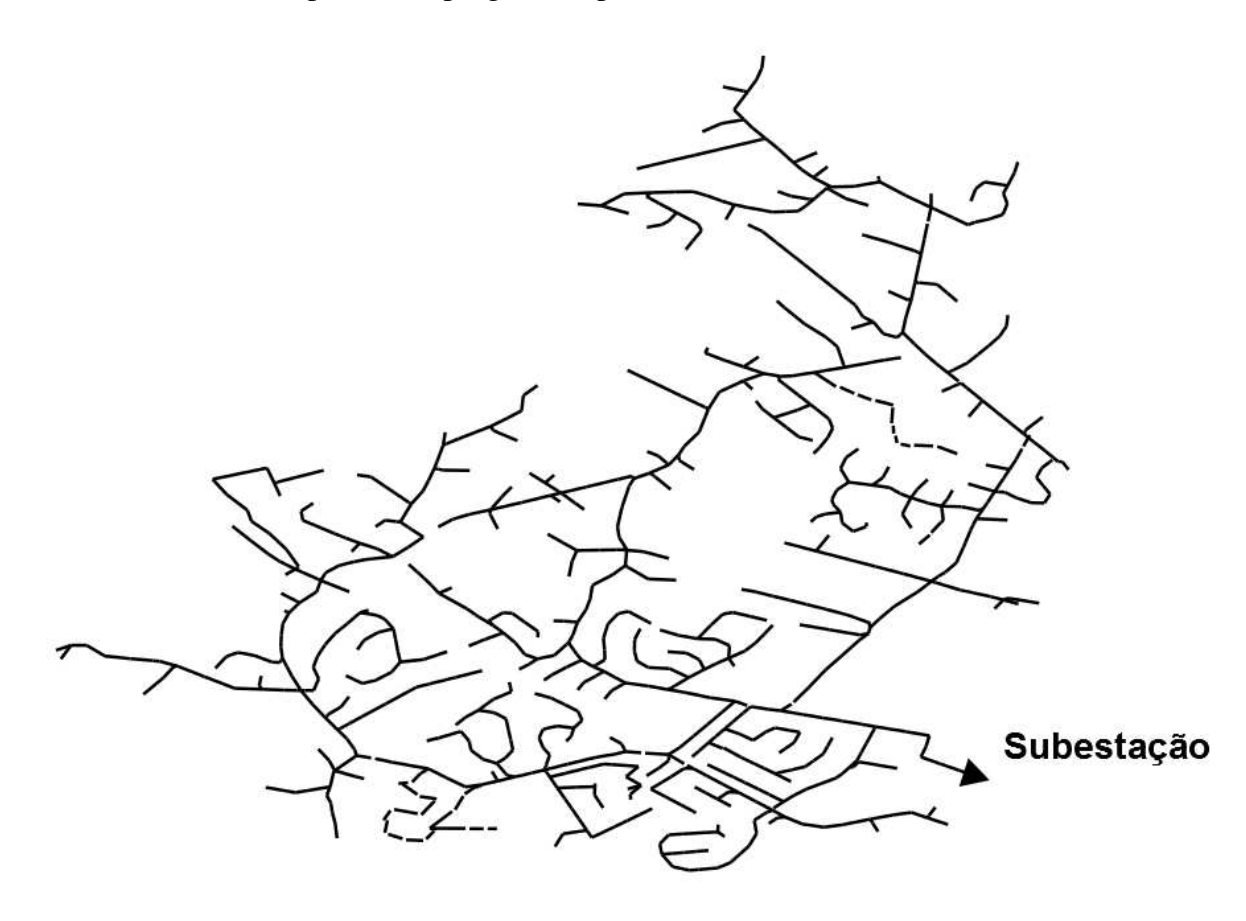

Figura 3.4 – Rede EPRI ckt5.

<span id="page-70-0"></span>Na [Tabela 3.11](#page-71-0) são apresentadas algumas informações originais da rede ckt5. Para realizar os testes nessa rede, alguns dados foram desconsiderados, como por exemplo, limites dos fluxos de corrente nas linhas, pelo fato do algoritmo implementado não considerar tais dados.

<span id="page-71-0"></span>

| Dado                                                        | Valor |
|-------------------------------------------------------------|-------|
| Nome do alimentador                                         | Ckt5  |
| Nível de tensão do sistema (kV)                             | 12,47 |
| Número de consumidores                                      | 1379  |
| Potência nominal total dos transformadores de serviço (kVA) | 16310 |
| Potência reativa total do alimentador (kVAr)                | 1950  |
| Nível de tensão da subtransmissão (kV)                      | 115   |
| Nível de curto-circuito trifásico na subestação (MVA)       | 114   |
| Extensão total do circuito primário (km)                    | 77,25 |
| Porcentagem de cargas residenciais                          | 96    |

Tabela 3.11 – Dados da rede EPRI ckt5.

O perfil de tensão para este caso é exibido na [Figura 3.5.](#page-71-1) Apesar da existência de desequilíbrio entre as fases, o perfil de tensão nas três fases é bastante próximo, sendo que os valores de módulo de tensão de todos os nós encontram-se entre 0,96 e 1,05 p.u.

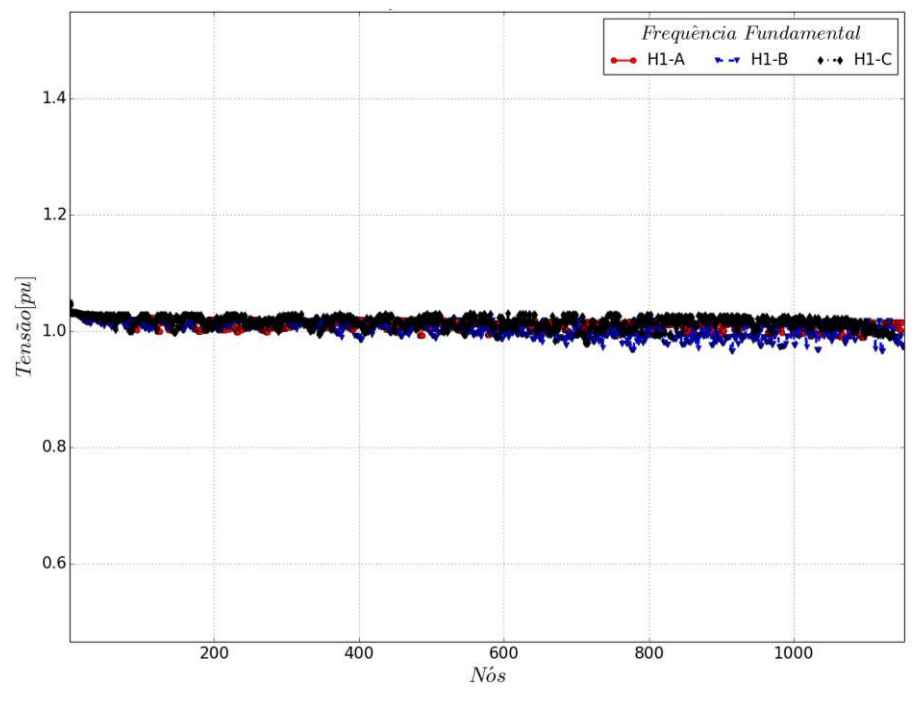

Figura 3.5 – Tensões nodais: EPRI-ckt5 – Frequência fundamental.

<span id="page-71-1"></span>As injeções de potência em cada fase da barra *slack* são apresentadas na [Tabela 3.12.](#page-72-0) Pode-se perceber que o desequilíbrio existente entre as fases, considerando uma rede de grande porte, neste caso, é relativamente pequeno.
| Barra       |        | <b>SGSD</b> |            | <b>OpenDSS</b> |            | <b>Discrepância</b> |        |  |
|-------------|--------|-------------|------------|----------------|------------|---------------------|--------|--|
| <b>Nome</b> | Fase   | $P$ (kW)    | $Q$ (kVAr) | $P$ (kW)       | $Q$ (kVAr) | $(\%)$<br>P         | $(\%)$ |  |
| sourcebus   | А      | 2497,120    | 587,927    | 2510,700       | 590,000    | 0,54                | 0,35   |  |
|             | B      | 2447,810    | 678,235    | 2461,400       | 680,500    | 0,55                | 0,33   |  |
|             | ⌒<br>◡ | 2394,260    | 590,376    | 2407,600       | 592,600    | 0,55                | 0,38   |  |

Tabela 3.12 – EPRI-ckt5: Injeção de potência na barra *slack*.

Com o objetivo de avaliar o desempenho do método para a rede ckt5, que possui mais de 3000 nós, foi necessário apresentá-los de uma maneira diferente dos resultados da rede IEEE 13 barras. Optou-se por mostrar os valores mínimo, máximo e médio das discrepâncias obtidas comparando-se as tensões nodais resultantes do SGSD e do OpenDSS. Esses valores foram obtidos primeiramente computando-se a diferença entre os valores de magnitude da tensão calculados pelo SGSD e os valores de magnitude de tensão nos mesmos nós, calculados pelo OpenDSS para cada uma das fases (A, B e C). Portanto, o resultado consiste em três vetores contendo todas essas diferenças (discrepâncias). Então, aplicou-se a função mínimo, máximo e média sobre todos os elementos de cada vetor de discrepâncias. Este procedimento foi repetido para os valores de ângulo da tensão e os resultados encontrados estão mostrados na [Tabela 3.13.](#page-72-0)

|                       | Grandeza Comparada |               | <b>Discrepâncias</b> |               |  |  |  |  |
|-----------------------|--------------------|---------------|----------------------|---------------|--|--|--|--|
|                       |                    | <b>Fase A</b> | <b>Fase B</b>        | <b>Fase C</b> |  |  |  |  |
|                       | <b>Mínimo</b>      | 0,0           | 0,0                  | 0,0           |  |  |  |  |
| V <br>$x10^{-4}$ (pu) | <b>Máximo</b>      | 2,7           | 2,9                  | 2,9           |  |  |  |  |
|                       | <b>Médio</b>       | 1,5           | 1,8                  | 1,6           |  |  |  |  |
|                       | <b>Mínimo</b>      | 0,0           | 0,0                  | 0,0           |  |  |  |  |
| $\angle V$ (°)        | <b>Máximo</b>      | 0,1           | 0,1                  | 0,1           |  |  |  |  |
|                       | Médio              | 0.0           | 0,0                  | $0.0\,$       |  |  |  |  |

<span id="page-72-0"></span>Tabela 3.13 – EPRI-ckt5: Comparativo das tensões nodais – SGSD e OpenDSS.

## 3.2 COMENTÁRIOS PARCIAIS

Nesta seção o principal objetivo foi apresentar a validação do programa desenvolvido com relação ao cálculo do fluxo de potência. Também foram validados os modelos de controle. Além dos estudos apresentados, também foram realizados diversos outros testes, entre os quais estão testes com as redes de 4 barras do IEEE, visando validar as conexões do modelo do transformador (Yg:Yg, D:Yg, Yg:D, Y:D e D:D), com outras configurações para o regulador de tensão, como por exemplo, controle na própria barra em que está conectado o regulador (considerando os parâmetros R e X do regulador iguais a zero), com o controle do capacitor, considerando outros parâmetros de controle, entre outros. Os testes realizados comprovaram a precisão dos resultados.

# **4 CURTO-CIRCUITO**

A ocorrência de curtos-circuitos nos sistemas de energia elétrica pode acarretar em prejuízos operacionais e financeiros significativos, além de problemas de segurança pessoal. Por isso, é necessário que sejam eliminados o mais rápido possível. A eliminação do defeito é realizada pela atuação de dispositivos de proteção que devem ser ajustados para atuar de forma seletiva e coordenada, garantindo que a menor área possível seja interrompida e que o defeito seja eliminado rapidamente. Neste contexto, a análise de curto-circuito é indispensável tanto no planejamento como também na operação da rede.

Por muito tempo, as análises de curto-circuito foram realizadas utilizando componentes simétricas [\[36\],](#page-127-0) pois desde que o desequilíbrio topológico da rede seja baixo, este método oferece resultados com elevada precisão, utilizando menos espaço de memória dos computadores. Contudo, há casos em que o uso de componentes simétricas pode levar a resultados menos precisos, pois valores diferentes de acoplamento mútuo entre as impedâncias de fase podem levar ao acoplamento mútuo entre as impedâncias de sequência, deixando de justificar o uso das componentes de sequência. No programa SGSD, a análise de curto-circuito foi implementada utilizando-se componentes de fase.

Com o objetivo de simular a existência de falta na rede, foi criado o elemento *Falta*, que será detalhado na próxima seção deste capítulo. Este elemento permite representar os diversos tipos de curto-circuito bem como a resistência de falta. Ao detectar o elemento Falta nos dados de entrada, o SGSD automaticamente realiza um cálculo de fluxo de potência na frequência fundamental com o objetivo de obter o estado da rede pré-falta. Após a obtenção dos valores préfalta, um fluxo de potência é executado novamente, porém, considerando o elemento falta e obtendo-se assim, o estado da rede sob falta. Para a metodologia adotada é possível realizar cálculos para todos os tipos de falta, os quais são divididos em monofásico, bifásico e trifásico, conforme demonstrado nos diagramas fasoriais da [Figura 4.1.](#page-75-0)

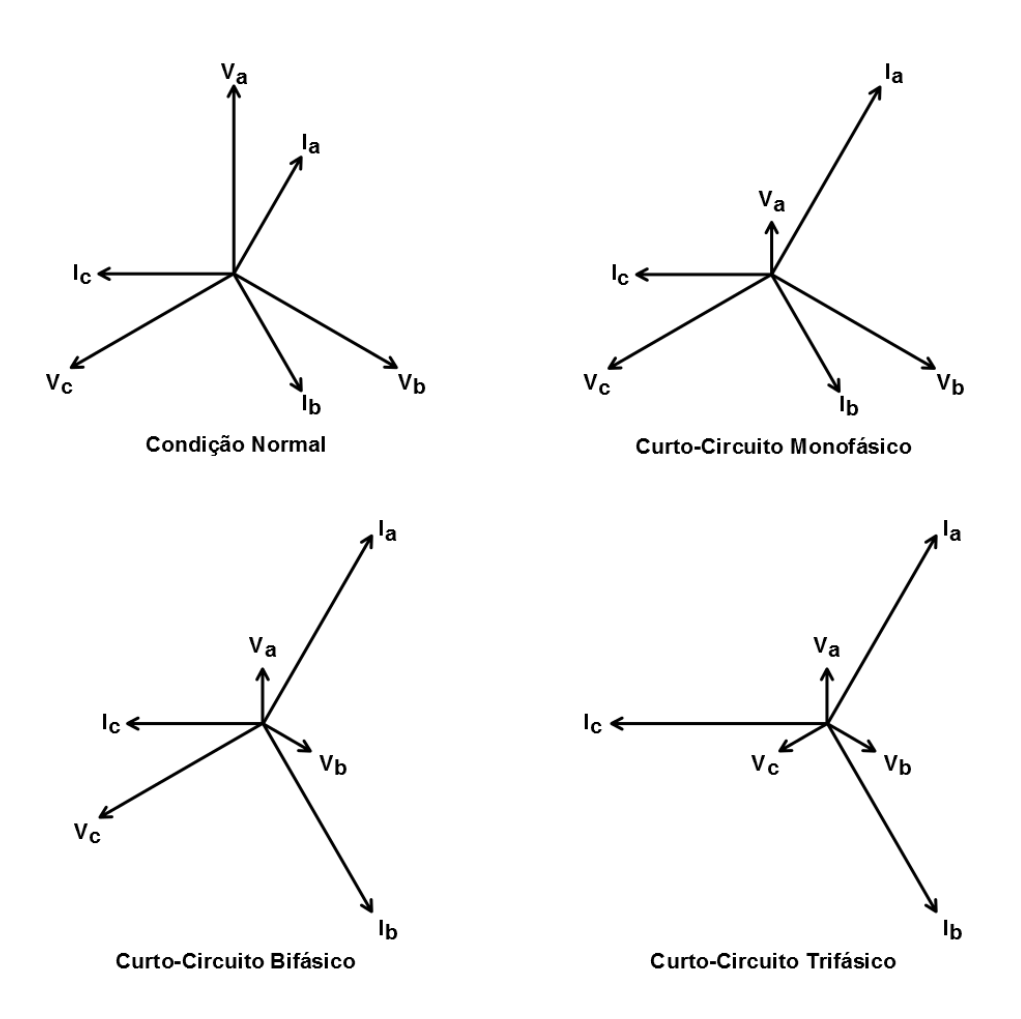

Figura 4.1 – Tensões e correntes na presença de curto-circuito.

<span id="page-75-0"></span>Com os resultados do algoritmo de curto-circuito do SGSD é possível realizar vários estudos, como por exemplo:

- Determinação da capacidade dos equipamentos em suportar correntes de falta;
- Dimensionamento de equipamentos limitadores de corrente;
- Dimensionamento do sistema de aterramento;
- Ajustes de coordenação e seletividade dos dispositivos de proteção.

Ressalta-se que o SGSD também permite analisar a ocorrência de faltas simultâneas na rede. Na seção [4.1,](#page-76-0) a modelagem do elemento Falta será apresentada, seguida pela validação do algoritmo do cálculo de curto-circuito implementado no SGSD (seção [4.2\)](#page-77-0).

### <span id="page-76-0"></span>4.1 ELEMENTO FALTA E MODELAGEM DOS DEMAIS ELEMENTOS

O elemento Falta é uma resistência modelada como ramo que pode ter o número de fases desejado pelo usuário. Sua implementação é semelhante à de um modelo RLC série, desprezando-se a indutância e a capacitância. Para inserir este elemento na rede basta conectar essas resistências entre os nós desejados [\[25\],](#page-126-0) [\[37\].](#page-127-1) Os tipos de falta podem ser modelados de acordo com as representações da [Figura 4.2.](#page-76-1)

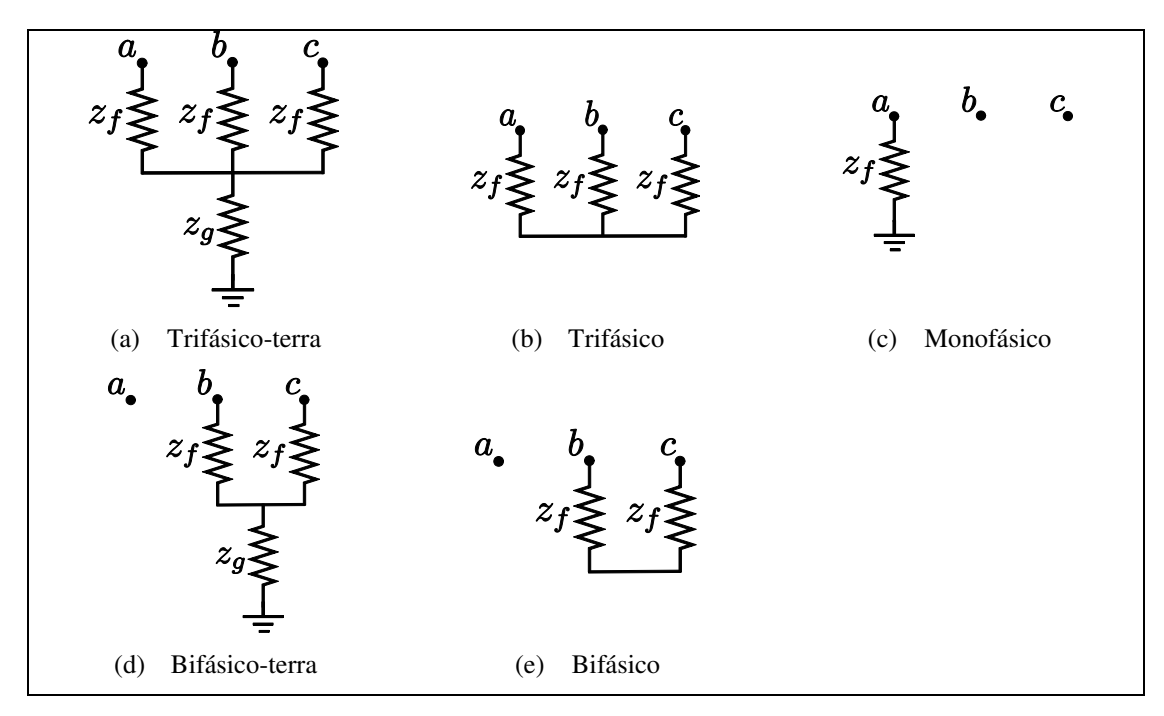

Figura 4.2 – Representação dos diversos tipos de curto-circuito.

<span id="page-76-1"></span>Para o estudo de curto-circuito todos os elementos *shunt* são convertidos em impedância constante, de tal forma que são incluídos na matriz admitância e a solução do problema torne-se linear, ou seja, obtém-se o estado da rede diretamente. Para as linhas e transformadores não é necessário realizar nenhuma alteração. Para as barras com restrições de tensão ou potência é realizado o mesmo procedimento proposto para a etapa de inicialização do fluxo de potência na frequência fundamental, conforme apresentado na seção [2.2.3.](#page-58-0)

### <span id="page-77-0"></span>4.2 RESULTADOS

Nesta seção são apresentados os resultados dos testes selecionados para a validação e a demonstração da flexibilidade do método implementado. Para todos os casos apresentados a seguir, utilizou-se uma resistência de falta igual a 0,0001 Ω. Devido ao fato do OpenDSS alterar o modelo das cargas para impedância constante quando o valor da tensão na barra em que a carga está conectada encontra-se fora dos limites especificados, optou-se por modificar as cargas para o modelo de impedância constante, para a realização de todos os testes de curto-circuito no SGSD. Também é importante ressaltar que para os testes de curto-circuito o regulador de tensão foi desconsiderado, visto que tais equipamentos possuem atuação lenta de forma a não interferirem nas correntes de falta.

#### **4.2.1 IEEE 13 barras**

Para os primeiros testes de curto-circuito também utilizou-se a rede de 13 barras do IEEE, apresentada na [Figura 3.1](#page-62-0) do Capítulo 3.

### 4.2.1.1 Curto-Circuito Monofásico – Barra 680

No primeiro teste, aplicou-se um curto-circuito monofásico na fase A da barra 680 e o perfil de tensão para este caso pode ser observado na [Figura 4.3.](#page-78-0) Observa-se a ocorrência de sobretensão nas fases B e C, sendo que o valor máximo de tensão é obtido no nó 6, fase B, na mesma barra em que ocorreu o curto-circuito (barra 680). Na fase A da barra sob curto-circuito, a tensão assume o mínimo valor observado na rede, sendo esta barra a última do tronco a que pertence.

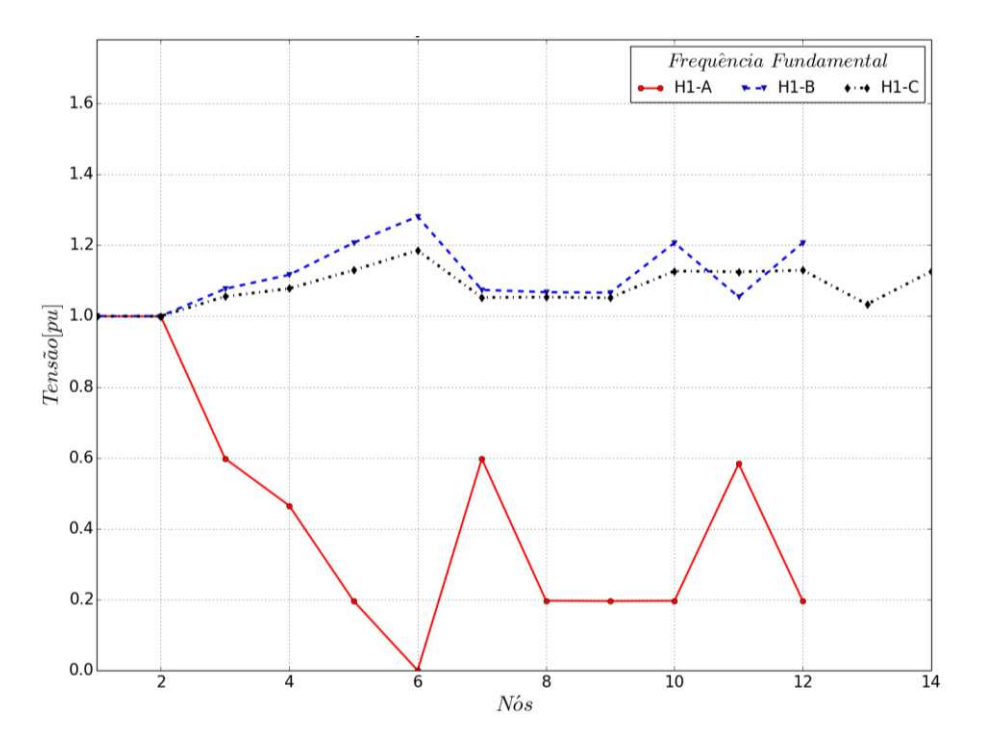

Figura 4.3 – Tensões nodais: IEEE-13 barras – Curto-circuito monofásico – Barra 680.

<span id="page-78-0"></span>Na [Tabela 4.1](#page-78-1) são apresentadas as injeções de potências nos nós da barra *slack*. Assim como para os testes de fluxo de potência, é feito um comparativo com os valores obtidos a partir do SGSD e do OpenDSS. É interessante destacar que embora o curto-circuito tenha sido aplicado na fase A, devido a conexão do transformador da subestação (D:Yg), a maior contribuição (potência aparente) ocorre na fase C da barra *slack*.

| Barra       |      |          | <b>SGSD</b> |          | <b>OpenDSS</b> | <b>Discrepância</b> |        |  |
|-------------|------|----------|-------------|----------|----------------|---------------------|--------|--|
| <b>Nome</b> | Fase | $P$ (kW) | $Q$ (kVAr)  | $P$ (kW) | $Q$ (kVAr)     | $(\%$<br>P          | $(\%)$ |  |
| sourcebus   | A    | 98,212   | 3375,640    | 98,100   | 3374,900       | 0,11                | 0,02   |  |
|             | B    | 1119,470 | 384,451     | 1119,400 | 384,400        | 0,01                | 0,01   |  |
|             | ⌒    | 3199,980 | 2762,840    | 3199,400 | 2762,100       | 0,02                | 0,03   |  |

<span id="page-78-1"></span>Tabela 4.1 – IEEE-13 barras: Injeção de potência na barra *slack* – Curto-circuito monofásico – Barra 680.

Na [Tabela 4.2,](#page-79-0) é dada a corrente de curto-circuito aplicado entre a fase A da barra 680 e o nó terra. Comparando-se os valores obtidos com o SGDS e OpenDSS, pode-se notar que novamente ficaram muito próximos.

<span id="page-79-0"></span>

| Corrente de Curto-Circuito - Barra 680 - Fase-A |                               |                 |            |                              |         |                     |  |  |  |
|-------------------------------------------------|-------------------------------|-----------------|------------|------------------------------|---------|---------------------|--|--|--|
| Ramo                                            | <b>SGSD</b><br><b>OpenDSS</b> |                 |            |                              |         | <b>Discrepância</b> |  |  |  |
| <b>Nome</b>                                     | [ ( <b>A</b> )                | Ang. $(^\circ)$ | (A)        | $\widehat{A}$ ng. $(^\circ)$ |         | Ang. $(^\circ)$     |  |  |  |
| 1-000000<br>680                                 | 2317,33000                    | $-71,6$         | 2317,00000 | $-71.6$                      | 0,33000 | $0.0^{\circ}$       |  |  |  |

Tabela 4.2 – IEEE-13 barras: Corrente de curto-circuito – Barra 680.

Nas tabelas a seguir [\(Tabela 4.3,](#page-79-1) [Tabela 4.4](#page-80-0) e [Tabela 4.5\)](#page-80-1) são dados os valores de tensão em cada nó para cada fase da rede. Para cada nó, apresentam-se magnitude e ângulo de tensão, tanto para o teste realizado com o SGSD, quanto para o teste realizado com o OpenDSS. Também é dada a discrepância entre os valores das magnitudes e ângulos de tensão em p.u. e a tensão base de cada nó. Como pode ser observado na fase A da barra 680, a tensão após o curto fica próxima de 0 V. Todas as barras da fase A sofrem uma queda de tensão elevada, porém as maiores quedas são observadas entre os nós encontrados no caminho da corrente de falta. Já para as fases B e C, ocorre o aumento da tensão.

<span id="page-79-1"></span>

| <b>Nós</b>  |                | <b>SGSD</b> |                                | <b>OpenDSS</b> |            | Discrepância        |                             | Tensão de        |
|-------------|----------------|-------------|--------------------------------|----------------|------------|---------------------|-----------------------------|------------------|
| <b>Nome</b> | Número         | V (kV)      | $\tilde{A}$ ng. ( $^{\circ}$ ) | V (kV)         | Ang. $(°)$ | $V$ (pu)x $10^{-3}$ | $\hat{A}$ ng. ( $\degree$ ) | <b>Base</b> (kV) |
| sourcebus   |                | 66,37482    | 30,0                           | 66,36900       | 30,0       | 0,00008             | 0,0                         | 115,000          |
| 650         | $\overline{2}$ | 2,40006     | 0,0                            | 2,39980        | 0,0        | 0,00012             | 0,0                         | 4,160            |
| 632         | 3              | 1,43685     | 0,3                            | 1,43670        | 0,3        | 0,00006             | 0,0                         | 4,160            |
| 670         | 4              | 1,11705     | 0,2                            | 1,11690        | 0,2        | 0,00005             | 0,0                         | 4,160            |
| 671         | 5              | 0,47199     | $-0,4$                         | 0,47194        | $-0,4$     | 0,00002             | 0,0                         | 4,160            |
| 680         | 6              | 0,00023     | $-71,6$                        | 0,00023        | $-71,6$    | 0,00000             | 0,0                         | 4,160            |
| 633         | 7              | 1,43448     | 0,3                            | 1,43430        | 0,3        | 0,00007             | 0,0                         | 4,160            |
| 684         | 8              | 0,47280     | $-0,3$                         | 0,47275        | $-0,3$     | 0,00003             | 0,0                         | 4,160            |
| 652         | 9              | 0,47013     | $-0,3$                         | 0,47008        | $-0,3$     | 0,00002             | 0,0                         | 4,160            |
| 692         | 10             | 0,47199     | $-0,4$                         | 0,47194        | $-0,4$     | 0,00002             | 0,0                         | 4,160            |
| 634         | 11             | 0,16166     | $-0,4$                         | 0,16164        | $-0,4$     | 0,00006             | 0,0                         | 0,480            |
| 675         | 12             | 0,47019     | $-0,7$                         | 0,47014        | $-0,7$     | 0,00002             | 0,0                         | 4,160            |

Tabela 4.3 – IEEE-13 barras: Tensões nodais – Fase A – Curto-circuito monofásico – Barra 680.

<span id="page-80-0"></span>

| <b>Nós</b>  |                | <b>SGSD</b> |                             | <b>OpenDSS</b> |                             | Discrepância        |                             | Tensão de        |
|-------------|----------------|-------------|-----------------------------|----------------|-----------------------------|---------------------|-----------------------------|------------------|
| <b>Nome</b> | Número         | V (kV)      | $\hat{A}$ ng. ( $\degree$ ) | V (kV)         | $\angle$ Ang. ( $\degree$ ) | $V$ (pu)x $10^{-3}$ | $\hat{A}$ ng. ( $\degree$ ) | <b>Base</b> (kV) |
| sourcebus   | $\mathbf{1}$   | 66,39663    | $-90,0$                     | 66,39600       | $-90,0$                     | 0,00002             | 0,0                         | 115,000          |
| 650         | $\overline{2}$ | 2,40152     | $-120,0$                    | 2,40140        | $-120,0$                    | 0,00004             | 0,0                         | 4,160            |
| 632         | 3              | 2,58678     | $-130,5$                    | 2,58660        | $-130,5$                    | 0,00003             | 0,0                         | 4,160            |
| 670         | $\overline{4}$ | 2,68179     | $-133,2$                    | 2,68160        | $-133,2$                    | 0,00008             | 0,0                         | 4,160            |
| 671         | 5              | 2,89816     | $-138,2$                    | 2,89800        | $-138,2$                    | 0,00007             | 0,0                         | 4,160            |
| 680         | 6              | 3,07670     | $-141,0$                    | 3,07650        | $-141,0$                    | 0,00011             | 0,0                         | 4,160            |
| 633         | 7              | 2,57980     | $-130,5$                    | 2,57970        | $-130,5$                    | 0,00002             | 0,0                         | 4,160            |
| 645         | 8              | 2,56428     | $-130,6$                    | 2,56410        | $-130,6$                    | 0,00006             | 0,0                         | 4,160            |
| 646         | 9              | 2,56077     | $-130,7$                    | 2,56060        | $-130,7$                    | 0,00010             | 0,0                         | 4,160            |
| 692         | 10             | 2,89816     | $-138,2$                    | 2,89800        | $-138,2$                    | 0,00007             | 0,0                         | 4,160            |
| 634         | 11             | 0,29218     | $-131,0$                    | 0,29217        | $-131,0$                    | 0,00003             | 0,0                         | 0,480            |
| 675         | 12             | 2,89923     | $-138,2$                    | 2,89910        | $-138,2$                    | 0,00012             | 0,0                         | 4,160            |

Tabela 4.4 – IEEE-13 barras: Tensões nodais – Fase B – Curto-circuito monofásico – Barra 680.

Tabela 4.5 – IEEE-13 barras: Tensões nodais – Fase C – Curto-circuito monofásico – Barra 680.

<span id="page-80-1"></span>

| <b>Nós</b>  |                          | <b>SGSD</b> |                             | <b>OpenDSS</b> |                             | Discrepância        |                             | Tensão de        |
|-------------|--------------------------|-------------|-----------------------------|----------------|-----------------------------|---------------------|-----------------------------|------------------|
| <b>Nome</b> | Número                   | V (kV)      | $\hat{A}$ ng. ( $\degree$ ) | V (kV)         | $\hat{A}$ ng. ( $\degree$ ) | $V$ (pu)x $10^{-3}$ | $\hat{A}$ ng. ( $\degree$ ) | <b>Base</b> (kV) |
| sourcebus   |                          | 66,37352    | 150,0                       | 66,36700       | 150,0                       | 0,00009             | 0,0                         | 115,000          |
| 650         | $\overline{2}$           | 2,40146     | 120,0                       | 2,40140        | 120,0                       | 0,00005             | 0,0                         | 4,160            |
| 632         | 3                        | 2,53481     | 124,3                       | 2,53470        | 124,3                       | 0,00009             | 0,0                         | 4,160            |
| 670         | $\overline{\mathcal{A}}$ | 2,58901     | 125,8                       | 2,58890        | 125,8                       | 0,00006             | 0,0                         | 4,160            |
| 671         | 5                        | 2,71290     | 129,0                       | 2,71270        | 129,0                       | 0,00004             | 0,0                         | 4,160            |
| 680         | 6                        | 2,84699     | 132,0                       | 2,84680        | 132,0                       | 0,00007             | 0,0                         | 4,160            |
| 633         | 7                        | 2,52842     | 124,2                       | 2,52830        | 124,2                       | 0,00003             | 0,0                         | 4,160            |
| 645         | 8                        | 2,53060     | 124,3                       | 2,53050        | 124,3                       | 0,00004             | 0,0                         | 4,160            |
| 646         | 9                        | 2,52620     | 124,4                       | 2,52610        | 124,4                       | 0,00010             | 0,0                         | 4,160            |
| 684         | 10                       | 2,70761     | 128,8                       | 2,70740        | 128,8                       | 0,00004             | 0,0                         | 4,160            |
| 611         | 11                       | 2,70230     | 128,7                       | 2,70210        | 128,7                       | 0,00012             | 0,0                         | 4,160            |
| 692         | 12                       | 2,71288     | 129,0                       | 2,71270        | 129,0                       | 0,00003             | 0,0                         | 4,160            |
| 634         | 13                       | 0,28636     | 123,8                       | 0,28635        | 123,8                       | 0,00003             | 0,0                         | 0,480            |
| 675         | 14                       | 2,70531     | 128,8                       | 2,70510        | 128,8                       | 0,00008             | 0,0                         | 4,160            |

Na [Tabela 4.6](#page-81-0) são apresentados alguns valores de fluxo de corrente para a fase A, fase B e fase C, respectivamente. Os valores foram obtidos de forma análoga aos apresentados na sessão

<span id="page-81-0"></span>[3.1.3,](#page-70-0) ou seja, optou-se por mostrar os valores mínimo, máximo e médio das discrepâncias obtidas comparando-se os fluxos de corrente resultantes do SGSD e do OpenDSS.

|                 | Grandeza Comparada |               | <b>Discrepâncias</b> |        |  |  |  |  |
|-----------------|--------------------|---------------|----------------------|--------|--|--|--|--|
|                 |                    | <b>Fase A</b> | <b>Fase B</b>        | Fase C |  |  |  |  |
|                 | <b>Mínimo</b>      | 0,00          | 0,00                 | 0,00   |  |  |  |  |
| $x10^{-3}$ (pu) | <b>Máximo</b>      | 0,93          | 0,04                 | 0,05   |  |  |  |  |
|                 | <b>Médio</b>       | 0,30          | 0,01                 | 0,02   |  |  |  |  |
|                 | <b>Mínimo</b>      | 0,0           | 0,0                  | 0,0    |  |  |  |  |
| $\angle I$ (°)  | <b>Máximo</b>      | 0,1           | 0,0                  | 0,1    |  |  |  |  |
|                 | <b>Médio</b>       | 0.0           | 0,0                  | 0,0    |  |  |  |  |

Tabela 4.6 – IEEE-13 barras: Comparativo dos fluxos de corrente – SGSD e OpenDSS Curto-circuito monofásico na barra 680.

# 4.2.1.2 Curto-Circuito Trifásico – Barra 671

Neste segundo teste, aplicou-se um curto-circuito trifásico na barra 671 e o resultado pode ser visto na [Figura 4.4.](#page-82-0) Devido ao fato da falta ser trifásica, é possível perceber que as três fases sofreram uma severa queda de tensão.

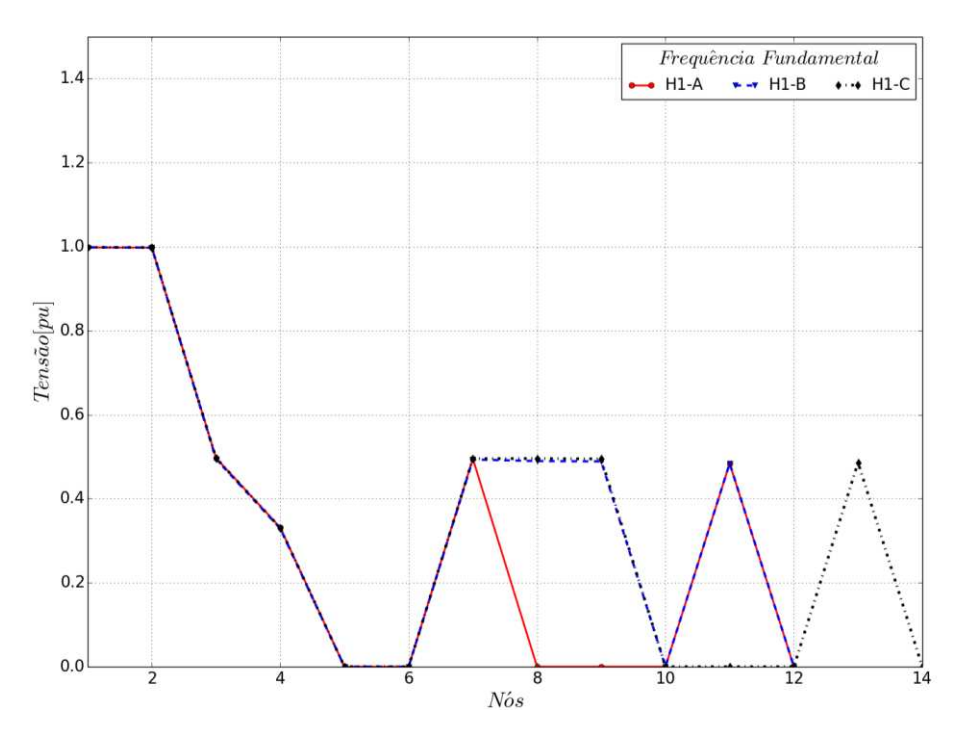

Figura 4.4 – Tensões nodais: IEEE-13 barras – Curto-circuito trifásico – Barra 671.

<span id="page-82-0"></span>Na [Tabela 4.7](#page-82-1) são apresentadas as injeções de potência nos nós da barra *slack*. Novamente é feito um comparativo entre os valores obtidos a partir da execução do caso no SGSD e com o OpenDSS. Como se pode perceber, neste caso, os valores também ficaram muito próximos.

<span id="page-82-1"></span>

| <b>Barra</b> |      |          | <b>SGSD</b> |          | <b>OpenDSS</b> | <b>Discrepância</b> |         |  |
|--------------|------|----------|-------------|----------|----------------|---------------------|---------|--|
| <b>Nome</b>  | Fase | $P$ (kW) | $Q$ (kVAr)  | $P$ (kW) | $Q$ (kVAr)     | $P(\%)$             | $Q(\%)$ |  |
|              | Α    | 4067,400 | 13111,200   | 4064,300 | 13101,400      | 0,08                | 0,07    |  |
| sourcebus    | B    | 2511,090 | 11276,100   | 2509,500 | 11268,900      | 0,06                | 0,06    |  |
|              |      | 4884,740 | 10846,800   | 4881,500 | 10839,700      | 0,07                | 0,07    |  |

Tabela 4.7 – IEEE-13 barras: Injeção de potência na barra *slack* – Curto-circuito trifásico – Barra 671.

Através da [Tabela 4.8](#page-82-2) mostra as correntes de curto-circuito trifásico aplicado na barra 671.

<span id="page-82-2"></span>

| Ramo         | <b>SGSD</b> |                 | <b>OpenDSS</b> |                             | <b>Discrepância</b> |                 |  |
|--------------|-------------|-----------------|----------------|-----------------------------|---------------------|-----------------|--|
| <b>Nome</b>  | I (A)       | Ang. $(^\circ)$ | I (A)          | $\hat{A}$ ng. ( $\degree$ ) | $\mathbf{A}$        | Ang. $(^\circ)$ |  |
| 671 1-000000 | 5425,21000  | $-67,0$         | 5423,20000     | $-67,0$                     | 2,01000             | 0,0             |  |
| 671 2-000000 | 5333,02000  | 160,5           | 5331,00000     | 160,5                       | 2,02000             | 0,0             |  |
| 671_3-000000 | 4576,57000  | 49,0            | 4575,10000     | 49,0                        | ,47000              | 0,0             |  |

Tabela 4.8 – IEEE-13 barras: Correntes de curto-circuito – Barra 671.

Os valores da magnitude e ângulo de tensão dos nós de cada fase são apresentados na [Ta](#page-83-0)[bela 4.9,](#page-83-0) na [Tabela 4.10](#page-84-0) e na [Tabela 4.11.](#page-84-1) Tendo em vista o curto-circuito trifásico na barra 671, a tensão em todas as fases dessa barra, assim como das barras a jusante, ficaram muito próximos de 0 V.

<span id="page-83-0"></span>

| <b>Nós</b>  |        | <b>SGSD</b> |            | <b>OpenDSS</b> |            | <b>Discrepância</b>       |                             | Tensão de        |
|-------------|--------|-------------|------------|----------------|------------|---------------------------|-----------------------------|------------------|
| <b>Nome</b> | Número | V (kV)      | Ang. $(°)$ | (kV)<br>V      | Ang. $(°)$ | $V$ (pu)x10 <sup>-4</sup> | $\angle$ Ang. ( $\degree$ ) | <b>Base</b> (kV) |
| sourcebus   |        | 66,28918    | 30,0       | 66,26500       | 30,0       | 0,00036                   | 0,0                         | 115,000          |
| 650         | 2      | 2,39666     | 0,0        | 2,39580        | 0,0        | 0,00035                   | 0,0                         | 4,160            |
| 632         | 3      | 1,19377     | 0,0        | 1,19340        | 0,0        | 0,00018                   | 0,0                         | 4,160            |
| 670         | 4      | 0,79610     | 0,0        | 0,79582        | 0,0        | 0,00011                   | 0,0                         | 4,160            |
| 671         | 5      | 0,00054     | $-67,0$    | 0,00054        | $-67,0$    | 0,00000                   | 0,0                         | 4,160            |
| 680         | 6      | 0,00054     | $-67,0$    | 0,00054        | $-67,0$    | 0,00000                   | 0,0                         | 4,160            |
| 633         | 7      | 1,19030     | 0,0        | 1,18990        | 0,0        | 0,00017                   | 0,0                         | 4,160            |
| 684         | 8      | 0,00054     | $-67,0$    | 0,00054        | $-67,0$    | 0,00000                   | 0,0                         | 4,160            |
| 652         | 9      | 0,00054     | $-66,9$    | 0,00054        | $-66,9$    | 0,00000                   | 0,0                         | 4,160            |
| 692         | 10     | 0,00054     | $-67,0$    | 0,00054        | $-67,0$    | 0,00000                   | 0,0                         | 4,160            |
| 634         | 11     | 0,13414     | $-0,7$     | 0,13410        | $-0,7$     | 0,00017                   | 0,0                         | 0,480            |
| 675         | 12     | 0,00054     | $-67,2$    | 0,00054        | $-67,2$    | 0,00000                   | 0,0                         | 4,160            |

Tabela 4.9 – IEEE-13 barras: Tensões nodais – Fase A – Curto-circuito trifásico – Barra 671.

<span id="page-84-0"></span>

| <b>Nós</b>  |                | <b>SGSD</b> |            | <b>OpenDSS</b> |                             | Discrepância        |                               | Tensão de        |
|-------------|----------------|-------------|------------|----------------|-----------------------------|---------------------|-------------------------------|------------------|
| <b>Nome</b> | Número         | V (kV)      | Ang. $(°)$ | V<br>(kV)      | $\text{Ang.}$ ( $\degree$ ) | $V$ (pu)x $10^{-4}$ | $\tilde{A}$ ng. ( $\degree$ ) | <b>Base</b> (kV) |
| sourcebus   | 1              | 66,30695    | $-90,0$    | 66,28700       | $-90,0$                     | 0,00030             | 0,0                           | 115,000          |
| 650         | 2              | 2,39667     | $-120,0$   | 2,39590        | $-120,0$                    | 0,00034             | 0,0                           | 4,160            |
| 632         | 3              | 1,18729     | $-120,6$   | 1,18690        | $-120,6$                    | 0,00017             | 0,0                           | 4,160            |
| 670         | $\overline{4}$ | 0,79067     | $-120,6$   | 0,79040        | $-120,6$                    | 0,00011             | 0,0                           | 4,160            |
| 671         | 5              | 0,00053     | 160,5      | 0,00053        | 160,5                       | 0,00000             | 0,0                           | 4,160            |
| 680         | 6              | 0,00053     | 160,5      | 0,00053        | 160,5                       | 0,00000             | 0,0                           | 4,160            |
| 633         | 7              | 1,18500     | $-120,6$   | 1,18460        | $-120,6$                    | 0,00016             | 0,0                           | 4,160            |
| 645         | 8              | 1,17636     | $-120,8$   | 1,17600        | $-120,8$                    | 0,00017             | 0,0                           | 4,160            |
| 646         | 9              | 1,17439     | $-120,8$   | 1,17400        | $-120,8$                    | 0,00017             | 0,0                           | 4,160            |
| 692         | 10             | 0,00053     | 160,5      | 0,00053        | 160,5                       | 0,00000             | 0,0                           | 4,160            |
| 634         | 11             | 0,13421     | $-121,1$   | 0,13417        | $-121,1$                    | 0,00016             | 0,0                           | 0,480            |
| 675         | 12             | 0,00053     | 160,4      | 0,00053        | 160,4                       | 0,00000             | 0,0                           | 4,160            |

Tabela 4.10 – IEEE-13 barras: Tensões nodais – Fase B – Curto-circuito trifásico – Barra 671.

Tabela 4.11 – IEEE-13 barras: Tensões nodais – Fase C – Curto-circuito trifásico – Barra 671.

<span id="page-84-1"></span>

| <b>Nós</b>  |                | <b>SGSD</b> |                   | <b>OpenDSS</b> |                             | <b>Discrepância</b>       |                             | Tensão de        |
|-------------|----------------|-------------|-------------------|----------------|-----------------------------|---------------------------|-----------------------------|------------------|
| <b>Nome</b> | Número         | V (kV)      | $\text{Ang.}$ (°) | V (kV)         | $\hat{A}$ ng. ( $\degree$ ) | $V$ (pu)x10 <sup>-4</sup> | $\hat{A}$ ng. ( $\degree$ ) | <b>Base</b> (kV) |
| sourcebus   | 1              | 66,30564    | 150,0             | 66,28500       | 150,0                       | 0,00031                   | 0,0                         | 115,000          |
| 650         | $\mathfrak{2}$ | 2,39750     | 120,0             | 2,39680        | 120,0                       | 0,00029                   | 0,0                         | 4,160            |
| 632         | 3              | 1,19307     | 119,7             | 1,19270        | 119,7                       | 0,00015                   | 0,0                         | 4,160            |
| 670         | 4              | 0,79427     | 119,6             | 0,79405        | 119,6                       | 0,00009                   | 0,0                         | 4,160            |
| 671         | 5              | 0,00046     | 49,0              | 0,00046        | 49,0                        | 0,00000                   | 0,0                         | 4,160            |
| 680         | 6              | 0,00046     | 49,0              | 0,00046        | 49,0                        | 0,00000                   | 0,0                         | 4,160            |
| 633         | 7              | 1,19003     | 119,7             | 1,18970        | 119,7                       | 0,00015                   | 0,0                         | 4,160            |
| 645         | 8              | 1,19088     | 119,7             | 1,19050        | 119,7                       | 0,00014                   | 0,0                         | 4,160            |
| 646         | 9              | 1,18850     | 119,8             | 1,18820        | 119,8                       | 0,00014                   | 0,0                         | 4,160            |
| 684         | 10             | 0,00046     | 48,9              | 0,00046        | 48,9                        | 0,00000                   | 0,0                         | 4,160            |
| 611         | 11             | 0,00046     | 48,8              | 0,00046        | 48,8                        | 0,00000                   | 0,0                         | 4,160            |
| 692         | 12             | 0,00046     | 49,0              | 0,00046        | 49,0                        | 0,00000                   | 0,0                         | 4,160            |
| 634         | 13             | 0,13478     | 119,2             | 0,13474        | 119,2                       | 0,00014                   | 0,0                         | 0,480            |
| 675         | 14             | 0,00046     | 49,0              | 0,00046        | 49,0                        | 0,00000                   | 0,0                         | 4,160            |

Na próxima tabela são dados os valores mínimo, máximo e médio da discrepância no fluxo de corrente para as fases A, B e C.

|                       |                    | <b>Discrepâncias</b> |               |        |  |  |  |  |
|-----------------------|--------------------|----------------------|---------------|--------|--|--|--|--|
|                       | Grandeza Comparada | <b>Fase A</b>        | <b>Fase B</b> | Fase C |  |  |  |  |
|                       | <b>Mínimo</b>      | 0,00                 | 0,01          | 0,01   |  |  |  |  |
| I <br>$x10^{-3}$ (pu) | <b>Máximo</b>      | 4,92                 | 4,90          | 3,58   |  |  |  |  |
|                       | <b>Médio</b>       | 3,09                 | 1,99          | 1,56   |  |  |  |  |
|                       | Mínimo             | 0,0                  | 0,0           | 0,0    |  |  |  |  |
| $\angle I$ (°)        | <b>Máximo</b>      | 0,0                  | 0,0           | 0,1    |  |  |  |  |
|                       | <b>Médio</b>       | 0,0                  | 0,0           | 0.0    |  |  |  |  |

Tabela 4.12 – IEEE-13 barras: Comparativo dos fluxos de corrente – SGSD e OpenDSS Curto-circuito trifásico na barra 671.

4.2.1.3 Curto-Circuito Monofásico em duas barras diferentes (simultaneamente) – Barras 652 e 634

Para o teste a seguir, o objetivo foi aplicar faltas monofásicas simultaneamente em duas barras diferentes, sendo que um curto-circuito foi aplicado na fase A da barra 652 e o outro na fase B da barra 634, pertencente à parte de baixa tensão da rede. Devido à presença do transformador entre as barras 633 e 634, o efeito do curto-circuito aplicado no lado de baixa tensão no perfil de tensão das barras de média tensão é bem menor comparado ao efeito causado pelo curto na fase A da barra 652.

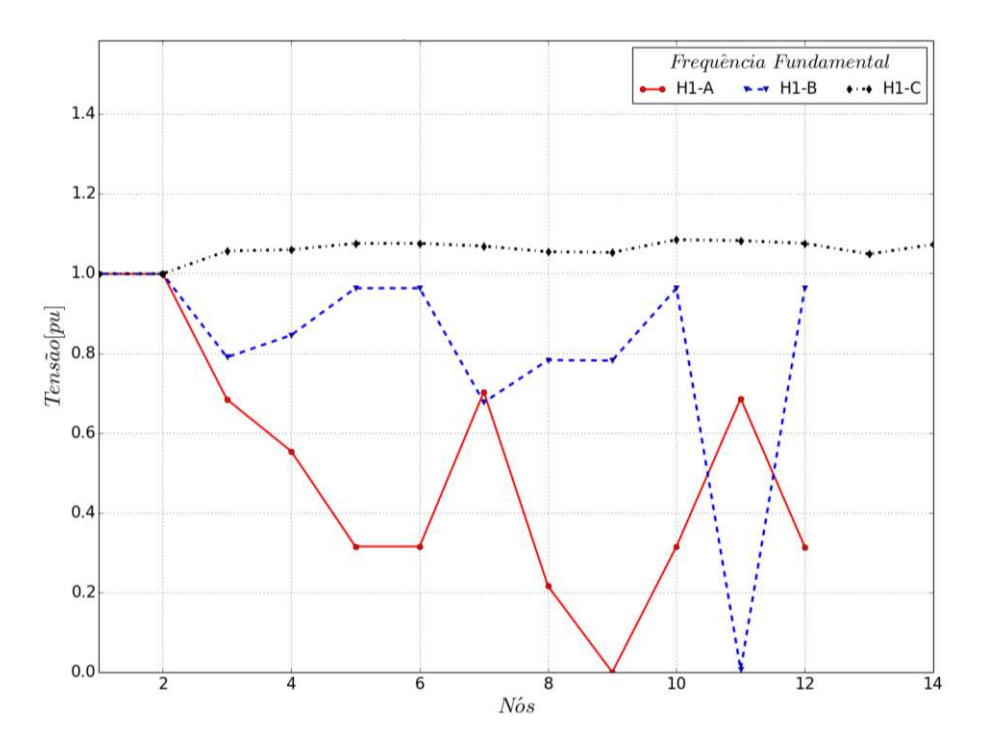

Figura 4.5 – Tensões nodais: IEEE-13 barras – Curto-circuito monofásico em duas barras diferentes (simultaneamente) – Barras 652 e 634.

As injeções de potência em cada fase da barra *slack*, dada à ocorrência dos curtoscircuitos monofásicos na fase A da barra 652 e na fase B da barra 634, são apresentadas na [Tabe](#page-86-0)[la 4.13.](#page-86-0)

<span id="page-86-0"></span>Tabela 4.13 – IEEE-13 barras: Injeção de potência na barra *slack* – Curto-circuito monofásico – Barras 652 e 634.

| <b>Barra</b> |      |          | <b>SGSD</b> |          | <b>OpenDSS</b> | <b>Discrepância</b> |        |  |
|--------------|------|----------|-------------|----------|----------------|---------------------|--------|--|
| <b>Nome</b>  | Fase | $P$ (kW) | $Q$ (kVAr)  | $P$ (kW) | $Q$ (kVAr)     | $(\%$<br>P          | $(\%)$ |  |
|              | А    | 3087,310 | 5410,000    | 3086,300 | 5408,200       | 0.033               | 0,033  |  |
| sourcebus    | B    | 476,329  | 3011,590    | 476,300  | 3010,900       | 0,006               | 0,023  |  |
|              | C    | 3862,130 | 1949,490    | 3861,300 | 1949,100       | 0,021               | 0,020  |  |

A [Tabela 4.14](#page-87-0) mostra as correntes de curto-circuito monofásico aplicado na barra 652 e na barra 634. Como pode ser observado, a magnitude da corrente na barra 634 é muito maior que na barra 652, o que ocorre devido à relação de transformação do transformador conectado entre as barras 633 e 634.

<span id="page-87-0"></span>

| Ramo         | <b>SGSD</b> |                    | <b>OpenDSS</b> |                        | <b>Discrepância</b> |                             |
|--------------|-------------|--------------------|----------------|------------------------|---------------------|-----------------------------|
| <b>Nome</b>  | I(A)        | (0)<br>Ang. $\ell$ | I(A)           | Ang. $\int_0^{\infty}$ | I(A)                | $\angle$ Ang. ( $\degree$ ) |
| 652 1-000000 | 2381,62000  | $-52,5$            | 2381,20000     | $-52,5$                | 0,42000             | 0,0                         |
| 634_2-000000 | 17753,90000 | 168,7              | 7751,00000     | 168,7                  | 2,90000             | 0,0                         |

Tabela 4.14 – IEEE-13 barras: Corrente de curto-circuito – Barras 652 e 634.

Nas tabelas [abaixo](#page-87-1) são apresentados os resultados obtidos para o perfil de tensão de cada fase e novamente, como era de se esperar, na fase A, a barra 652 teve sua tensão reduzida para cerca de 0 V, assim como aconteceu na fase B, para a barra 634.

<span id="page-87-1"></span>Nós **SGSD OpenDSS Discrepância** Tensão de **Nome**  $N$ **umero**  $V$  (kV)  $\hat{A}$ ng. (°)  $V$  (kV)  $\hat{A}$ ng. (°)  $V$  (pu)x10<sup>-4</sup>  $\hat{A}$ ng. (°)  $\hat{B}$ ase (kV) sourcebus | 1 (66,35263 | 30,0 | 66,34200 | 30,0 | 0,00016 | 0,0 115,000 650 | 2 | 2,39994 | 0,0 | 2,39960 | 0,0 | 0,00012 | 0,0 | 4,160 632 | 3 | 1,64367 | 0,9 | 1,64340 | 0,8 | 0,00010 | 0,1 | 4,160 670 | 4 | 1,33151 | -3,6 | 1,33130 | -3,6 | 0,00008 | 0,0 | 4,160 671 | 5 | 0,75764 | -23,6 | 0,75753 | -23,6 | 0,00004 | 0,0 | 4,160 680 6 0,75764 -23,6 0,75753 -23,6 0,00004 0,0 4,160 633 | 7 | 1,68859 | 3,2 | 1,68830 | 3,2 | 0,00010 | 0,0 | 4,160 684 | 8 | 0,51875 | -31,6 | 0,51868 | -31,6 | 0,00003 | 0,0 | 4,160 652 | 9 | 0,00024 | -52,5 | 0,00024 | -52,5 | 0,00000 | 0,0 | 4,160 692 | 10 | 0,75763 | -23,6 | 0,75753 | -23,6 | 0,00004 | 0,0 | 4,160 634 11 0,19030 2,5 0,19027 2,5 0,00010 0,0 0,480 675 | 12 | 0,75437 | -23,8 | 0,75427 | -23,8 | 0,00004 | 0,0 | 4,160

Tabela 4.15 – IEEE-13 barras: Tensões nodais – Fase A – Curto-circuito monofásico – Barras 652 e 634.

| <b>Nós</b>  |                | <b>SGSD</b> |                             | <b>OpenDSS</b> |                             | <b>Discrepância</b>       |                             | Tensão de        |
|-------------|----------------|-------------|-----------------------------|----------------|-----------------------------|---------------------------|-----------------------------|------------------|
| <b>Nome</b> | Número         | V (kV)      | $\text{Ang.}$ ( $\degree$ ) | V (kV)         | $\hat{A}$ ng. ( $\degree$ ) | $V$ (pu)x10 <sup>-4</sup> | $\hat{A}$ ng. ( $\degree$ ) | <b>Base</b> (kV) |
| sourcebus   | 1              | 66,37697    | $-90,0$                     | 66,37200       | $-90,0$                     | 0,00008                   | 0,0                         | 115,000          |
| 650         | $\overline{c}$ | 2,39991     | $-120,0$                    | 2,39960        | $-120,0$                    | 0,00013                   | 0,0                         | 4,160            |
| 632         | 3              | 1,89797     | $-131,1$                    | 1,89770        | $-131,1$                    | 0,00011                   | 0,0                         | 4,160            |
| 670         | 4              | 2,03117     | $-133,5$                    | 2,03090        | $-133,5$                    | 0,00013                   | 0,0                         | 4,160            |
| 671         | 5              | 2,31408     | $-137,6$                    | 2,31370        | $-137,6$                    | 0,00015                   | 0,0                         | 4,160            |
| 680         | 6              | 2,31408     | $-137,6$                    | 2,31370        | $-137,6$                    | 0,00015                   | 0,0                         | 4,160            |
| 633         | 7              | 1,62609     | $-130,6$                    | 1,62580        | $-130,6$                    | 0,00011                   | 0,0                         | 4,160            |
| 645         | 8              | 1,88093     | $-131,3$                    | 1,88070        | $-131,3$                    | 0,00012                   | 0,0                         | 4,160            |
| 646         | 9              | 1,87804     | $-131,4$                    | 1,87780        | $-131,4$                    | 0,00012                   | 0,0                         | 4,160            |
| 692         | 10             | 2,31407     | $-137,6$                    | 2,31370        | $-137,6$                    | 0,00014                   | 0,0                         | 4,160            |
| 634         | 11             | 0,00178     | 168,7                       | 0,00178        | 168,7                       | 0,00000                   | 0,0                         | 0,480            |
| 675         | 12             | 2,31536     | $-137,6$                    | 2,31500        | $-137,6$                    | 0,00015                   | 0,0                         | 4,160            |

Tabela 4.16 – IEEE-13 barras: Tensões nodais – Fase B – Curto-circuito monofásico – Barras 652 e 634.

Tabela 4.17 – IEEE-13 barras: Tensões nodais – Fase C – Curto-circuito monofásico – Barras 652 e 634.

|             | <b>Nós</b>     |          | <b>SGSD</b>                 |          | <b>OpenDSS</b>              | Discrepância        |                             | Tensão de        |
|-------------|----------------|----------|-----------------------------|----------|-----------------------------|---------------------|-----------------------------|------------------|
| <b>Nome</b> | Número         | V (kV)   | $\hat{A}$ ng. ( $\degree$ ) | V (kV)   | $\hat{A}$ ng. ( $\degree$ ) | $V$ (pu)x $10^{-4}$ | $\hat{A}$ ng. ( $\degree$ ) | <b>Base</b> (kV) |
| sourcebus   | 1              | 66,37868 | 150,0                       | 66,37400 | 150,0                       | 0,00007             | 0,0                         | 115,000          |
| 650         | $\overline{2}$ | 2,40137  | 120,0                       | 2,40130  | 120,0                       | 0,00005             | 0,0                         | 4,160            |
| 632         | 3              | 2,53829  | 119,6                       | 2,53820  | 119,6                       | 0,00004             | 0,0                         | 4,160            |
| 670         | $\overline{4}$ | 2,54630  | 121,8                       | 2,54620  | 121,8                       | 0,00008             | 0,0                         | 4,160            |
| 671         | 5              | 2,58387  | 126,2                       | 2,58370  | 126,2                       | 0,00002             | 0,0                         | 4,160            |
| 680         | 6              | 2,58387  | 126,2                       | 2,58370  | 126,2                       | 0,00002             | 0,0                         | 4,160            |
| 633         | 7              | 2,56734  | 118,0                       | 2,56720  | 118,0                       | 0,00003             | 0,0                         | 4,160            |
| 645         | 8              | 2,53372  | 119,6                       | 2,53360  | 119,6                       | 0,00004             | 0,0                         | 4,160            |
| 646         | 9              | 2,52951  | 119,7                       | 2,52940  | 119,7                       | 0,00008             | 0,0                         | 4,160            |
| 684         | 10             | 2,60606  | 127,5                       | 2,60590  | 127,5                       | 0,00006             | 0,0                         | 4,160            |
| 611         | 11             | 2,60095  | 127,3                       | 2,60080  | 127,3                       | 0,00003             | 0,0                         | 4,160            |
| 692         | 12             | 2,58386  | 126,2                       | 2,58370  | 126,2                       | 0,00001             | 0,0                         | 4,160            |
| 634         | 13             | 0,29077  | 117,5                       | 0,29076  | 117,5                       | 0,00004             | 0,0                         | 0,480            |
| 675         | 14             | 2,57717  | 126,1                       | 2,57710  | 126,1                       | 0,00003             | 0,0                         | 4,160            |

Na próxima tabela são dados os valores selecionados de fluxo de corrente para as fases A, B e C. O método para seleção dos ramos é o mesmo adotado anteriormente. Como se pode perceber, as maiores diferenças ainda são valores relativamente pequenos.

|                       |               | <b>Discrepâncias</b> |               |        |  |  |  |  |
|-----------------------|---------------|----------------------|---------------|--------|--|--|--|--|
| Grandeza Comparada    |               | <b>Fase A</b>        | <b>Fase B</b> | Fase C |  |  |  |  |
|                       | <b>Mínimo</b> | 0,00                 | 0,00          | 0,01   |  |  |  |  |
| I <br>$x10^{-3}$ (pu) | <b>Máximo</b> | 1,09                 | 0,83          | 0,06   |  |  |  |  |
|                       | <b>Médio</b>  | 0,50                 | 0,19          | 0,02   |  |  |  |  |
|                       | Mínimo        | 0,0                  | 0,0           | 0,0    |  |  |  |  |
| $\angle I$ (°)        | <b>Máximo</b> | 0,0                  | 0,0           | 0,0    |  |  |  |  |
|                       | <b>Médio</b>  | 0,0                  | 0,0           | 0,0    |  |  |  |  |

Tabela 4.18 – IEEE-13 barras: Comparativo dos fluxos de corrente –SGSD e OpenDSS Curto-circuito monofásico nas barras 652 e 634.

#### 4.2.1.4 Curto-Circuito Monofásico com Representação do Condutor Neutro – Barra 611

Com o objetivo de avaliar a representação do condutor neutro, também foi realizado um teste de curto-circuito com a rede contendo neutro. Neste teste, o neutro foi representado em todos os ramos da rede e também nos transformadores e nas cargas, sendo que no transformador da subestação (D:Y<sub>g</sub>) foi feita uma conexão do neutro para o terra (no lado Y<sub>g</sub>) e no transformador de média para baixa tensão (Yg:Yg) conectado entre as barras 633 e 634, a conexão do neutro para o terra foi inserida em ambos os lados.

O curto foi aplicado na fase C da barra 611 e o resultado é apresentado nas figuras abaixo, sendo que na [Figura 4.6](#page-90-0) é dado o perfil de tensão nas fases A, B e C e na [Figura 4.7](#page-90-1) é dado o perfil de tensão no condutor neutro. Optou-se por mostrar os resultados em gráficos diferentes, devido à diferença das grandezas entre as três fases e o neutro, o que também explica o fato deste último ter sido apresentado com valores em volts e não em p.u.

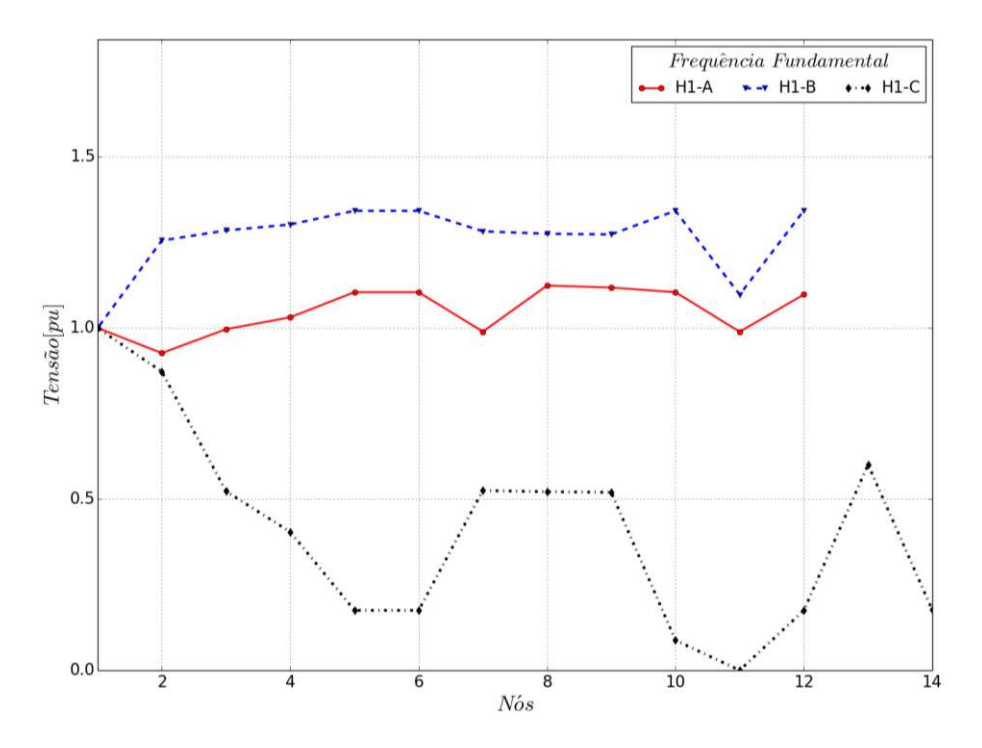

<span id="page-90-0"></span>Figura 4.6 – Tensões nodais: IEEE-13 barras – Curto-circuito monofásico com neutro – Barra 611.

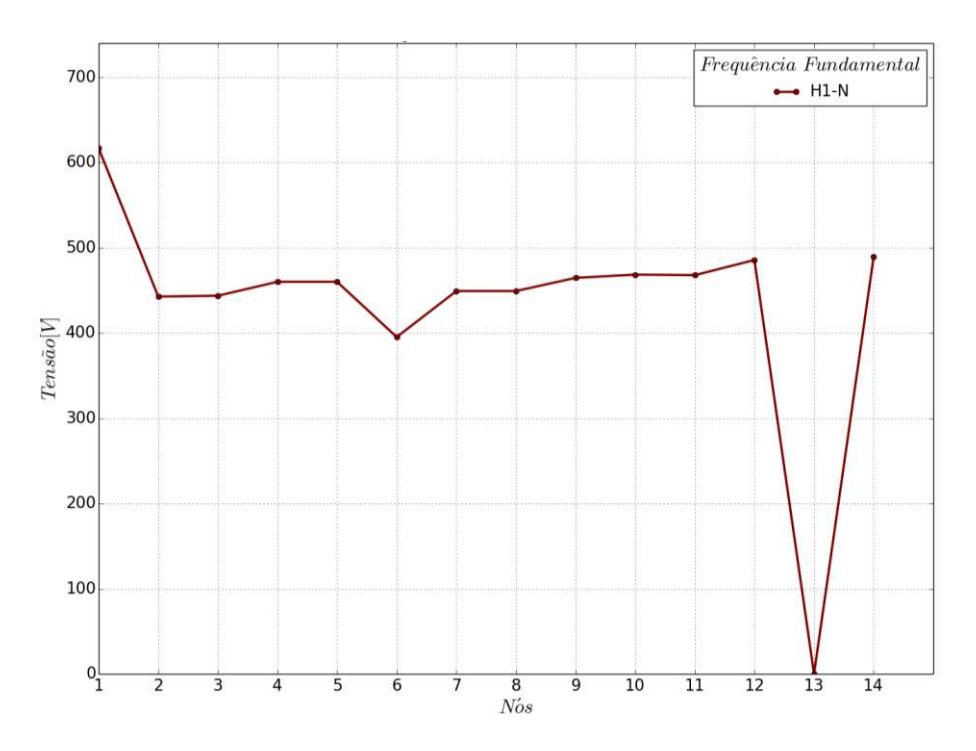

<span id="page-90-1"></span>Figura 4.7 – Tensões nodais no neutro: IEEE-13 barras – Curto-circuito monofásico com neutro – Barra 611.

Na tabela [abaixo,](#page-91-0) são mostradas as injeções de potência em cada fase da rede, após a aplicação do curto-circuito na barra 611.

<span id="page-91-0"></span>

| Barra       |      | <b>SGSD</b> |          |          | <b>OpenDSS</b> | <b>Discrepância</b> |        |  |
|-------------|------|-------------|----------|----------|----------------|---------------------|--------|--|
| <b>Nome</b> | Fase | $P$ (kW)    | (kVAr)   | $P$ (kW) | $Q$ (kVAr)     | $(\%$<br>P          | $(\%)$ |  |
|             | Α    | 918,252     | 572,775  | 918,200  | 572,700        | 0,01                | 0,01   |  |
| sourcebus   | B    | 3337,380    | 1507,980 | 3336,900 | 1507,700       | 0,01                | 0,02   |  |
|             | C    | 1316,510    | 3135,210 | 1316,200 | 3134,600       | 0,02                | 0,02   |  |

Tabela 4.19 – IEEE-13 barras: Injeção de potência na barra *slack* Curto-circuito monofásico com neutro – Barra 611.

O valor da corrente de curto-circuito monofásico na fase C da barra 611 pode ser observado na [Tabela 4.20.](#page-91-1)

Tabela 4.20 – IEEE-13 barras: Corrente de curto-circuito com neutro – Barra 611.

<span id="page-91-1"></span>

| Ramo        | SGSD      |                    | <b>OpenDSS</b> |             | <b>Discrepância</b> |      |  |
|-------------|-----------|--------------------|----------------|-------------|---------------------|------|--|
| <b>Nome</b> | (A)       | $\sqrt{2}$<br>Ang. | (A             | 70)<br>Ang. | <b>(A)</b>          | Ang. |  |
| 3-000000    | 941,36000 | 69,0               | 0000<br>1941   | 69,0        | 26000               | 0,0  |  |

Nas próximas três tabelas [\(Tabela 4.21,](#page-91-2) [Tabela 4.22](#page-92-0) e [Tabela 4.23\)](#page-92-1) são apresentados os perfis de tensão das fases A, B e C. Como esperado, a tensão da barra 611, na fase C, fica próximo de 0 V. Na [Tabela 4.24](#page-93-0) é apresentado o perfil de tensão no condutor neutro.

<span id="page-91-2"></span>Tabela 4.21 – IEEE-13 barras: Tensões nodais – Fase A – Curto-circuito monofásico com neutro – Barra 611.

| <b>Nós</b>  |                | <b>SGSD</b> |            | <b>OpenDSS</b> |            | Discrepância              |                             | Tensão de        |
|-------------|----------------|-------------|------------|----------------|------------|---------------------------|-----------------------------|------------------|
| <b>Nome</b> | Número         | V (kV)      | Ang. $(°)$ | (kV)<br>V      | Ang. $(°)$ | $V$ (pu)x10 <sup>-4</sup> | $\hat{A}$ ng. ( $\degree$ ) | <b>Base</b> (kV) |
| sourcebus   |                | 66,39553    | 30,0       | 66,39400       | 30,0       | 0,24                      | 0,0                         | 115,000          |
| 650         | 2              | 2,22560     | $-14,7$    | 2,22540        | $-14,7$    | 0,66                      | 0,0                         | 4,160            |
| 632         | 3              | 2,39298     | $-21,2$    | 2,39280        | $-21,2$    | 0,75                      | 0,0                         | 4,160            |
| 670         | $\overline{4}$ | 2,47661     | $-23,2$    | 2,47640        | $-23,2$    | 0,59                      | 0,0                         | 4,160            |
| 671         | 5              | 2,65277     | $-26,8$    | 2,65260        | $-26,8$    | 1,03                      | 0,0                         | 4,160            |
| 680         | 6              | 2,65277     | $-26,8$    | 2,65260        | $-26,8$    | 1,03                      | 0,0                         | 4,160            |
| 633         | 7              | 2,37624     | $-21,3$    | 2,37610        | $-21,3$    | 0,78                      | 0,0                         | 4,160            |
| 684         | 8              | 2,69929     | $-27,2$    | 2,69910        | $-27,2$    | 0,72                      | 0,0                         | 4,160            |
| 652         | 9              | 2,68523     | $-27,2$    | 2,68500        | $-27,2$    | 1,16                      | 0,0                         | 4,160            |
| 692         | 10             | 2,65275     | $-26,8$    | 2,65260        | $-26,8$    | 0,93                      | 0,0                         | 4,160            |
| 634         | 11             | 0,27407     | $-12,6$    | 0,27405        | $-12,6$    | 0,66                      | 0,0                         | 0,480            |
| 675         | 12             | 2,63650     | $-27,0$    | 2,63630        | $-27,0$    | 1,30                      | 0,0                         | 4,160            |

| <b>Nós</b>  |                | <b>SGSD</b> |                             | <b>OpenDSS</b> |                             | Discrepância              |                             | Tensão de        |
|-------------|----------------|-------------|-----------------------------|----------------|-----------------------------|---------------------------|-----------------------------|------------------|
| <b>Nome</b> | Número         | V (kV)      | $\hat{A}$ ng. ( $\degree$ ) | V (kV)         | $\hat{A}$ ng. ( $\degree$ ) | $V$ (pu)x10 <sup>-4</sup> | $\hat{A}$ ng. ( $\degree$ ) | <b>Base</b> (kV) |
| sourcebus   |                | 66,38325    | $-90,0$                     | 66,37900       | $-90,0$                     | 0,59                      | 0,0                         | 115,000          |
| 650         | $\overline{2}$ | 3,01541     | $-118,7$                    | 3,01530        | $-118,7$                    | 0,92                      | 0,0                         | 4,160            |
| 632         | 3              | 3,08604     | $-115,8$                    | 3,08590        | $-115,8$                    | 0,99                      | 0,0                         | 4,160            |
| 670         | 4              | 3,12801     | $-114,3$                    | 3,12790        | $-114,3$                    | 0,73                      | 0,0                         | 4,160            |
| 671         | 5              | 3,22369     | $-111,5$                    | 3,22350        | $-111,5$                    | 1,11                      | 0,0                         | 4,160            |
| 680         | 6              | 3,22369     | $-111,5$                    | 3,22350        | $-111,5$                    | 1,11                      | 0,0                         | 4,160            |
| 633         |                | 3,08011     | $-116,0$                    | 3,08000        | $-116,0$                    | 0,29                      | 0,0                         | 4,160            |
| 645         | 8              | 3,06266     | $-115,9$                    | 3,06250        | $-115,9$                    | 0,65                      | 0,0                         | 4,160            |
| 646         | 9              | 3,05849     | $-115,9$                    | 3,05840        | $-115,9$                    | 0,29                      | 0,0                         | 4,160            |
| 692         | 10             | 3,22369     | $-111,5$                    | 3,22350        | $-111,5$                    | 1,10                      | 0,0                         | 4,160            |
| 634         | 11             | 0,30411     | $-116,7$                    | 0,30410        | $-116,7$                    | 0,72                      | 0,0                         | 0,480            |
| 675         | 12             | 3,22555     | $-111,7$                    | 3,22540        | $-111,7$                    | 0,83                      | 0,0                         | 4,160            |

<span id="page-92-0"></span>Tabela 4.22 – IEEE-13 barras: Tensões nodais – Fase B – Curto-circuito monofásico com neutro – Barra 611.

<span id="page-92-1"></span>Tabela 4.23 – IEEE-13 barras: Tensões nodais – Fase C – Curto-circuito monofásico com neutro – Barra 611.

| <b>Nós</b>  |                | <b>SGSD</b> |                              | <b>OpenDSS</b> |                             | <b>Discrepância</b>       |                             | Tensão de        |
|-------------|----------------|-------------|------------------------------|----------------|-----------------------------|---------------------------|-----------------------------|------------------|
| <b>Nome</b> | Número         | V (kV)      | $\overline{\text{Ang.}}$ (°) | V (kV)         | $\hat{A}$ ng. ( $\degree$ ) | $V$ (pu)x10 <sup>-4</sup> | $\hat{A}$ ng. ( $\degree$ ) | <b>Base</b> (kV) |
| sourcebus   | 1              | 66,37431    | 150,0                        | 66,36800       | 150,0                       | 0,84                      | 0,0                         | 115,000          |
| 650         | $\overline{2}$ | 2,09560     | 133,7                        | 2,09540        | 133,7                       | 0,79                      | 0,0                         | 4,160            |
| 632         | 3              | 1,25596     | 130,5                        | 1,25590        | 130,5                       | 0,51                      | 0,0                         | 4,160            |
| 670         | $\overline{4}$ | 0,97097     | 128,1                        | 0,97088        | 128,1                       | 0,32                      | 0,0                         | 4,160            |
| 671         | 5              | 0,42038     | 114,2                        | 0,42035        | 114,2                       | 0,20                      | 0,0                         | 4,160            |
| 680         | 6              | 0,42038     | 114,2                        | 0,42035        | 114,2                       | 0,20                      | 0,0                         | 4,160            |
| 633         | 7              | 1,26127     | 130,8                        | 1,26120        | 130,8                       | 0,51                      | 0,0                         | 4,160            |
| 645         | 8              | 1,25263     | 130,7                        | 1,25250        | 130,7                       | 0,42                      | 0,0                         | 4,160            |
| 646         | 9              | 1,24905     | 130,8                        | 1,24890        | 130,8                       | 0,42                      | 0,0                         | 4,160            |
| 684         | 10             | 0,21049     | 114,3                        | 0,21047        | 114,3                       | 0,07                      | 0,0                         | 4,160            |
| 611         | 11             | 0,00019     | 69,0                         | 0,00019        | 69,0                        | 0,01                      | 0,0                         | 4,160            |
| 692         | 12             | 0,42038     | 114,2                        | 0,42035        | 114,2                       | 0,17                      | 0,0                         | 4,160            |
| 634         | 13             | 0,16650     | 116,1                        | 0,16649        | 116,1                       | 0,61                      | 0,0                         | 0,480            |
| 675         | 14             | 0,42363     | 114,8                        | 0,42360        | 114,8                       | 0,11                      | 0,0                         | 4,160            |

<span id="page-93-0"></span>

|             | Tensões nodais - IEEE_13 BARRAS - Neutro |         |                  |         |                  |         |                     |          |  |  |  |  |
|-------------|------------------------------------------|---------|------------------|---------|------------------|---------|---------------------|----------|--|--|--|--|
|             | <b>Nós</b>                               |         | <b>SDPS</b>      |         | <b>OpenDSS</b>   |         | <b>Discrepância</b> |          |  |  |  |  |
| <b>Nome</b> | Número                                   | V(kV)   | Angle( $\circ$ ) | V(kV)   | Angle( $\circ$ ) | V(pu)   | Angle( $\circ$ )    | Base(kV) |  |  |  |  |
| 650         |                                          | 0,61664 | $-53,8$          | 0,61657 | $-113,8$         | 0,00002 | 60,0                | 4,160    |  |  |  |  |
| 632         | $\overline{2}$                           | 0,44262 | $-50,8$          | 0,44257 | $-110,8$         | 0,00002 | 60,0                | 4,160    |  |  |  |  |
| 670         | 3                                        | 0,44354 | $-44,5$          | 0,44348 | $-104,5$         | 0,00002 | 60,0                | 4,160    |  |  |  |  |
| 671         | $\overline{4}$                           | 0,45991 | $-32,0$          | 0,45985 | $-92,0$          | 0,00003 | 60,0                | 4,160    |  |  |  |  |
| 680         | 5                                        | 0,45991 | $-32,0$          | 0,45985 | $-92,0$          | 0,00003 | 60,0                | 4,160    |  |  |  |  |
| 633         | 6                                        | 0,39511 | $-54,7$          | 0,39506 | $-114,7$         | 0,00002 | 60,0                | 4,160    |  |  |  |  |
| 645         | $\overline{7}$                           | 0,44905 | $-51,0$          | 0,44900 | $-111,0$         | 0,00003 | 60,0                | 4,160    |  |  |  |  |
| 646         | 8                                        | 0,44906 | $-51,0$          | 0,44900 | $-111,0$         | 0,00002 | 60,0                | 4,160    |  |  |  |  |
| 684         | 9                                        | 0,46453 | $-30,2$          | 0,46447 | $-90,2$          | 0,00002 | 60,0                | 4,160    |  |  |  |  |
| 611         | 10                                       | 0,46832 | $-28,9$          | 0,46826 | $-88,9$          | 0,00003 | 60,0                | 4,160    |  |  |  |  |
| 652         | 11                                       | 0,46771 | $-29,4$          | 0,46765 | $-89,4$          | 0,00002 | 60,0                | 4,160    |  |  |  |  |
| 692         | 12                                       | 0,48545 | $-27,4$          | 0,48539 | $-87,4$          | 0,00002 | 60,0                | 4,160    |  |  |  |  |
| 634         | 13                                       | 0,00000 | 95,1             | 0,00000 | 17,6             | 0,00000 | 77,5                | 0,480    |  |  |  |  |
| 675         | 14                                       | 0,48922 | $-25,9$          | 0,48916 | $-85,9$          | 0,00002 | 60,0                | 4,160    |  |  |  |  |

Tabela 4.24 – IEEE-13 barras: Tensões nodais – Neutro – Curto-circuito monofásico – Barra 611.

As discrepâncias máxima, mínima e média entre os fluxos de corrente nas fases A, B, C e no condutor neutro, considerando o curto-circuito na fase C da barra 611, podem ser observadas na tabela a seguir.

| Grandeza Comparada    |               | <b>Discrepâncias</b> |               |               |               |  |  |  |
|-----------------------|---------------|----------------------|---------------|---------------|---------------|--|--|--|
|                       |               | <b>Fase A</b>        | <b>Fase B</b> | <b>Fase C</b> | <b>Neutro</b> |  |  |  |
| I <br>$x10^{-3}$ (pu) | <b>Mínimo</b> | 0,00                 | 0,00          | 0,01          | 0,00          |  |  |  |
|                       | <b>Máximo</b> | 1,38                 | 1,11          | 0,09          | 0,44          |  |  |  |
|                       | <b>Médio</b>  | 0,60                 | 0,24          | 0,02          | 0,06          |  |  |  |
|                       | <b>Mínimo</b> | 0,0                  | 0,0           | 0,0           | 0,0           |  |  |  |
| $\angle I$ (°)        | <b>Máximo</b> | 0,1                  | 0,0           | 0,0           | 0,0           |  |  |  |
|                       | <b>Médio</b>  | 0,0                  | 0,0           | 0,0           | 0,0           |  |  |  |

Tabela 4.25 – IEEE-13 barras: Comparativo dos fluxos de corrente – SGSD e OpenDSS Curto-circuito monofásico – Barra 611.

### **4.2.2 EPRI ckt5**

Nos testes que seguem, são apresentados alguns casos considerando novamente a rede de grande porte ckt5 do EPRI [\(Figura 3.4\)](#page-70-1). Para esses testes, as cargas também foram modeladas como impedância constante.

### 4.2.2.1 Curto-Circuito Monofásico – Barra 56751

Neste primeiro caso, aplicou-se um curto circuito na fase C, na barra 56751, o que pode ser facilmente observado na [Figura 4.8,](#page-94-0) em que a tensão na fase C ficou abaixo de 0,6 p.u. praticamente ao longo de toda rede, enquanto que nas outras fases a tensão elevou-se atingindo valores próximos de 1,2 p.u. em alguns pontos da rede.

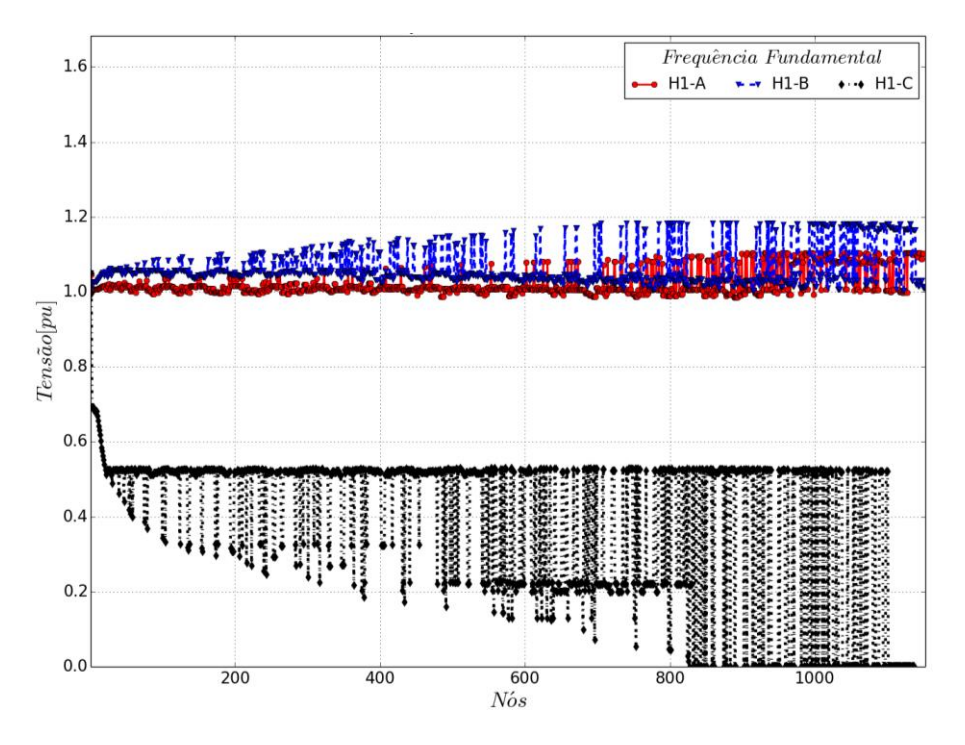

Figura 4.8 – Tensões nodais: EPRI-ckt5 – Curto-circuito monofásico – Barra 56751.

<span id="page-94-0"></span>As injeções de potência em cada fase da barra *slack* são apresentadas na [Tabela 4.26.](#page-95-0) É possível verificar um erro relativo percentual maior na fase C, porém neste caso, os valores são muito pequenos, o que indica que a diferença em valores p.u. seria relativamente pequena.

<span id="page-95-0"></span>

| <b>Barra</b> |             | <b>SGSD</b> |            | <b>OpenDSS</b> |            | <b>Discrepância</b>              |                 |
|--------------|-------------|-------------|------------|----------------|------------|----------------------------------|-----------------|
| <b>Nome</b>  | Fase        | $P$ (kW)    | $Q$ (kVAr) | $P$ (kW)       | $Q$ (kVAr) | $\mathscr{G}_{\!\!\mathit{c}}$ ) | $\mathcal{O}_0$ |
| sourcebus    | А           | 2486,250    | 580,947    | 2499,800       | 582,900    | 0,54                             | 0,34            |
|              | B           | 8191,570    | 6833,350   | 8200,500       | 6838,300   | 0,11                             | 0,07            |
|              | $\mathsf C$ | 75,849      | 8648,100   | 67,200         | 8647,600   | 12,87                            | 0,01            |

Tabela 4.26 – EPRI-ckt5: Injeção de potência na barra *slack* – Curto-circuito monofásico – Barra 56751.

Na tabela [abaixo](#page-95-1) pode ser observado que para este caso, em que se utilizou uma rede de grande porte, o valor da corrente de curto-circuito está quase igual, comparando o resultado obtido com o SGSD e com o OpenDSS.

Tabela 4.27 – EPRI-ckt5: Corrente de curto-circuito – Barra 56751.

<span id="page-95-1"></span>

| Ramo           | SGSD       |                 | OpenDSS    |             | <b>Discrepância</b> |              |
|----------------|------------|-----------------|------------|-------------|---------------------|--------------|
| <b>Nome</b>    | (A)        | Ang. $(^\circ)$ | (A         | 70,<br>Ang. | (A)                 | Ang.         |
| 56751_3-000000 | 1995,96000 | 7,9             | 1995,90000 | $\Omega$    | 0,06000             | $0.0\degree$ |

Assim, como para as análises de fluxo de potência, devido ao fato da rede ser de grande porte, para apresentar o perfil de tensão em cada fase, foram selecionados os nós cuja diferença entre os valores de magnitude e ângulo de tensão obtidos através do SGSD e OpenDSS foi mínima e também os nós em que a diferença foi máxima. Esses nós estão expostos na tabela a seguir, sendo que também foi realizado um cálculo para encontrar os valores médios das diferenças de magnitude e ângulo de tensão, considerando todos os nós de cada fase.

| Grandeza Comparada |               | <b>Discrepâncias</b> |               |        |  |  |
|--------------------|---------------|----------------------|---------------|--------|--|--|
|                    |               | <b>Fase A</b>        | <b>Fase B</b> | Fase C |  |  |
|                    | <b>Mínimo</b> | 0,0                  | 0,0           | 0,0    |  |  |
| $\mid V \mid$      | <b>Máximo</b> | 3,5                  | 3,1           | 0,9    |  |  |
| $x10^4$ (pu)       | <b>Médio</b>  | 2,0                  | 1,7           | 0,3    |  |  |
|                    | <b>Mínimo</b> | 0,0                  | 0,0           | 0,0    |  |  |
| $\angle V$ (°)     | <b>Máximo</b> | 0,1                  | 0,1           | 0,3    |  |  |
|                    | <b>Médio</b>  | 0,0                  | 0,0           | 0,0    |  |  |

Tabela 4.28 – EPRI-ckt5: Comparativo das tensões nodais –SGSD e OpenDSS Curto-circuito monofásico – Barra 56751.

A comparação dos fluxos de corrente nos ramos das fases A, B e C, é apresentada na [Ta](#page-96-0)[bela 4.29.](#page-96-0)

| Grandeza Comparada    |               | <b>Discrepâncias</b> |               |               |  |  |
|-----------------------|---------------|----------------------|---------------|---------------|--|--|
|                       |               | <b>Fase A</b>        | <b>Fase B</b> | <b>Fase C</b> |  |  |
| I <br>$x10^{-2}$ (pu) | Mínimo        | 0,002                | 0,000         | 0,001         |  |  |
|                       | <b>Máximo</b> | 1,303                | 1,395         | 0,439         |  |  |
|                       | <b>Médio</b>  | 0,128                | 0,171         | 0,054         |  |  |
|                       | <b>Mínimo</b> | 0,0                  | 0,0           | 0,0           |  |  |
| $\angle I$ (°)        | <b>Máximo</b> | 0,5                  | 0,4           | 0,5           |  |  |
|                       | <b>Médio</b>  | 0,1                  | 0,1           | 0,1           |  |  |

<span id="page-96-0"></span>Tabela 4.29 – EPRI-ckt5: Comparativo dos fluxos de corrente –SGSD e OpenDSS Curto-circuito monofásico – Barra 56751.

### 4.2.2.2 Curto-Circuito Monofásico – Barra X\_39620

Neste último teste de curto-circuito, uma falta foi aplicada na fase B da barra X\_39620. Devido ao fato da barra X\_39620, estar conectada na baixa tensão, é possível verificar através da [Figura 4.9](#page-96-1) que a queda acentuada de tensão foi pontual. Novamente isso pode ser explicado devido à existência do transformador e por não haver muitas barras à jusante da barra sob falta.

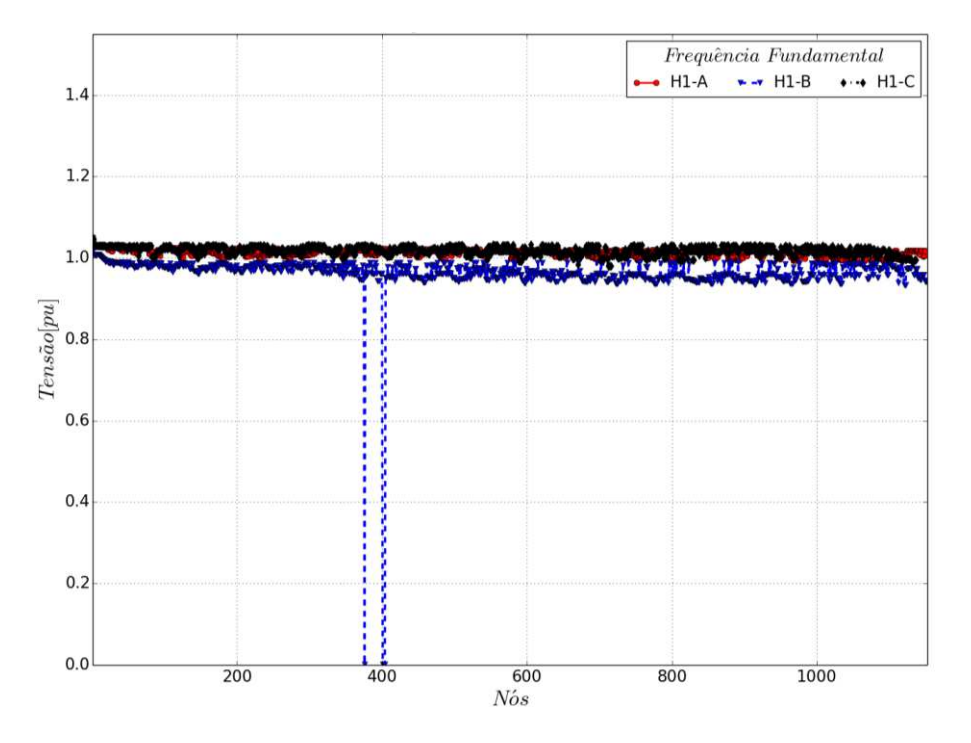

Figura 4.9 – Tensões nodais: EPRI-ckt5 – Curto-circuito monofásico – Barra X\_39620.

<span id="page-96-1"></span>Na tabela [abaixo,](#page-97-0) são dadas as injeções de potência em cada fase da barra *slack*.

<span id="page-97-0"></span>

| <b>Barra</b> |      | <b>SGSD</b> |          |          | <b>OpenDSS</b> | <b>Discrepância</b> |          |
|--------------|------|-------------|----------|----------|----------------|---------------------|----------|
| <b>Nome</b>  | Fase | $P$ (kW)    | Q (kVAr) | $P$ (kW) | () (kVAr       | $(\%$<br>P.         | O $(\%)$ |
| sourcebus    | Α    | 2946,360    | 899,845  | 2959,500 | 902,300        | 0,44                | 0,27     |
|              | B    | 2402,490    | 1222,840 | 2415,500 | 1224,900       | 0,54                | 0,17     |
|              |      | 2394,710    | 590,334  | 2408,100 | 592,500        | 0,56                | 0,37     |

Tabela 4.30 – EPRI-ckt5: Injeção de potência na barra *slack* – Curto-circuito monofásico – Barra X\_39620.

A corrente de curto-circuito na barra X\_39620 é mostrada na [Tabela 4.31.](#page-97-1)

Tabela 4.31 – EPRI-ckt5: Corrente de curto-circuito – Barra X\_39620.

<span id="page-97-1"></span>

| Ramo               | <b>SGSD</b> |                           | <b>OpenDSS</b> |      | <b>Discrepância</b> |                 |
|--------------------|-------------|---------------------------|----------------|------|---------------------|-----------------|
| <b>Nome</b>        | (A)         | $\hat{A}$ ng. ( $\circ$ ) | (A)            | Ang. | $\mathbf{A}$        | Ang. $(^\circ)$ |
| $X_39620_2-000000$ | 3995,40000  | 151,2                     | 3995,00000     |      | 0,40000             | 0,0             |

Para finalizar, nas próximas tabelas são apresentadas as discrepâncias entre os valores de tensão (magnitude e ângulo) e do fluxo de corrente nos ramos nas fases A, B e C comparando-se os resultados do SGSD e do OpenDSS, para a condição de curto-circuito na barra X\_39620.

| Grandeza Comparada |               | <b>Discrepâncias</b> |               |              |  |  |
|--------------------|---------------|----------------------|---------------|--------------|--|--|
|                    |               | <b>Fase A</b>        | <b>Fase B</b> | Fase C       |  |  |
|                    | <b>Mínimo</b> | 0,0                  | 0,0           | 0,0          |  |  |
| V <br>$x10^4$ (pu) | <b>Máximo</b> | 2,8                  | 2,8           | 3,1          |  |  |
|                    | <b>Médio</b>  | 1,5                  | 1,7           | 1,7          |  |  |
|                    | <b>Mínimo</b> | 0,0                  | 0,0           | 0,0          |  |  |
| $\angle V$ (°)     | <b>Máximo</b> | 0,1                  | 0,1           | 0,1          |  |  |
|                    | <b>Médio</b>  | 0,0                  | 0,0           | $_{\rm 0,0}$ |  |  |

Tabela 4.32 – EPRI-ckt5: Comparativo das tensões nodais –SGSD e OpenDSS Curto-circuito monofásico – Barra X\_39620.

| Grandeza Comparada    |               | <b>Discrepâncias</b> |               |        |  |  |
|-----------------------|---------------|----------------------|---------------|--------|--|--|
|                       |               | <b>Fase A</b>        | <b>Fase B</b> | Fase C |  |  |
|                       | <b>Mínimo</b> | 0,002                | 0,000         | 0,003  |  |  |
| I <br>$x10^{-2}$ (pu) | <b>Máximo</b> | 1,280                | 1,197         | 1,307  |  |  |
|                       | <b>Médio</b>  | 0,128                | 0,147         | 0,150  |  |  |
|                       | Mínimo        | 0,0                  | 0,0           | 0,0    |  |  |
| $\angle I$ (°)        | <b>Máximo</b> | 0,5                  | 0,4           | 0,7    |  |  |
|                       | <b>Médio</b>  | 0,1                  | 0,1           | 0,1    |  |  |

Tabela 4.33 – EPRI-ckt5: Comparativo dos fluxos de corrente – SGSD e OpenDSS Curto-circuito monofásico – Barra X\_39620.

# 4.3 COMENTÁRIOS PARCIAIS

Neste capítulo o principal objetivo foi apresentar a validação do programa desenvolvido com relação ao cálculo de curto-circuito, demonstrando a flexibilidade do algoritmo implementado no SGSD. Além dos testes apresentados, também foram realizados outros testes, considerando faltas bifásicas, faltas monofásicas e trifásicas em outras barras, variação do valor da resistência de falta, curto aplicado entre fases, etc.

# **5 FLUXO DE POTÊNCIA HARMÔNICO**

O principal objetivo dos sistemas de energia elétrica é alimentar as cargas, as quais são projetadas para operar com tensões e correntes senoidais em uma determinada frequência (no Brasil, a frequência utilizada é 60 Hz). Contudo, a proliferação de dispositivos de eletrônica de potência e de dispositivos que possuem relação não linear entre tensão e corrente tem resultado no aumento da distorção harmônica, por isso é de grande relevância o monitoramento adequado da rede, visando à qualidade de energia [\[38\].](#page-127-2) A [Figura 5.1](#page-100-0) mostra uma classificação das fontes de distorção harmônica mais comuns.

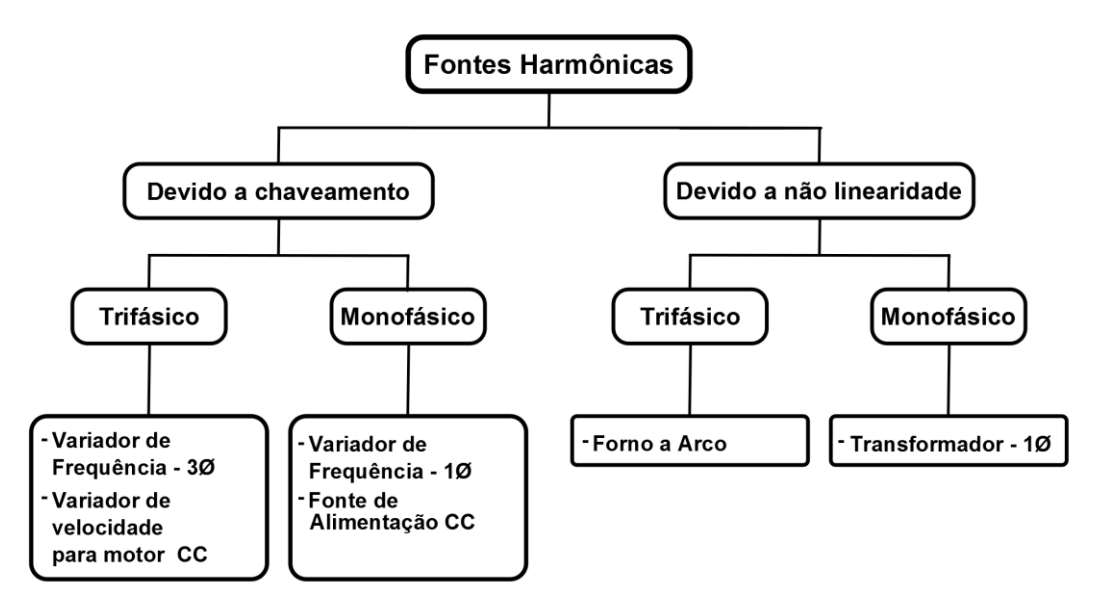

Figura 5.1 – Classificação das fontes de distorção harmônica mais comuns.

<span id="page-100-0"></span>Por muitos anos, a preocupação com essas distorções esteve voltada apenas para grandes consumidores, que possuem cargas não-lineares de grande porte, como por exemplo, fornos a arco. Neste caso, o problema é pontual, facilitando sua detecção e localização, porém, atualmente, com o crescente aumento de cargas não lineares nas residências, essa preocupação se estendeu para os pequenos consumidores também. Considerando uma residência individualmente, não há um impacto significativo, mas quando se analisa um conjunto de residências, pode existir um impacto considerável na rede. Neste último caso, o fato de o problema não ser localizado tornase um agravante, dificultando a análise do problema. Segundo a ABRADEE (Associação Brasileira de Distribuidores de Energia Elétrica), atualmente o Brasil possui mais de 72 milhões de "Unidades Consumidoras" (UC), das quais, 85% são residenciais.

A presença de distorções harmônicas nas redes elétricas pode causar muitos problemas, como aumento das perdas, falhas em bancos de capacitores, interferência em sistemas de comunicação (como na operação de determinados equipamentos), ressonâncias, interferência em redes telefônicas, entre outros [\[39\],](#page-127-3) [\[40\].](#page-127-4) Considerando as condições de desequilíbrio do sistema de potência, esses problemas são agravados pelo fato de que as componentes de sequência zero tornam-se mais significativas e as frequências harmônicas são sensíveis ao desequilíbrio das fases [\[41\].](#page-127-5) Tudo isso acarreta em maiores custos para operação do sistema. No Brasil, as normas relacionadas à qualidade de energia elétrica podem ser encontradas no Módulo 8 do PRODIST [\[1\].](#page-124-0)

Pensando em possíveis soluções ou medidas preventivas para tais problemas, ferramentas de análise harmônica tornaram-se cada vez mais importantes, sendo utilizadas para realização de vários estudos. No desenvolvimento dessas ferramentas, os componentes do sistema devem ser modelados de forma a representar da maneira mais fiel possível a reação de cada um deles às distorções harmônicas [\[22\],](#page-126-1) [\[28\].](#page-126-2)

Como comentado na introdução, o método implementado no SGSD para analisar harmônicas é o cálculo de fluxo de potência harmônico multifásico [\[22\],](#page-126-1) permitindo investigar a geração e a propagação dos componentes harmônicos de tensão e corrente através do sistema operando em regime permanente. Estudos de fluxo de potência harmônico permitem avaliar as distorções harmônicas, projetar filtros, analisar interferências na comunicação entre equipamentos, etc.

Neste capítulo o modelo harmônico dos componentes da rede é detalhado, apresentando como as máquinas e as cargas respondem às frequências harmônicas e o método de solução utilizado no SGSD. Uma breve descrição de alguns índices harmônicos também será apresentada, seguida de alguns resultados com o objetivo de validar o algoritmo do cálculo do fluxo de potência harmônico.

# 5.1 MODELOS HARMÔNICOS DOS COMPONENTES DA REDE E MÉTODO DE SO-LUÇÃO

Para obter a solução da rede nas frequências harmônicas é necessário que os modelos de todos os componentes estejam de acordo com a frequência analisada. No caso das linhas e dos transformadores, para adequar seus modelos às frequências harmônicas, uma solução simples e relativamente precisa é calcular seus parâmetros de acordo com a frequência em questão. As fontes também podem ser representadas utilizando o mesmo modelo do fluxo de potência, alterando apenas o valor da frequência conforme desejado. No caso das máquinas e das cargas é preciso fazer as modificações detalhadas a seguir [\[22\].](#page-126-1)

### **5.1.1 Máquinas Rotativas**

Para a representação das máquinas nas frequências harmônicas, primeiramente, é assumido que as máquinas não produzem harmônicos, então, elas podem ser modeladas para cada frequência harmônica como admitâncias conhecidas, através das equações abaixo:

$$
Y_{h-p} = Y_{h-n} = 1/(j h X_{1-n})
$$
\n(5.1)

$$
Y_0 = 1/(jh X_{1-0}), \tag{5.2}
$$

onde:

*h* é a ordem harmônica e *X1-n* e *X1-0* são as reatâncias de sequência negativa e zero na frequência fundamental, respectivamente. A tensão de excitação é zero para *h*>1.

### **5.1.2 Cargas**

Para representar uma carga multifásica, o modelo utilizado é uma combinação de elementos concentrados R, L e C, porém se os dados necessários para essa representação não estiverem disponíveis, é possível utilizar a equação [\(5.3\)](#page-102-0) para modelar a carga e suas características harmônicas [\[22\],](#page-126-1) [\[42\]:](#page-127-6)

<span id="page-102-0"></span>
$$
Z_{carga-h} = (R_s + j X_s) / jX_p, \qquad (5.3)
$$

onde:

$$
R_s = |V_1|_{\text{nominal}}^2 / P_{\text{especificalo}},
$$

$$
X_s = 0.073 h R_s,
$$
  
\n
$$
X_p = h R_s / [6.7 (Q_{\text{especificalo}} / P_{\text{especificalo}}) - 0.74],
$$

Então, ao se utilizarem essas aproximações, a carga monofásica *PQ* pode ser substituída por *Z*carga*-h*, e a carga estática é representada como:

$$
Z_{h-p} = Z_{h-n} = Z_{\text{carg}a-h} \tag{5.4}
$$

<span id="page-103-1"></span><span id="page-103-0"></span>
$$
Z_{h-0} = r_h^{-1} Z_{h-p}, \qquad (5.5)
$$

onde:

*rh* é a razão entre a impedância de sequência positiva e a impedância de sequência zero da carga na frequência fundamental. Em seguida esses parâmetros de sequência são transformados em quantidades de fase.

As equações [\(5.4\)](#page-103-0) e [\(5.5\)](#page-103-1) representam a influência das frequências harmônicas sob as cargas lineares e sob a parcela linear das cargas não lineares, em que a parcela não linear é representada por uma ou mais fontes de corrente de acordo com as frequências harmônicas da carga, o que resulta em um equivalente de Norton, conforme [Figura 5.2,](#page-103-2) onde *Ihcarga* representa a fonte de corrente na frequência determinada pelo usuário.

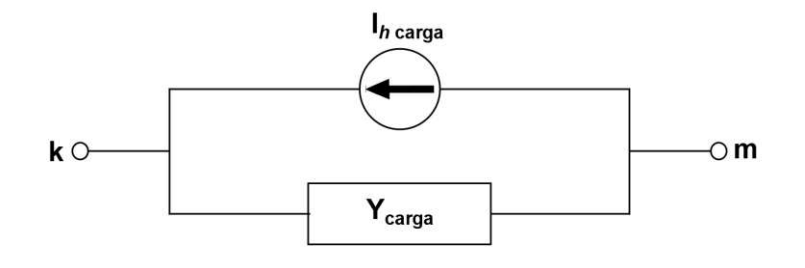

Figura 5.2 – Carga não linear.

<span id="page-103-2"></span>Portanto, obtendo-se a representação dos componentes da rede para cada frequência harmônica, a formulação do problema torna-se a mesma da equação [\(2.72\),](#page-56-0) porém, no caso das máquinas e das cargas serem representadas por impedâncias constantes nas frequências harmônicas, essa análise transforma-se em um problema linear, o que faz com que iterações não sejam necessárias [\[22\].](#page-126-1)

## 5.2 ÍNDICES HARMÔNICOS

Existem diversos índices utilizados para se quantificar e avaliar a distorção harmônica das ondas de tensão e corrente presentes na rede. Estes indicadores são indispensáveis no estudo de harmônicas para que seja possível determinar eventuais ações corretivas ou até mesmo preventivas. A seguir é apresentada uma breve descrição dos principais índices.

### **5.2.1 Distorção Harmônica Total**

A Distorção Harmônica Total (DHT), do inglês Total Harmonic Distortion (THD), é o indicador mais comumente empregado para medir distorções harmônicas. Este indicador pode ser utilizado tanto para cálculos de distorção de tensão, como também para cálculos de distorção de corrente. Pela definição do IEEE [\[39\],](#page-127-3) a DHT de tensão (DHTv) e a DHT de corrente (DHTi) podem ser calculados pelas equações [\(5.6\)](#page-104-0) e [\(5.7\),](#page-104-1) respectivamente.

<span id="page-104-0"></span>
$$
DHT_{\nu}(\%) = \frac{\sqrt{\sum_{h=2}^{H} V_h^2}}{V_1} \times 100
$$
\n(5.6)

<span id="page-104-1"></span>
$$
DHT_i(\%) = \frac{\sqrt{\sum_{h=2}^{H} I_h^2}}{I_1} x100
$$
\n(5.7)

onde:

*h* é a ordem harmônica;

*H* é a ordem harmônica máxima;

*Vh* é a tensão eficaz na frequência harmônica *h;*

*V1* é a tensão eficaz na frequência fundamental;

*Ih* é a corrente eficaz na frequência harmônica *h;* 

*I1* é a corrente eficaz na frequência fundamental.

Os valores de DHT necessitam de uma análise criteriosa para que não sejam interpretados de forma incorreta. Os valores de referência para as distorções harmônicas totais de tensão adotados pela ANEEL podem ser observados na [Tabela 5.1.](#page-105-0)

<span id="page-105-0"></span>

| Tensão nominal do barramento         | Distorção Harmônica Total de Tensão (DHTv)<br>$\lceil \% \rceil$ |
|--------------------------------------|------------------------------------------------------------------|
| $V_{nom} \leq 1$ kV                  | 10                                                               |
| $1 \, kV \le V_{nom} \le 13.8 \, kV$ | 8                                                                |
| 13,8 $kV \le V_{nom} \le 69$ kV      | h                                                                |
| 69 $kV \le V_{nom}$ < 230 $kV$       |                                                                  |

Tabela 5.1 – Valores de referência globais das distorções harmônicas totais de tensão (em porcentagem da tensão na frequência fundamental).

### **5.2.2 Distorção Harmônica Individual**

A Distorção Harmônica Individual (DHI), do inglês *Individual Harmonic Distortion* (IHD), é um indicador semelhante ao DHT, porém é calculada a distorção harmônica individualmente para cada frequência. Este índice também pode calcular tanto distorção de tensão, como corrente e pode ser definido através das equações [\(5.8\)](#page-105-1) e [\(5.9\).](#page-105-2)

<span id="page-105-1"></span>
$$
DHI_{\nu}(\%) = \frac{V_h}{V_1} x 100 \tag{5.8}
$$

<span id="page-105-2"></span>
$$
DHI_i(\%) = \frac{I_h}{I_1} x 100 \tag{5.9}
$$

A [Tabela 5.2](#page-106-0) apresenta valores de referência para o índice de distorção harmônica individual, aplicado a diversos níveis de tensão.

<span id="page-106-0"></span>

| Ordem Harmônica |                | Distorção Harmônica Individual de Tensão (DHI <sub>v</sub> ) [%] |                              |                               |                                |  |  |
|-----------------|----------------|------------------------------------------------------------------|------------------------------|-------------------------------|--------------------------------|--|--|
|                 |                | $V_{nom} \leq 1 kV$                                              | $1 kV < V_{nom} \le 13,8 kV$ | 13,8 $kV < V_{nom} \le 69$ kV | 69 $kV \le V_{nom}$ < 230 $kV$ |  |  |
|                 | 5              | 7,5                                                              | 6                            | 4,5                           | 2,5                            |  |  |
|                 | $\tau$         | 6,5                                                              | 5                            | $\overline{4}$                | $\sqrt{2}$                     |  |  |
|                 | 11             | 4,5                                                              | 3,5                          | $\mathfrak{Z}$                | 1,5                            |  |  |
| <i>f</i> mpares | 13             | $\overline{4}$                                                   | $\mathfrak{Z}$               | 2,5                           | 1,5                            |  |  |
| não múltiplas   | 17             | 2,5                                                              | $\sqrt{2}$                   | 1,5                           | $\mathbf 1$                    |  |  |
| de 3            | 19             | $\sqrt{2}$                                                       | 1,5                          | 1,5                           | $\mathbf{1}$                   |  |  |
|                 | 23             | $\mathbf{2}$                                                     | 1,5                          | 1,5                           | $\mathbf{1}$                   |  |  |
|                 | 25             | $\sqrt{2}$                                                       | 1,5                          | 1,5                           | $\mathbf{1}$                   |  |  |
|                 | $>25$          | 1,5                                                              | $\mathbf{1}$                 | $\mathbf{1}$                  | 0,5                            |  |  |
|                 | 3              | 6,5                                                              | 5                            | $\overline{4}$                | $\sqrt{2}$                     |  |  |
| <i>fmpares</i>  | $\mathbf{9}$   | $\sqrt{2}$                                                       | 1,5                          | 1,5                           | $\mathbf{1}$                   |  |  |
| múltiplas de    | 15             | $\,1$                                                            | 0,5                          | 0,5                           | 0,5                            |  |  |
| 3               | 21             | $\mathbf 1$                                                      | 0,5                          | 0,5                           | 0,5                            |  |  |
|                 | >21            | $\mathbf{1}$                                                     | 0,5                          | 0,5                           | 0,5                            |  |  |
|                 | $\overline{2}$ | 2,5                                                              | $\overline{2}$               | 1,5                           | $\mathbf{1}$                   |  |  |
|                 | $\overline{4}$ | 1,5                                                              | $\,1$                        | $\,1\,$                       | 0,5                            |  |  |
|                 | 6              | $\mathbf{1}$                                                     | 0,5                          | 0,5                           | 0,5                            |  |  |
| Pares           | $8\,$          | $\mathbf{1}$                                                     | 0,5                          | 0,5                           | 0,5                            |  |  |
|                 | 10             | $\mathbf 1$                                                      | 0,5                          | 0,5                           | 0,5                            |  |  |
|                 | 12             | $\mathbf{1}$                                                     | 0,5                          | 0,5                           | 0,5                            |  |  |
|                 | >12            | $\mathbf{1}$                                                     | 0,5                          | 0,5                           | 0,5                            |  |  |

Tabela 5.2 – Valores de referência globais das distorções harmônicas individuais de tensão (em porcentagem da tensão fundamental).

### **5.2.3 Distorção Total de Demanda**

Em algumas situações, a DHT pode não ser suficiente para quantificar a influência dos harmônicos presentes em um determinado local de medição. Nessas ocasiões, pode-se utilizar a Distorção Total de Demanda (DTD), do inglês *Total Demand Distortion* (TDD). Embora possua uma formulação parecida com a DHT, este indicador é usado apenas para cálculos de distorção de corrente, com a diferença que ao invés de se considerar a corrente na frequência fundamental a cada instante, é utilizada a corrente máxima dentro de um período de medição. A DTD pode ser calculada através da equação [\(5.10\):](#page-107-0)

<span id="page-107-0"></span>
$$
DTD(\%) = \frac{\sqrt{\sum_{h=2}^{H} I_h^2}}{I_{C1}} \times 100
$$
\n(5.10)

onde:

*IC1* é a corrente de demanda máxima da carga na frequência fundamental.

### 5.3 RESULTADOS

Para a validação do fluxo de potência harmônico, a seguir são apresentados os resultados de alguns testes. Novamente são utilizadas as redes IEEE 13 barras e EPRI ckt5. Para essa análise, o sistema do IEEE foi modelado no SGSD, no OpenDSS e no SimPowerSystems. As três soluções foram comparadas. No caso da rede ckt5 do EPRI, devido ao fato de ser de grande porte, as soluções foram obtidas apenas no SGSD e OpenDSS, devido a limitações associadas à modelagem de redes de grande porte no SimPowerSystems.

Na versão do OpenDSS (7.6.0.0) utilizada para os testes, a carga harmônica é modelada de acordo com a representação da figura [Figura 5.3,](#page-107-1) em que o valor da fonte de corrente harmônica é obtida pela multiplicação entre o valor da corrente fundamental e espectro harmônico correspondente a frequência que está sendo resolvida [\[43\].](#page-127-7)

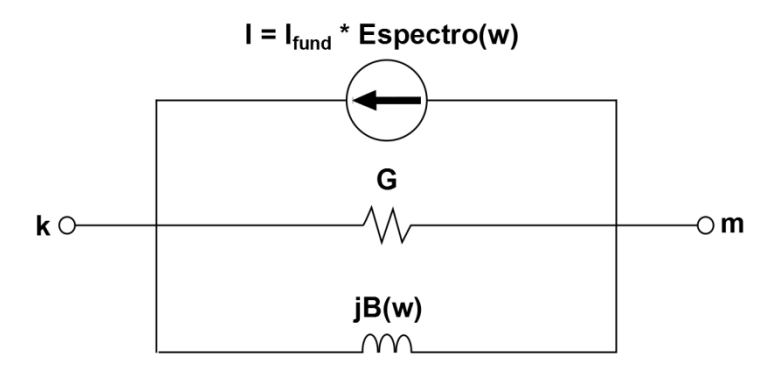

<span id="page-107-1"></span>Figura 5.3 – Carga não linear – OpenDSS.
#### **5.3.1 IEEE 13 barras**

Para os testes na rede de 13 barras, foram utilizadas cargas conectadas em estrela e também cargas conectadas em delta. Nestes testes, o ramo 671-692, que representa uma chave, foi retirado do sistema, devido ao fato de ocorrer problemas de convergência no SimPowerSystems em decorrência da impedância deste ramo possuir um valor muito pequeno. Neste caso, a barra 671 foi conectada diretamente a barra 675.

5.3.1.1 Cargas representadas por equivalente de Norton – Cargas conectadas em estrela

<span id="page-108-0"></span>Para este caso, todas as cargas da rede foram conectadas em estrela. Como mencionado na seção [5.1.2,](#page-102-0) a parcela não linear das cargas é representada por injeções de corrente nas frequências harmônicas. As injeções consideradas neste teste são mostradas na [Tabela 5.3.](#page-108-0)

| Ramo    |        | <b>Fonte de Corrente</b>                 |      |                             |
|---------|--------|------------------------------------------|------|-----------------------------|
| Nó k    | Nó m   | Ordem harmônica h<br>(múltiplo de 60 Hz) | I(A) | $\hat{A}$ ng. ( $\degree$ ) |
| $670-A$ | 000000 | 3                                        | 12,0 | $-32,0$                     |
| $670-B$ | 000000 | 3                                        | 13,0 | $-28,0$                     |
| 670-C   | 000000 | 3                                        | 10,0 | $-35,0$                     |
| $652-A$ | 000000 | 3                                        | 11,0 | $-27,0$                     |
| $652-A$ | 000000 | 5                                        | 3,0  | $-17,0$                     |
| $645-B$ | 000000 | 3                                        | 12,0 | $-40,0$                     |
| $645-B$ | 000000 | 5                                        | 4,0  | $-27,0$                     |
| 611-C   | 000000 | 3                                        | 7,0  | $-23,0$                     |
| 611-C   | 000000 | 5                                        | 3,0  | $-25,0$                     |
| 646-C   | 000000 | 3                                        | 9,0  | $-47,0$                     |
| $671-A$ | 000000 | 5                                        | 3,0  | $-28,0$                     |

Tabela 5.3 – Injeção de corrente nas frequências harmônicas Cargas como equivalente de Norton – Cargas conectadas em estrela.

Para facilitar a visualização e análise dos resultados, optou-se por apresentar os valores máximos das tensões harmônicas e também das DHIs entre as três fases para cada nó. Os resultados podem ser observados na [Figura 5.4](#page-109-0) e na [Figura 5.5.](#page-110-0) Como esperado, devido às cargas não lineares consideradas [\(Tabela 5.3\)](#page-108-0), a parcela referente à terceira harmônica (H3) nas três fases da rede foi um pouco maior que a parcela referente à quinta harmônica (H5). É possível perceber que o gráfico apresentado na [Figura 5.5](#page-110-0) com os valores de DHIv máximos fica similar ao perfil das tensões harmônicas e que a harmônica de terceira ordem apresenta valores maiores em razão das características das cargas simuladas.

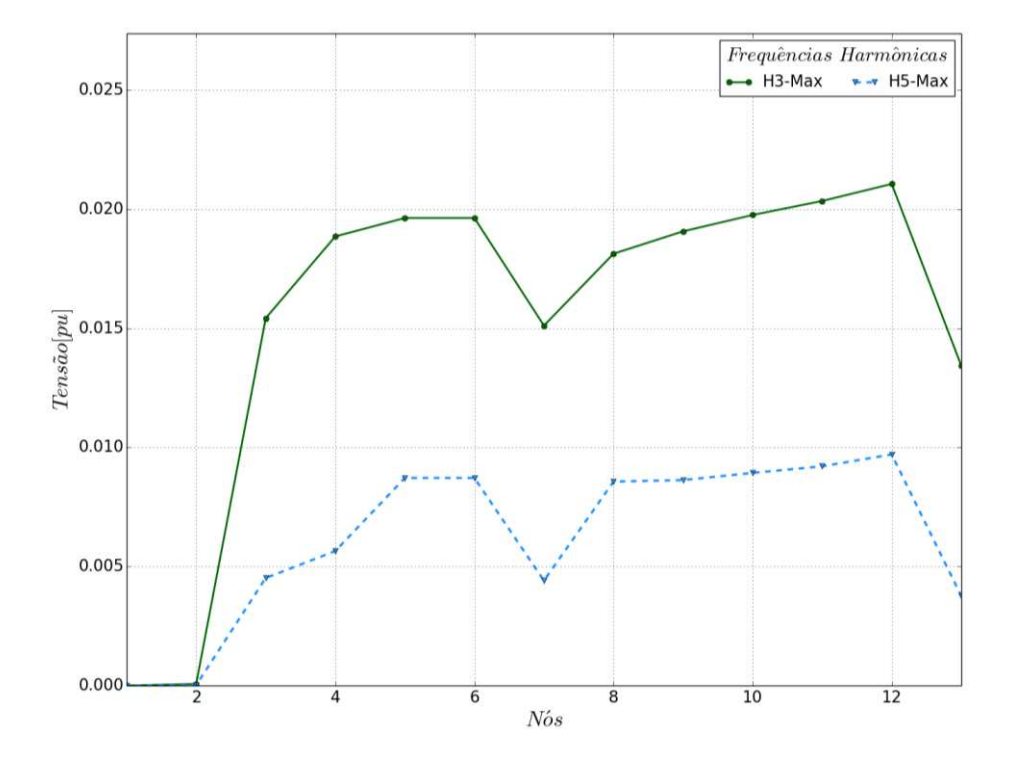

<span id="page-109-0"></span>Figura 5.4 – Máximas tensões nodais: IEEE-13 barras – Frequências harmônicas Cargas como equivalente de Norton – Cargas conectadas em estrela.

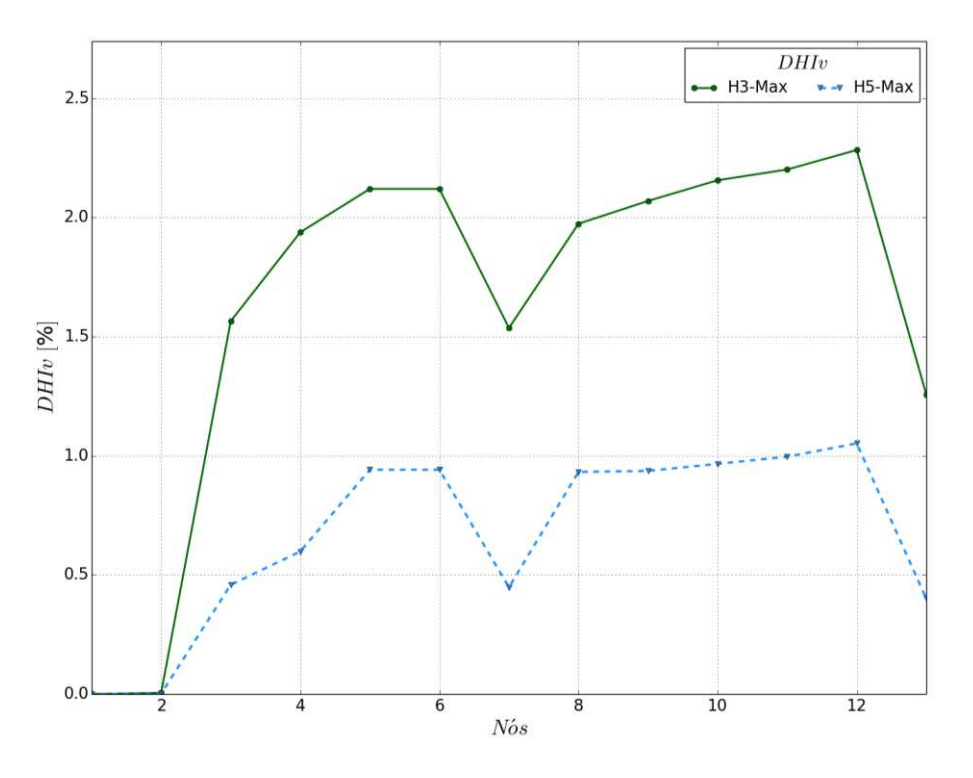

Figura 5.5 – Máximos valores de DHIv: IEEE-13 barras Cargas como equivalente de Norton – Cargas conectadas em estrela.

<span id="page-110-0"></span>As distorções harmônicas totais para cada fase são mostradas no gráfico da [Figura 5.6.](#page-111-0) O valor máximo foi obtido na fase C da barra 611. Ressalta-se que esses valores estão abaixo dos limites especificados na [Tabela 5.1.](#page-105-0)

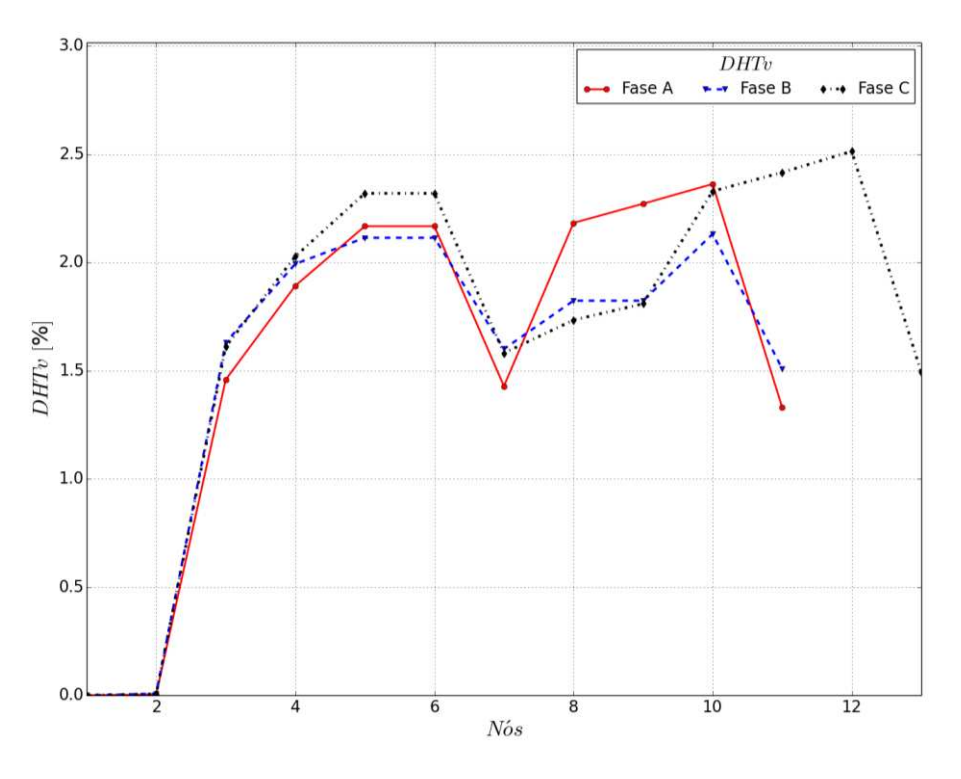

Figura 5.6 – DHTv: IEEE-13 barras Cargas como equivalente de Norton – Cargas conectadas em estrela.

<span id="page-111-0"></span>Os gráficos apresentados acima foram obtidos através das simulações com o SGSD. Nos três gráficos a seguir [\(Figura 5.7,](#page-112-0) [Figura 5.8](#page-112-1) e [Figura 5.9\)](#page-113-0), os valores de THDv são apresentados para cada fase e foram obtidos a partir do SGSD, do OpenDSS e do SimPowerSystems. Embora os resultados sejam próximos, um dos possíveis motivos para as pequenas diferenças entre os resultados pode estar relacionado à diferença na modelagem de carga em cada programa.

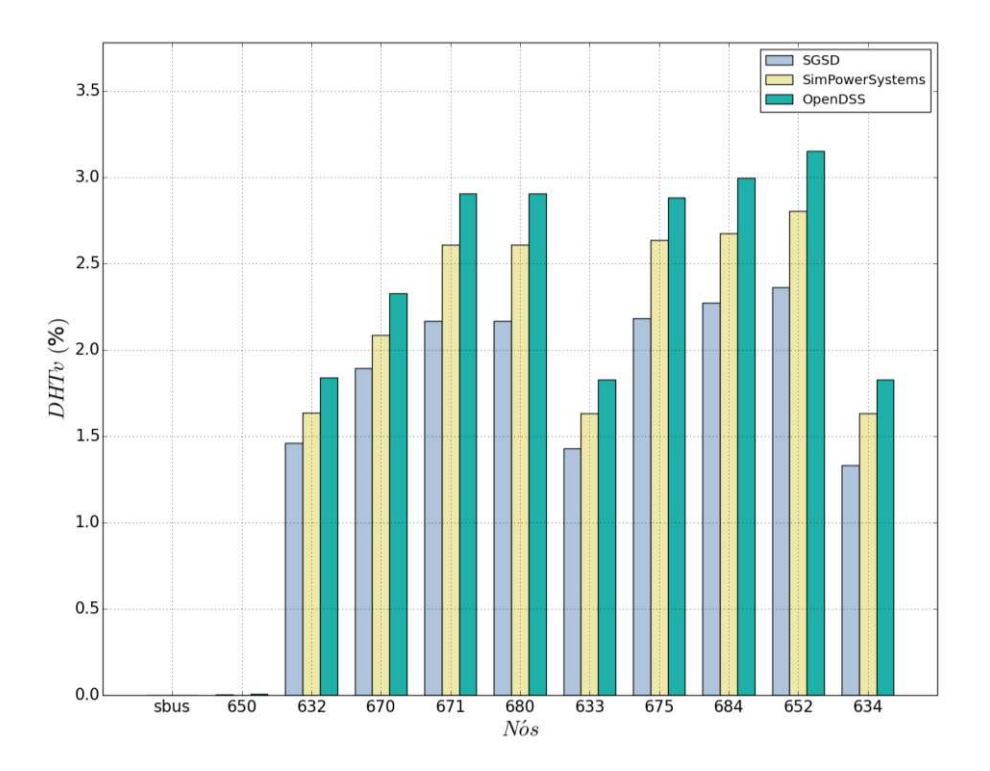

Figura 5.7 – Comparação dos valores de DHTv: IEEE-13 barras – Fase A Cargas como equivalente de Norton – Cargas conectadas em estrela.

<span id="page-112-0"></span>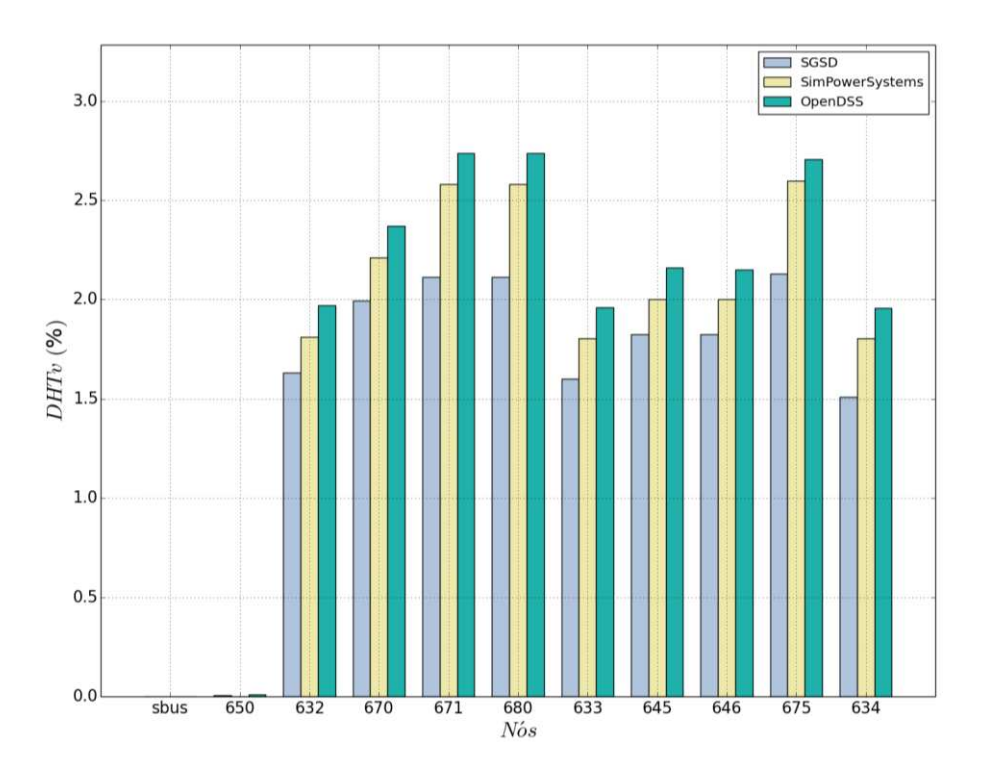

<span id="page-112-1"></span>Figura 5.8 – Comparação dos valores de DHTv: IEEE-13 barras – Fase B Cargas como equivalente de Norton – Cargas conectadas em estrela.

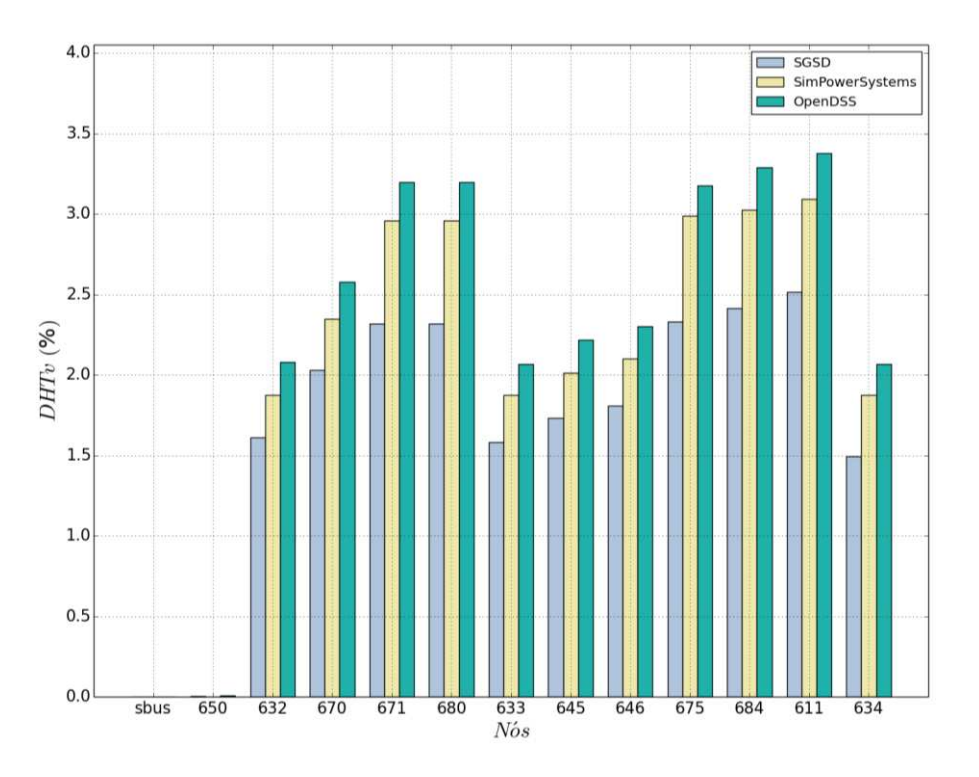

Figura 5.9 – Comparação dos valores de DHTv: IEEE-13 barras – Fase C Cargas como equivalente de Norton – Cargas conectadas em estrela.

<span id="page-113-0"></span>5.3.1.2 Cargas representadas por equivalente de Norton – Com cargas conectadas em delta

Neste caso, algumas cargas da rede estão conectadas em delta, de acordo com a conexão original do sistema de 13 barras do IEEE. As injeções de corrente nas frequências harmônicas consideradas neste teste são as mesmas apresentadas no caso anterior, com a diferença da conexão de algumas cargas, conforme [Tabela 5.4.](#page-114-0)

<span id="page-114-0"></span>

| Ramo    |        | <b>Fonte de Corrente</b>                 |      |                             |  |
|---------|--------|------------------------------------------|------|-----------------------------|--|
| Nó k    | Nó m   | Ordem harmônica h<br>(múltiplo de 60 Hz) | I(A) | $\hat{A}$ ng. ( $\degree$ ) |  |
| $670-A$ | 000000 | 3                                        | 12,0 | $-32,0$                     |  |
| $670-B$ | 000000 | 3                                        | 13,0 | $-28,0$                     |  |
| 670-C   | 000000 | 3                                        | 10,0 | $-35,0$                     |  |
| $652-A$ | 000000 | 3                                        | 11,0 | $-27,0$                     |  |
| $652-A$ | 000000 | 5                                        | 3,0  | $-17,0$                     |  |
| $645-B$ | 000000 | 3                                        | 12,0 | $-40,0$                     |  |
| $645-B$ | 000000 | 5                                        | 4,0  | $-27,0$                     |  |
| 611-C   | 000000 | 3                                        | 7,0  | $-23,0$                     |  |
| 611-C   | 000000 | 5                                        | 3,0  | $-25,0$                     |  |
| 646-C   | 646-B  | 3                                        | 9,0  | $-47,0$                     |  |
| $671-A$ | 671-C  | 5                                        | 3,0  | $-28,0$                     |  |

Tabela 5.4 – Injeção de corrente nas frequências harmônicas Cargas como equivalente de Norton – Com cargas conectadas em delta.

Como no caso anterior, para facilitar a visualização e análise dos resultados, foram selecionados os valores máximos para cada nó das fases A, B e C, considerando o perfil das tensões harmônicas e os valores de DHIs. Os resultados são apresentados na [Figura 5.10](#page-115-0) e na [Figura](#page-115-1)  [5.11.](#page-115-1) Novamente, devido às cargas não lineares consideradas [\(Tabela 5.4\)](#page-114-0), a parcela referente à terceira harmônica nas três fases da rede foi maior que a parcela referente à quinta harmônica e o gráfico com os valores de DHIs ficou similar ao perfil das tensões harmônicas.

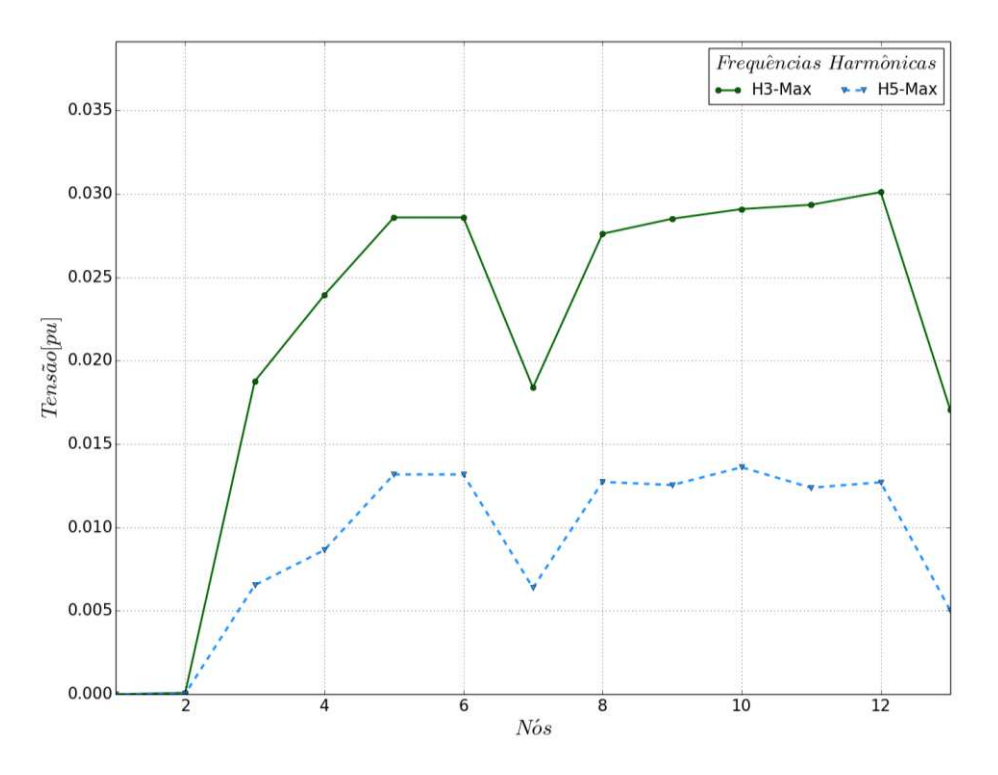

Figura 5.10 – Máximas tensões nodais: IEEE-13 barras – Frequências harmônicas Cargas como equivalente de Norton – Com cargas conectadas em delta.

<span id="page-115-0"></span>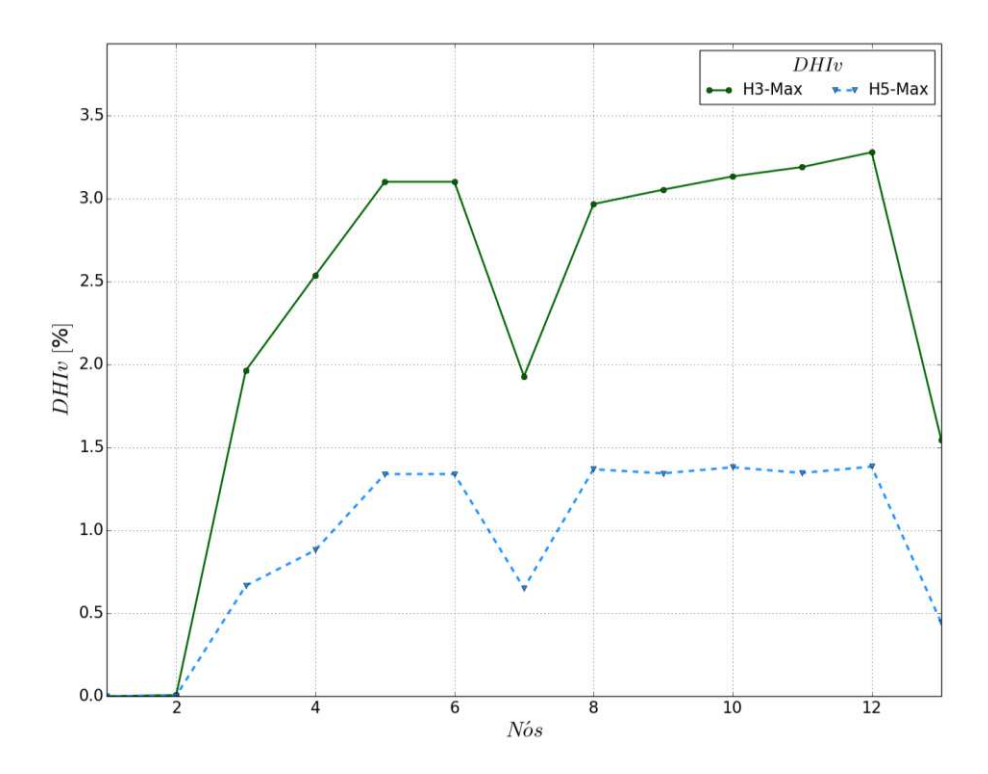

<span id="page-115-1"></span>Figura 5.11 – Máximos valores de DHIv: IEEE-13 barras Cargas como equivalente de Norton – Com cargas conectadas em delta

As distorções harmônicas totais para cada fase são mostradas [5.12.](#page-116-0) O valor máximo obtido para este caso novamente foi na fase C da barra 611, mas ainda assim, está abaixo dos limites especificados na [Tabela 5.1.](#page-105-0)

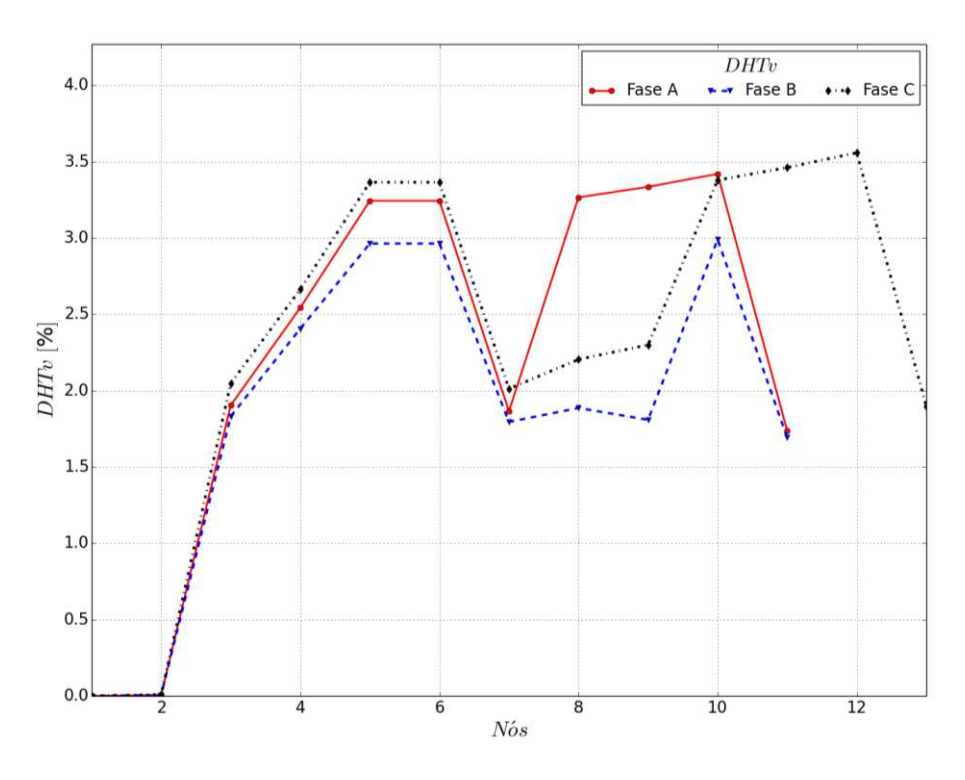

5.12 – DHTv: IEEE-13 barras Cargas como equivalente de Norton – Com cargas conectadas em delta.

<span id="page-116-0"></span>A [Figura 5.13,](#page-117-0) a [Figura 5.14](#page-117-1) e a [Figura 5.15](#page-118-0) apresentam os valores do índice  $THD<sub>v</sub>$  para as fases A, B e C, respectivamente. Esses valores foram obtidos a partir dos resultados do SGSD, do OpenDSS e do SimPowerSystems.

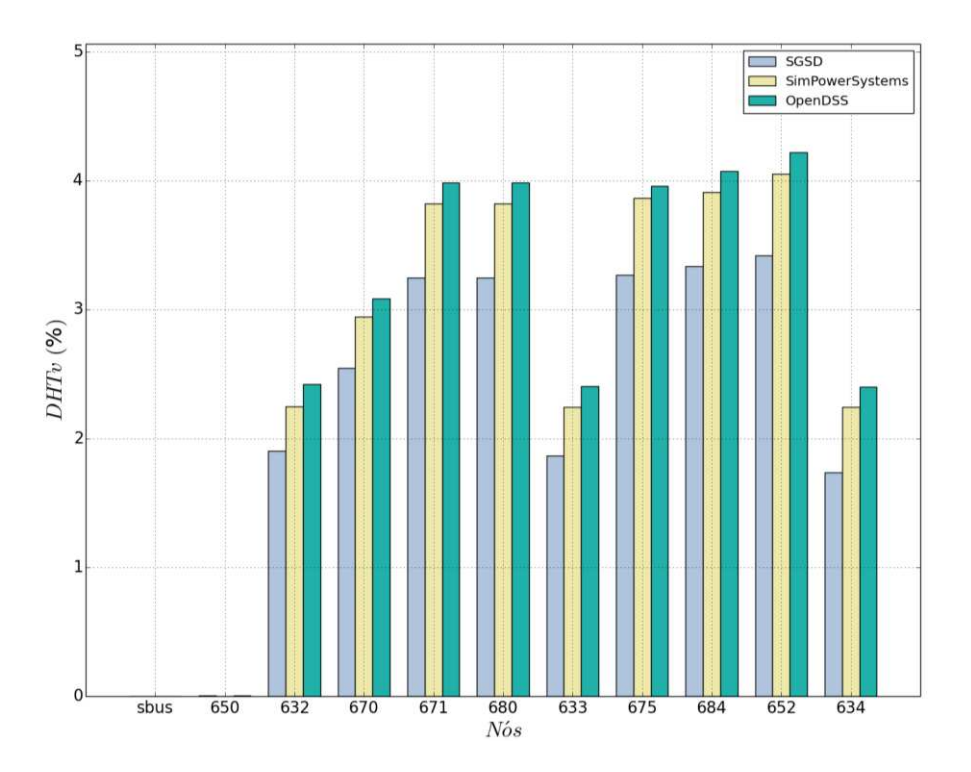

Figura 5.13 – Comparação dos valores de DHTv: IEEE-13 barras – Fase A Cargas como equivalente de Norton – Com cargas conectadas em delta.

<span id="page-117-0"></span>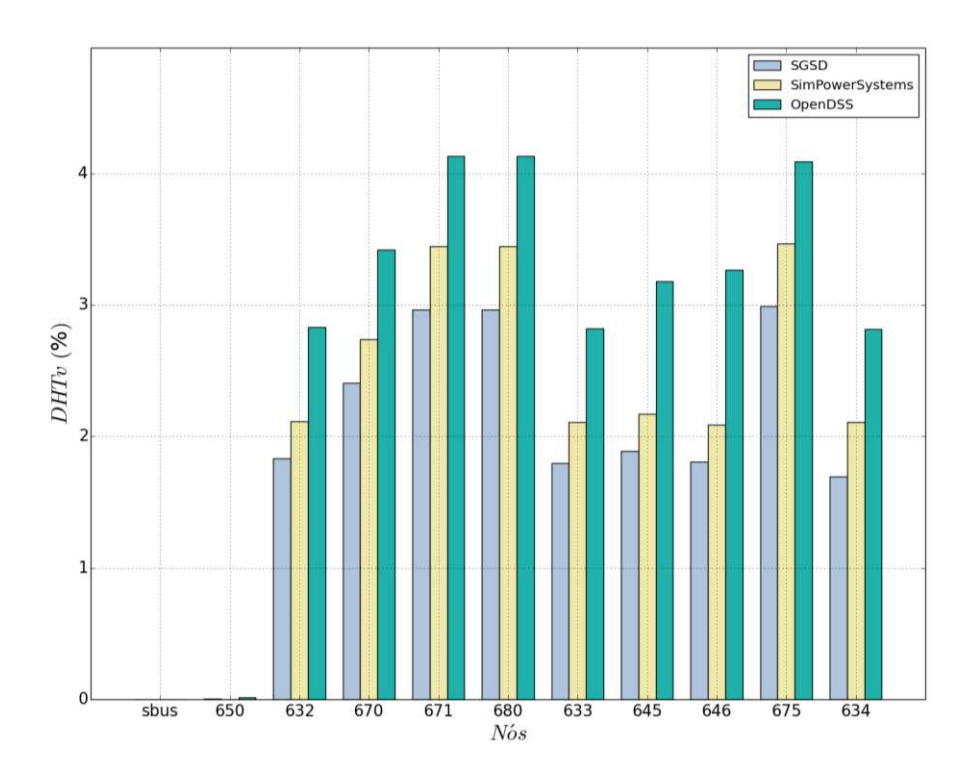

<span id="page-117-1"></span>Figura 5.14 – Comparação dos valores de DHTv: IEEE-13 barras – Fase B Cargas como equivalente de Norton – Com cargas conectadas em delta.

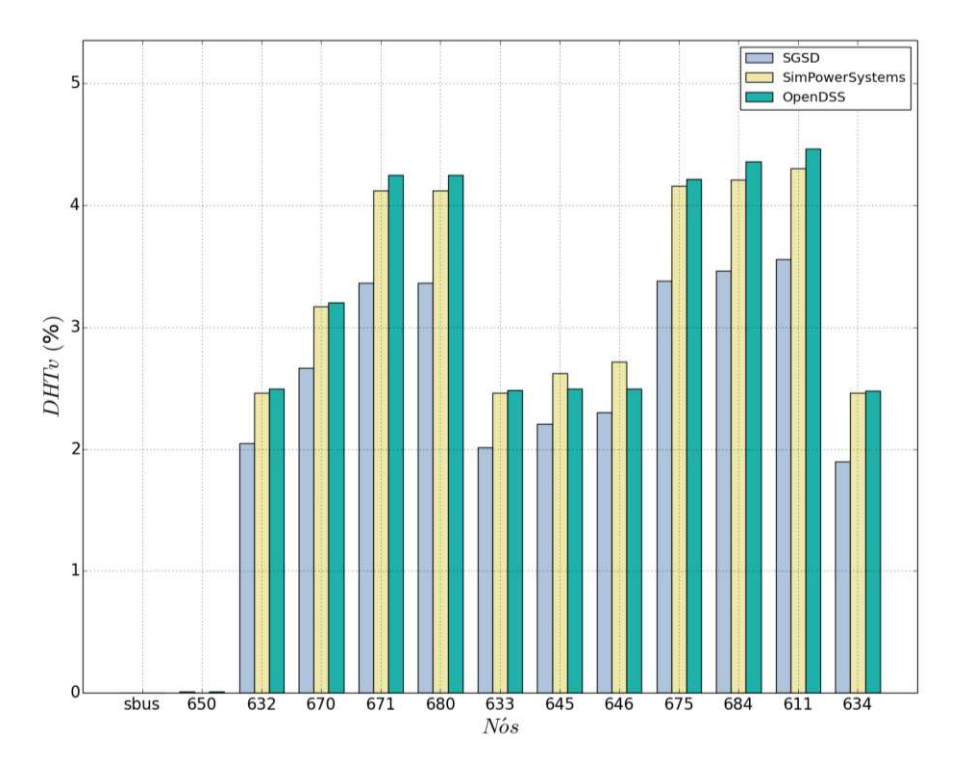

Figura 5.15 – Comparação dos valores de DHTv: IEEE-13 barras – Fase C Cargas como equivalente de Norton – Com cargas conectadas em delta.

#### <span id="page-118-0"></span>**5.3.2 EPRI ckt5**

Visando verificar a aplicação do algoritmo implementado para uma rede de grande porte, novamente utilizou-se a rede ckt5 do EPRI. Nessa rede todas as cargas são monofásicas e estão conectadas entre uma fase e o terra. As injeções harmônicas foram inseridas em cargas escolhidas de forma arbitrária, sendo que neste estudo foram considerados valores fictícios para as harmônicas de terceira, quinta e sétima ordem.

Na [Figura 5.16](#page-119-0) e na [Figura 5.17](#page-119-1) são apresentados os valores máximos entre as três fases das tensões harmônicas e das DHIs. Assim como já observado nos testes da rede de 13 barras, os gráficos são similares em comportamento.

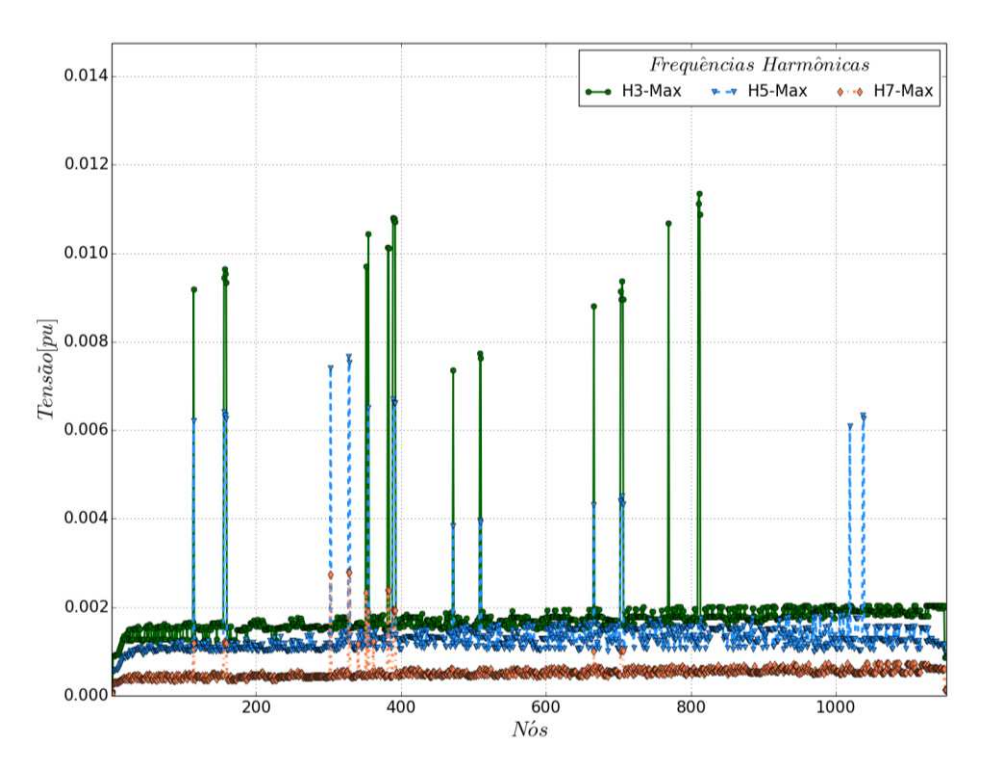

Figura 5.16 – Máximas tensões nodais: EPRI-ckt5 – Frequências harmônicas.

<span id="page-119-0"></span>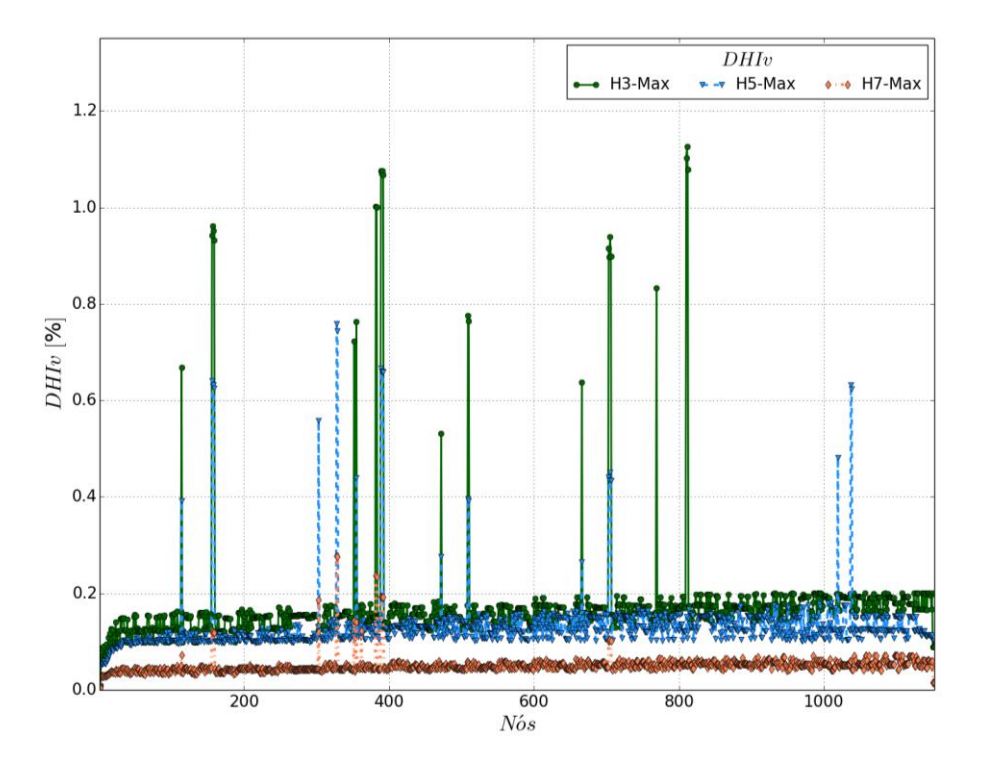

<span id="page-119-1"></span>Figura 5.17 – Máximos valores de DHIv: EPRI-ckt5.

Na figura [abaixo](#page-120-0) é possível observar os valores das DHTs para cada fase. Devido às cargas não lineares que foram definidas para este estudo, os valores também ficaram abaixo do limite especificado na [Tabela 5.1.](#page-105-0)

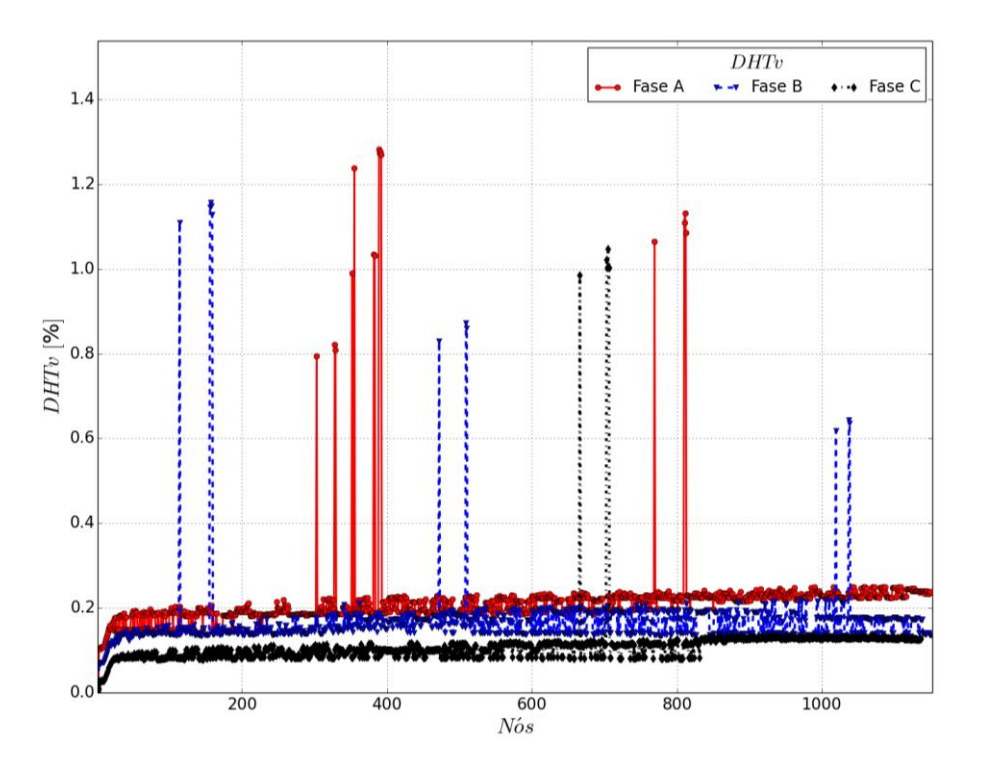

Figura 5.18 – DHTv: EPRI-ckt5.

<span id="page-120-0"></span>Para finalizar, foi realizado um comparativo entre os resultados obtido através da simulação com o SGSD e com o OpenDSS. Como já mencionado, este caso não foi simulado com o SimPowerSystems devido à dimensão do sistema. Por ser uma rede de grande porte, selecionaram-se apenas os nós em que foram inseridas injeções harmônicas para se realizar o comparativo. O resultado pode ser observado na [Figura 5.19.](#page-121-0)

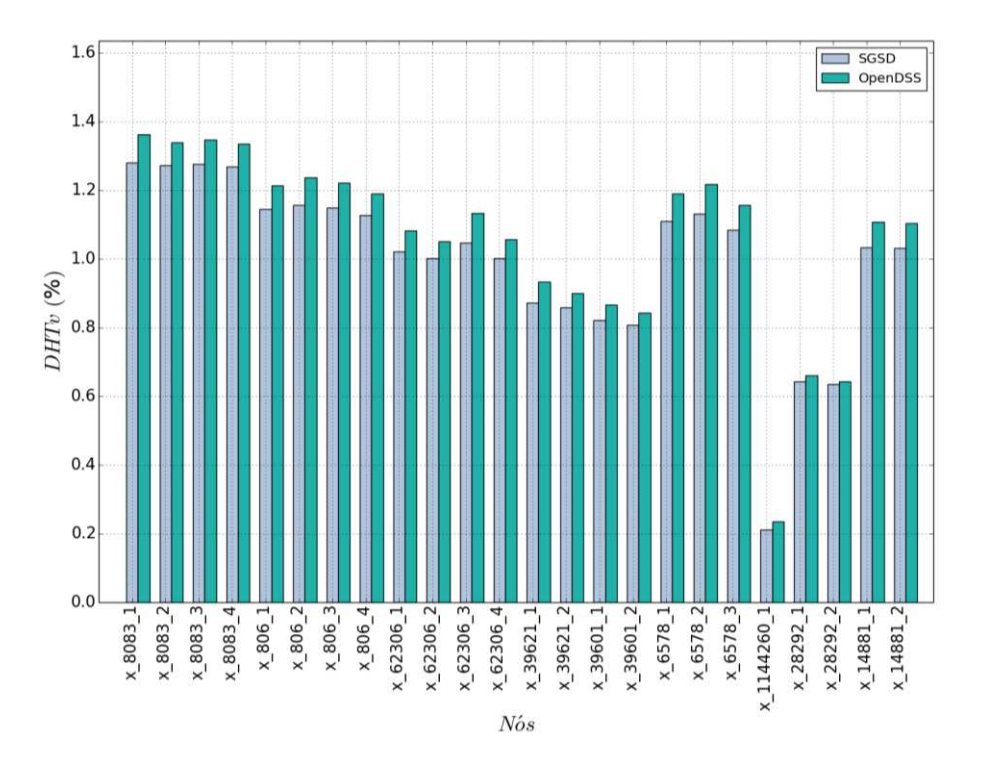

Figura 5.19 – Comparação dos valores de DHTv: EPRI-ckt5.

# <span id="page-121-0"></span>5.4 COMENTÁRIOS PARCIAIS

O objetivo principal deste capítulo foi apresentar a validação da parte do algoritmo implementado relacionado ao fluxo de potência harmônico. Também foram realizados outros testes, como por exemplo, injeções harmônicas de magnitudes diferentes e em outras frequências harmônicas, testes considerando a parcela linear da carga modelada como fonte de corrente na frequência fundamental, entre outros.

### **6 CONCLUSÃO**

Para auxiliar nos principais estudos do setor de distribuição de energia elétrica, diversos programas dedicados ao cálculo de fluxo de potência, ao cálculo de curto-circuito e à análise harmônica foram desenvolvidos. Porém, esses programas geralmente são focados em apenas um destes estudos, o que pode acarretar em problemas para o engenheiro da concessionária, considerando que além do fato de ser necessário trabalhar com ferramentas distintas, o usuário poderá se deparar com formatos de dados diferentes para cada ferramenta. Em decorrência dos empecilhos ocasionados pelo uso de ferramentas independentes para a realização de cada estudo dos sistemas de distribuição, foi apresentado neste trabalho o Simulador Generalizado de Sistemas de Distribuição (SGSD), uma metodologia unificada de ferramentas de cálculo de fluxo de potência na frequência fundamental, cálculo de curto-circuito e cálculo de fluxo de potência harmônico. Para implementar o algoritmo do SGSD foi utilizada a linguagem de programação Python visando obter maior eficiência e facilitar futuras manutenções no código bem como inclusão de novos modelos e funcionalidades.

Para detalhar o processo de unificação destas ferramentas, apresentaram-se: a metodologia adotada, frisando sua flexibilidade e robustez; os modelos dos dispositivos implementados; as vantagens de se modelar o sistema em componentes de fase e a validação de cada ferramenta.

Em vista dos resultados obtidos pelo SGSD e apresentados nos capítulos 3, 4 e 5, foi possível validar a modelagem da rede e dos dispositivos implementados, considerando os três estudos apresentados. As maiores diferenças foram encontradas nas análises harmônicas, o que provavelmente deve-se às diferentes modelagens das cargas nas diversas metodologias. No processo de realização dos testes constatou-se a eficiência de se trabalhar com apenas um formato de dados de entrada para os diferentes estudos, reduzindo o tempo gasto em cada análise.

Aliado à necessidade constante de realização de estudos de planejamento e operação do sistema, é possível concluir que a metodologia apresentada é importante no cenário atual, destacando-se as análises harmônicas, devido à crescente presença de equipamentos não lineares ao longo das redes de distribuição, tanto em cargas de média, como de baixa tensão, o que tem impacto negativo na qualidade de energia.

Como propostas para trabalhos futuros, podem-se considerar os itens apresentados abaixo:

- $\bullet$  Inclusão de novos modelos para geradores distribuídos;
- Modelagem de carga com dependência da frequência, analisando o acoplamento entre as frequências;
- $\bullet$  Modelagem de outros tipos de cargas não lineares;
- Incluir análise de varredura de frequência (*frequency scan*);
- Atualização das correntes que representam a parcela não linear da carga por meio de dados obtidos com medições;
- Implementação de novos modelos de controle;
- Desenvolvimento de algoritmo para a realização de estudos de estimação de estado em frequências harmônicas e fundamental;
- Estudos de inter-harmônicas;
- Realização de testes e comparação de impactos de diferentes fontes harmônicas.

Para finalizar, destaca-se que a publicação abaixo foi realizada no decorrer deste trabalho:

 **T. M. Barbosa**; [D.](http://lattes.cnpq.br/2479704173001450) Salles; W. Freitas. "Fluxo de Carga Harmônico Multifásico". In: *XIX Congresso Brasileiro de Automática*, Campina Grande, 2012.

## **REFERÊNCIAS**

- [1] Agência Nacional de Energia Elétrica, Procedimentos de Distribuição de Energia Elétrica no Sistema Elétrico Nacional, Módulos 1-9. [Online] Disponível em: <http://www.aneel.gov.br> [Abr. 2012]
- [2] G. W. Stagg, A. H. El-Abiad, *Computer Methods in Power System Analysis,* International Student Edition, McGraw-Hill Kogakusha, 1968, p. 427
- [3] D. S. Corrêa, "Methodology for Evaluating the Collective Harmonic Impact of Residential Loads in Modern Power Distribution Systems", Tese de Doutorado, Dpto. de Sistemas de Energia Elétrica, UNICAMP, 2012
- [4] J. C. M. Vieira Júnior, "Método  $Z_{bus}$  Gauss Paralelo para Cálculo de Fluxo de Potência Trifásico em Redes Assimétricas de Distribuição de Energia Elétrica", Dissertação de Mestrado, Dpto. de Sistemas de Energia Elétrica, UNICAMP, 1999.
- [5] J. Byun, A. Ravindran, A. Mukherjee, B. Joshi, D. Chassin, "Accelerating the Gauss-Seidel Power Flow Solver on a High Performance Reconfigurable Computer", in *17th IEEE Symposium on Field-Programmable Custom Computing Machines*, pp. 227-230, 5-7 April 2009.
- [6] D. P. Chassin, P. R. Armstrong, D. G. Chavarria-Miranda, R. T. Guttromson, "Gauss-Seidel Accelerated: Implementing Flow Solvers on Field Programmable Gate Arrays", in *IEEE Power Engineering Society General Meeting*, 2006.
- [7] A. Sameni, A. B. Nassif, C. Opathella, B. Venkatesh, "A Modified Newton-Raphson Method for Unbalanced Distribution Systems", in *IEEE International Conference on Smart Grid Engineering*, pp. 1-7, 27-29 Aug. 2012.
- [8] D. Khaniya, A. K. Srivastava; N. N. Schulz, "Distribution Power Flow for Multiphase Meshed or Radial Systems", in *40th North American Power Symposium*, pp. 1-5, 28-30 Sept. 2008.
- [9] C. S. Cheng, D. Shirmohammadi, "A Three-Phase Power Flow Method for Real-Time Distribution System Analysis", *IEEE Transactions on Power Systems*, vol. 10, pp. 671-679, May 1995.
- [10] R. P. Broadwater, A. Chandrasekaran, C. T. Huddleston, e A. H. Khan, "Power flow analysis of unbalanced multiphase radial distribution systems," *Electric Power Systems Research Journal*, vol. 14, 1988.
- [11] A. V. Pantuzi, "Desempenho de um Algoritmo Backward Forward Sweep de Cálculo de Fluxo de Potência", Dissertação de Mestrado, FEIS/UNESP, 2006.
- [12] F. Sato, "Análise de curto-circuito em sistemas elétricos de potência," Tese de Doutorado, Dpto. de Sistemas de Energia Elétrica, UNICAMP, 1979.
- [13] T.-H. Chen, M.-S. Chen, W.-J. Lee, P. Kotas, P. Van Olinda, "Distribution system short circuit analysis-a rigid approach," *IEEE Transactions on Power Systems*, vol. 7, pp.444- 450, Feb 1992.
- [14] F. Castellanos, R. Dillah, "Short circuit analysis in the phase domain for distribution networks," in *IEEE/PES Transmission and Distribution Conference and Exposition: Latin America*, pp.1-6, 13-15 Aug. 2008.
- [15] V.J. Gosbell, M. Ghezelayagh, "Time Domain Analysis of Distribution System Harmonics Part I: Development of Power Electronic Simulator", *Conference Record of the 1992 IEEE Industry Applications Society Annual Meeting*, vol. 2, pp. 1241-1246, 4-9 Oct 1992.
- [16] M. Ghezelayagh, V. J. Gosbell, "Time Domain Analysis of Distribution System Harmonics" Part II: Interaction Between Harmonic Sources and Power System Component", *Conference Record of the 1992 IEEE Industry Applications Society Annual Meeting*, vol. 2, pp. 1247-1253, 4-9 Oct 1992.
- [17] A. A. Mahmoud, R. D. Shultz, "A Method for Analyzing Harmonic Distribution in A.C. Power Systems", *IEEE Power Engineering Review*, p. 63, June 1982.
- [18] T.J. Densem, P.S. Bodger, J. Arrillaga, "Three Phase Transmisssion System Modelling for Harmonic Penetration Studies", *IEEE Transactions on Power Apparatus and Systems*, vol. pas-103, pp. 310-317, Feb. 1984.
- [19] D. Xia, G.T. Heydt, "Harmonic Power Flow Studies Part I: Formulation and Solution", in IEEE Power Engineering Review, p. 17, June 1982.
- [20] D. Xia, G.T. Heydt, "Harmonic Power Flow Studies Part II: Implementation and Practical Application", *IEEE Transactions on Power Apparatus and Systems*, vol. pas-101, pp. 1266-1270, June 1982.
- [21] A. W. Mcmorran, "An Introduction to IEC 61970-301 & 61968-11: The Common Information Model". Universidade de Strathclyde, Glasgow, UK: 2007, p. 42.
- [22] W. Xu, "A Multiphase Harmonic Load Flow Solution Technique", Ph.D. thesis, Dept. Electrical Engineering, The University of British Columbia, 1989.
- [23] Linguagem de Programação Python. [Online]. Disponível em: <http://www.python.org/ > [Ago. 2011].
- [24] Linguagem de Programação Python. [Online]. Disponível em: <http://www.python.org.br/ wiki> [Ago. 2011].
- [25] OpenDSS Reference Guide. [Online] Disponível em: <http://sourceforge.net/projects/ electricdss/> [Dez. 2012].
- [26] SimPowerSystems User's Guide. [Online] Disponível em: < http://www.mathworks.com> [Ago. 2013].
- [27] J. Arrillaga, N. R. Watson, *Computer Modelling of Electrical Power Systems*, Second Edition. Baffins Lane, Chichester: John Wiley & Sons, 2001, p. 362
- [28] A. M. Variz, "Cálculo do Fluxo de Harmônicas em Sistemas Trifásicos Utilizando o Método de Injeção de Correntes", Tese de Doutorado, COPPE/UFRJ, 2006.
- [29] H. W. Dommel, *EMTP Theory Book*, Second Edition. Vancouver, British Columbia, 1996, p. 631.
- [30] W. H. Kersting, *Distribution System Modeling and Analysis*. Florida, CRC Press LLC, 2002, p. 308
- [31] J. L. C. Caparó, "Modelagem de Transformadores de Distribuição para Aplicação em Algoritmos de Fluxo de Potência Trifásico", Dissertação de Mestrado, FEIS/UNESP, 2005.
- [32] T. A. Short, *Electric Power Distribution Handbook*, Florida, CRC Press LLC, 2004, p. 756.
- [33] A. C. Monticelli, *Fluxo de Carga em Redes de Energia Elétrica*. São Paulo, Edgard Blücher Ltda., 1983.
- [34] L. F. O. Pizzali, "Cálculo de Fluxo de Potência em Redes de Distribuição com Modelagem a Quatro Fios", Dissertação de Mestrado, FEIS/UNESP, 2003.
- [35] Dados das Redes Testadas, [Online]. Dispponível em: <http://www.smartgrid.epri.com/ SimulationTool.aspx> [Jan. 2013].
- [36] H. E. Brown, *Grandes Sistemas Elétricos: Métodos Matriciais*. Livros Técnicos e Científicos, 1975.
- [37] OpenDSS FaultStudy Mode. [Online] Disponível em: <http://sourceforge.net/projects/ electricdss/> [Dez. 2012].
- [38] *IEEE Recommended Practice for Monitoring Electric Power Quality*, IEEE Standard 1159-1995, 1995.
- [39] *IEEE Recommended Practices and Requirements for Harmonic Control in Electrical Power Systems,* IEEE Standard 519-1992, 1993.
- [40] J. Arrillaga, N. R. Watson, *Power System Harmonic Analysis*, Second Edition*.* John Wiley & Sons, 2003 p. 389.
- [41] D. P. Manjure, E. B. Makram, "Impact of unbalance on power system harmonics", in *10th International Conference on Harmonics and Quality of Power*, vol. 1, pp. 328-333, 6-9 Oct. 2002.
- [42] CIGRE Working Group 36-05, "Harmonics, Characteristic Parameters, Methods of Study, Estimates of Existing Values in the Network", *Electra*, no. 77, pp. 35-54, July 1981.
- [43] Harmonics Load Modelling [Online] Disponível em: < http://sourceforge.net/p/electricdss/ code/889/tree/trunk/Doc/> [Dez. 2013].